KAUNO TECHNOLOGIJOS UNIVERSITETAS INFORMATIKOS FAKULTETAS PROGRAMŲ INŽINERIJOS KATEDRA

Paulius Mačiulis

# **Programin**÷**s** į**rangos palaikymo sistema. Objektiškai orientuoto duomen**ų **modelio tyrimas**

Magistro darbas

 Darbo vadovas Doc. Dr. V. Pilkauskas

Kaunas, 2007

# KAUNO TECHNOLOGIJOS UNIVERSITETAS INFORMATIKOS FAKULTETAS PROGRAMŲ INŽINERIJOS KATEDRA

Paulius Mačiulis

# **Programin**÷**s** į**rangos palaikymo sistema. Objektiškai orientuoto duomen**ų **modelio tyrimas**

Magistro darbas

Recenzentas

Prof. R. Butleris

Vadovas

Doc. Dr. V. Pilkauskas

2007-05-25

2007-05-24

Atliko

IFM-1/2 gr. stud. Paulius Mačiulis

2007-05-23

## **Turinys**

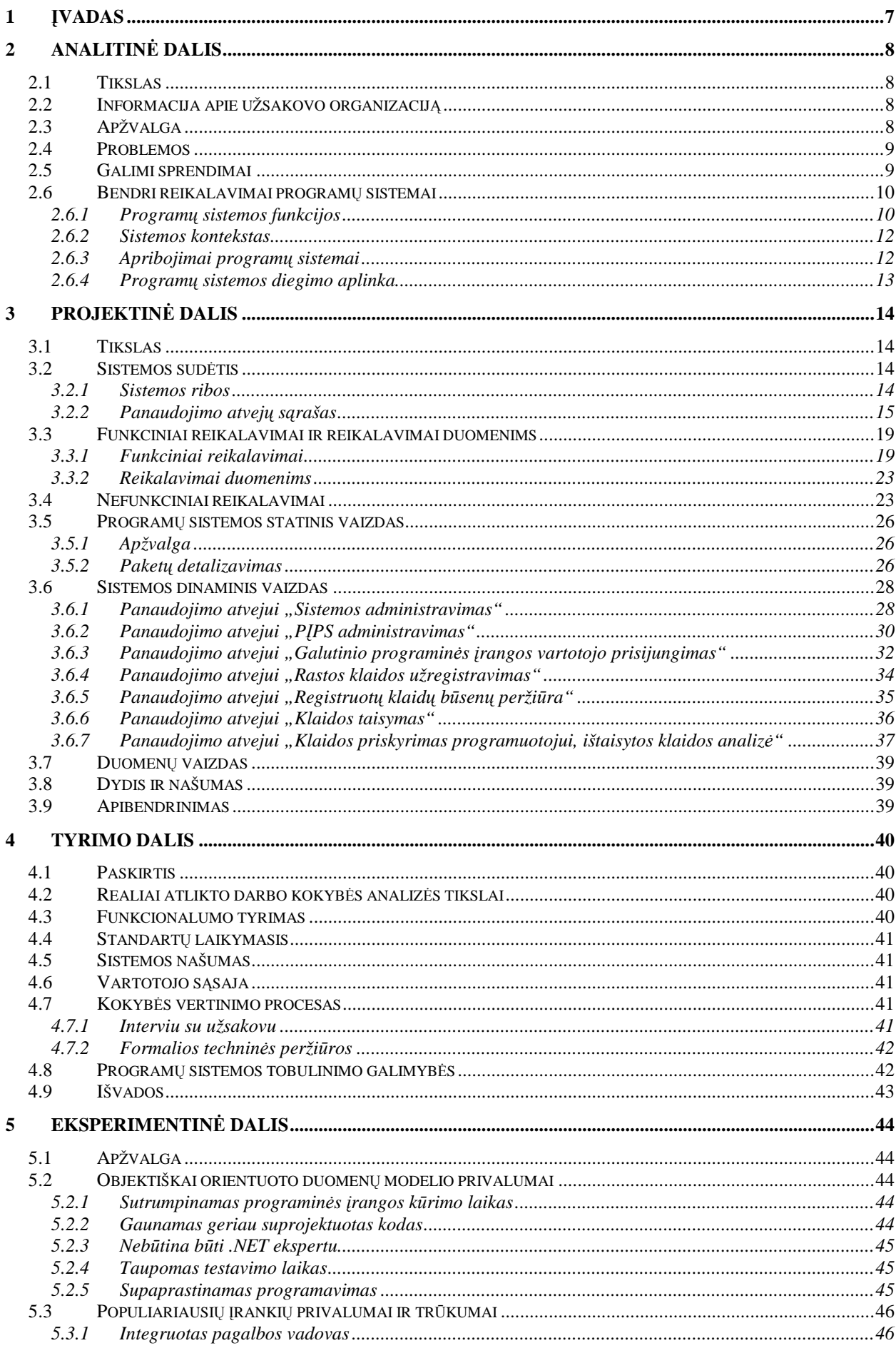

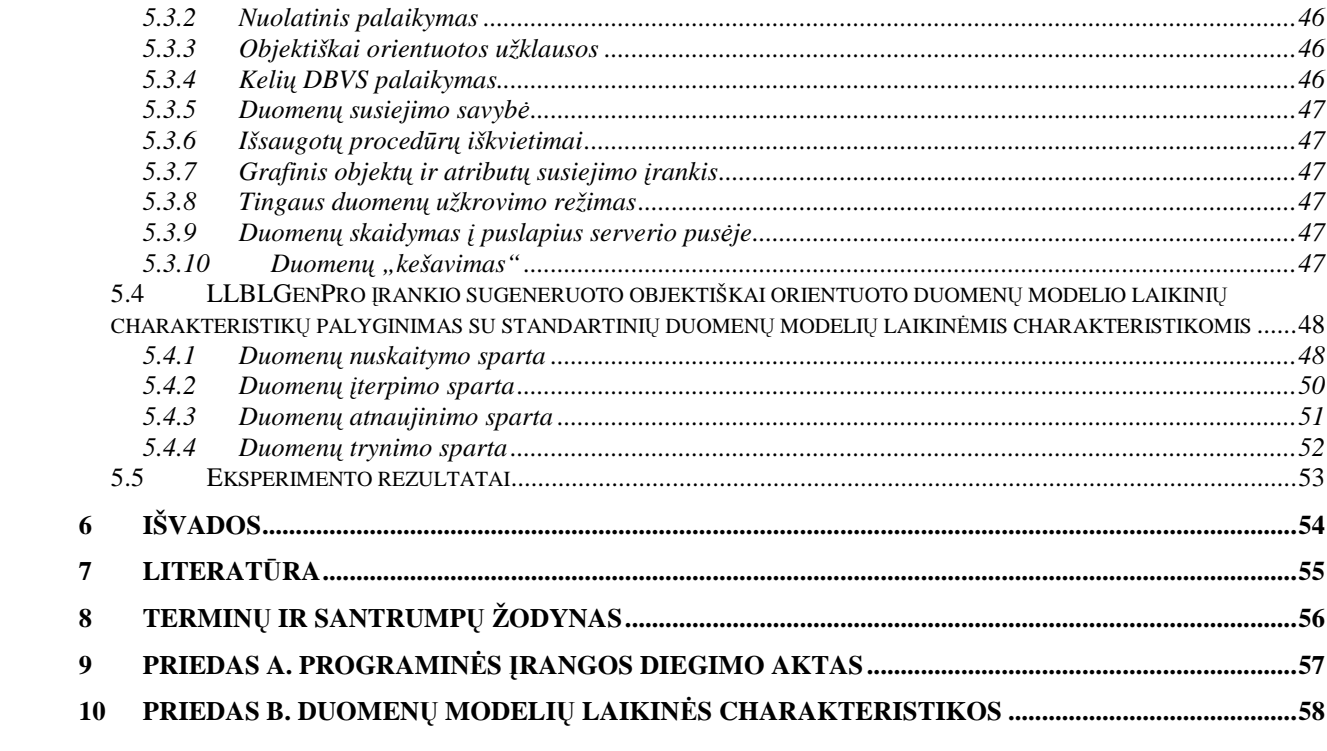

## **Paveikslai**

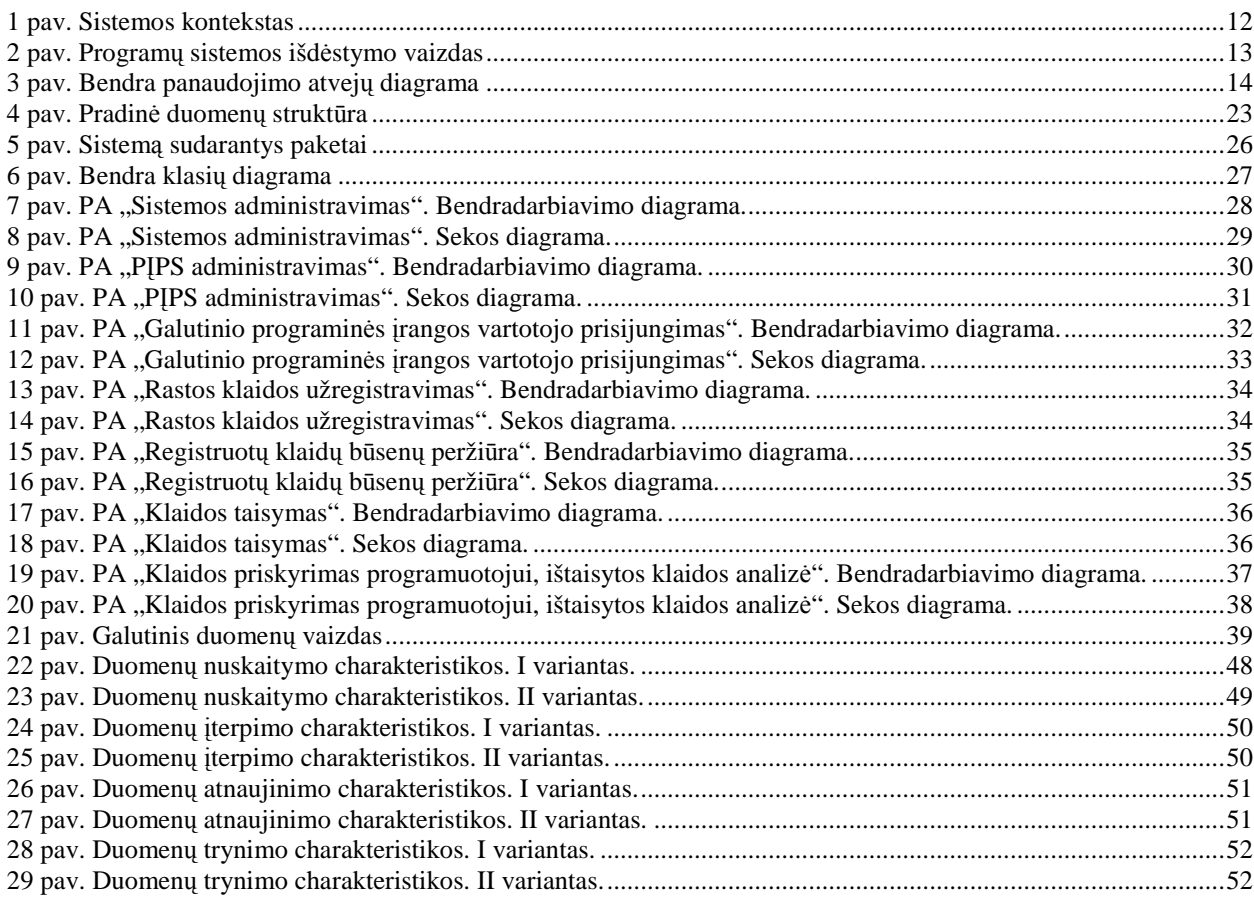

## **Lentel**÷**s**

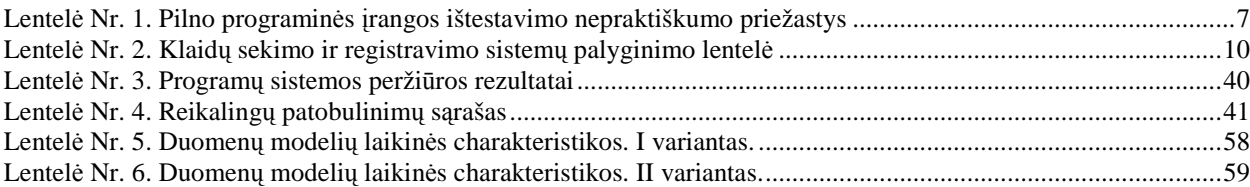

### SUMMARY

Software projects must meet development time constrains and continuously changing requirements. Software developers work under pressure to meet task deadlines and there is often no time left for exhausting software testing. Errors happen. It's very important to find them in proper time, collect and make bug reports. Also corrected errors and bugs can't be forgotten.

After shipping beta and final versions of the software, developers miss feedback from the users. To accumulate information about software errors can be a problematic task.

Work purpose is to create universal bug reporting system, adapted to software developers and end users. This system is accessible via local network and internet. Application developed using modern OOP technologies and .NET 2.0 Framework.

Finally, the object oriented data model research was accomplished. This data model was compared with standard data models. A performance and features of data models was tested. The critical conclusions were accepted.

### 1 ĮVADAS

Programinės įrangos inžinieriai turi užtikrinti, kad kuriama programinė įranga pasiektų atitinkamą kokyb÷s lygį. **Programin**÷**s** į**rangos patvirtinimas** (angl. *verification*) yra procesas, kurio metu užtikrinama, kad PĮ atitinka savo reikalavimų specifikaciją. **Programin**÷**s** į**rangos testavimas**, tai procesas, kuris įvertina PĮ funkcionalumą ir teisingumą analizuojant ir vykdant ją. Tai vienas iš būdų verifikuoti programinę įrangą [1].

Testavimo metu siekiama įvertinti, ar programinė įranga atitinka apibrėžtus kokybės kriterijus ir nustatyti problemas (defektus), dėl kurių sistema negali atitikti vartotojo lūkesčių. Norint, kad atrastos problemos būtų pašalintos, apie jas visų pirma turi būti pranešta. Iš kitos pus÷s testavimas yra susijęs su rizikos valdymu, o valdyti rizikos neturint duomenų negalima. Todėl kyla poreikis atrastus defektus ne tik susieti, bet ir juos valdyti. Defektų valdymui visų pirma reikalingas jų dokumentavimas. Tokiu būdu defektų susiejimas ir valdymas tampa būtina testavimo proceso dalimi, o defekto ataskaita – technine dokumentacija, aprašančia defekto simptomus, kai sistema elgiasi ne taip, kaip turėtų [3].

Deja, šiuolaikinę programinę įrangą neįmanoma ištestuoti visiškai [2]. Priežastys išvardintos pirmoje lentelėje [2].

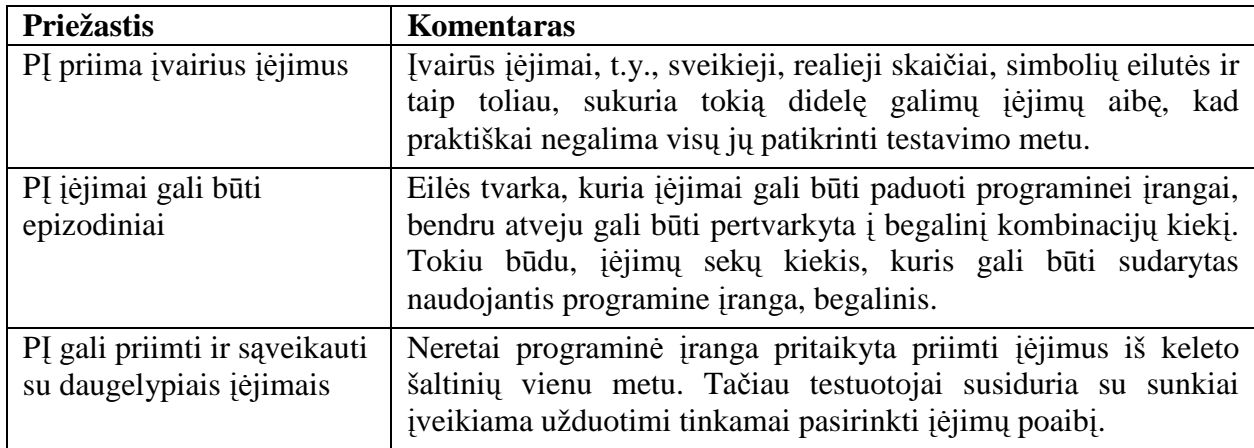

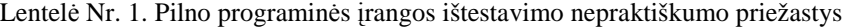

Taip pat dera pažymėti, kad realiam pasaulyje sukurti programinę irangą dažnai skiriama per mažai laiko, programuotojai priversti skubėti. Dažnai nelieka laiko išsamiems programos testams atlikti, o produktas jau atiduodamas klientui. Programinę įrangą įsigiję vartotojai nori, kad rasti defektai būtų kuo greičiau pašalinti. Programinės įrangos kūrėjai suinteresuoti turėti patikimą grįžtamąjį ryšį su vartotojais ir kaupti defektų istoriją, kad vėliau iš sukauptų duomenų galėtų atlikti statistinius tyrimus.

### 2 ANALITINö DALIS

#### 2.1 Tikslas

Programų sistemos pavadinimas – "Programinės Įrangos Palaikymo Sistema" (toliau PIPS). Siūloma sistema naudinga tiek programinės įrangos kūrėjams, tiek jos pirkėjams. Įsigydami programinį produktą (bendrąja prasme), klientai kartu gauna prieigą prie įsigyto produkto palaikymo sistemos – taip suteikiama galimybė stebėti ir įtakoti programinės įrangos palaikymo gyvavimo ciklą, bei sukuriamas patikimas grįžtamasis ryšys tarp PĮ vystytųjų ir vartotojų.

Projekto tikslas – realizuoti universalią programinės įrangos palaikymo sistemą (angl. *software support system*), pritaikytą tiek programinės įrangos kūrėjams, tiek galutiniams programinės įrangos pirkėjams. Panaudoti naujausias projektavimo ir programavimo technologijas, taip užtikrinant efektyvų tolimesnį sistemos palaikymą. Išanalizuoti ir panaudoti objektiškai orientuotą duomenų modelį.

Programų sistemos užsakovas yra UAB "Individualūs sprendimai". Priede A pateiktas programin÷s įrangos diegimo pas užsakovą aktas.

Projekto vadovas KTU Verslo informatikos katedros docentas Vytautas Pilkauskas.

#### 2.2 Informacija apie užsakovo organizaciją

UAB "Individualūs sprendimai" (prieiga internetu [http://www.it-partner1.com](http://www.it-partner1.com/)), įkurta 2002 metų rugpjūčio m÷nesį Kaune, susibūrus ilgametę patirtį turintiems specialistams. Dirba programinės įrangos kūrimo, elektroninių įrenginių, prietaisų ir jų sistemų projektavimo, gamybos srityse.

Įmonė užsibrėžtų tikslų siekia daug investuodama į darbuotojų kvalifikacijos kėlima, žingsnis į žingsnį eidama su naujausiomis technologijomis, užmegzdama tvirtus bendradarbiavimo ryšius su didžiosiomis kompanijomis.

### 2.3 Apžvalga

Dažniausiai perkant programinę įrangą, gaunamas ir tolimesnis jos palaikymas, priežiūra, tačiau labai dažnai bendravimas tarp programinės įrangos kūrėjų ir vartotojo apsiriboja elektroniniu paštu. Tai bendru atveju nėra pats tinkamiausias būdas pranešinėti apie rastus defektus ar nesklandumus programinėje įrangoje. Reikia įrankio, kuris leistų realiu laiku apsikeisti informacija tarp programinę įrangą įsigijusių vartotojų ir jos kūrėjų.

Siūloma programų sistema naudinga ir programinės įrangos kūrėjams ir jos pirkėjams. Įsigydami programinę įrangą vartotojai kartu gauna prieigą prie jos palaikymo sistemos – taip gaunama galimybė stebėti ir įtakoti programinio produkto palaikymo etapą. Sistemos populiarumą galutinių vartotojų tarpe užtikrins tai, kad ji bus prieinama internetu (jam nieko nereik÷s instaliuoti). Galutinis vartotojas, susidūręs su defektu ar trūkumu sistemoje, internetu jungsis prie PĮPS (prisijungimo vardas ir slaptažodis bus sukuriami perkant programinę irangą). Čia jis galės užpildyti klaidos radimo formą, peržiūrėti prieš tai registruotų klaidų būsenas, parsisiųsti naujausius atnaujinimus.

Programinės įrangos kūrėjams ši sistema pasitarnaus, nes jiems nereikės kiekvienam naujam programiniam produktui kurti atskiros programinės įrangos palaikymo sistemos, jie greitai ir struktūrizuotai gaus pranešimus apie rastus defektus.

#### 2.4 Problemos

Pagrindine įgyvendinimo problema galima įvardinti didelę projekto apimtį, dar nevisiškai įsisavintas technologijas. Taip pat projekto apimtys gan didelės, lyginant su laiko resursais.

Svarbiausios problemos: pasirinkti tinkamą programavimo platformą, pasirinkti DBVS, apsispresti dėl vieningos vartotojo sąsajos.

#### 2.5 Galimi sprendimai

Panašios sistemos yra plačiai paplitusios, jas dažnai naudoja programinės įrangos kūrėjų komandos. Internete galima rasti tiek mokamų tiek ir nemokamų programų, kurios skirsis savo funkcionalumu, vartotojo sąsajos paprastumu, duomenų saugojimo ir apsikeitimo mechanizmu. Dažniausiai visos sistemos yra labiau orientuotos į programinės įrangos kūrėjus. Pritaikytos galutiniam vartotojui jos būna per sudėtingos ir tampa labai neefektyviomis.

1) Vienas iš stipriausių komercinių analogų yra Seapine Software kompanijos (prieiga internetu <http://www.seapine.com/ttstudio.html>) kuriama TestTrack produktų linija. Šios sistemos labiau orientuotos į didelių kompanijų poreikius. Didžiausiu pliusu galima įvardinti priedus programavimo aplinkoms, patogią grafinę sąsają. Minusas – kaina [15].

2) Sekanti sistema yra **BugLister** (prieiga internetu <http://www.litwindow.com/BugLister/index.html>)**.** Tai taip pat mokama programa, tačiau visiškai kito lygio nei prieš tai aptarta TestTrack. Demonstracinę versiją gali parsisiųsti kiekvienas norintis. Programa paprastai instaliuojama, vartotojo sąsaja panaši į elektroninio pašto kliento programos sąsają. Programa nenaudoja išorinės DBVS – įrašus saugo failuose su plėtiniu *delf*. Turi keletą naudingų funkcijų – įrašų filtravimas, klaidos istorijos peržiūra, išorinių failų, kaip papildomos informacijos, pridėjimas [12].

Didžiausi trūkumas šios sistemos yra tas, kad ji paremta žinučių apsikeitimo elektroniniu paštu principu – dėl to teršiasi pašto dėžutė, pranešimai apie klaidas gali vėluoti. Taip pat sunku įsivaizduoti, kaip tokia programa galėtų būti pritaikyta galutiniams programin÷s įrangos vartotojams. Kitas trūkumas yra tas, kad programa nepalaiko ataskaitų kūrimo funkcijos, kas dažnai labai svarbu norint pateikti ataskaitas projektų vadovams.

3) Kita sistema, kuri naudojama klaidų sekimui ir registravimui, yra **PR-Tracker**  (prieiga internetu: <http://www.prtracker.com/>). Tai mokama programa. Ji paprastai instaliuojama, nenaudoja išorinės DBVS. Turi keletą labai naudingų funkcijų – įvairių ataskaitų kūrimas, keleto projektų palaikymas. Programa pasižymi patogia vartotojo sąsaja [13].

Didžiausias šios programos trūkumas, kad ji veikia tik vietinio tinklo ribose (angl. *local network*). Taigi tuo pačiu negalimas programos pritaikymas ir galutiniams programinės įrangos vartotojams.

4) Labai plačiai naudojamas kuriamos sistemos analogas yra **Bugzilla** (prieiga internetu <http://www.bugzilla.org/>)**.** Tai jau visą eilę metų tobulinamas atviro kodo (angl. *open source*) projektas. Kaip ir daugelis tokio tipo projektu pasižymi sudėtingesniu instaliavimu. Naudoja tokias technologijas, kaip Perl, MySql, CGI. Vartotojo sąsaja paremta HTML, bendravimas su programa vyksta per interneto naršyklę. Palaiko tokias funkcijas kaip ataskaitų kūrimas ir spausdinimas, įrašų filtravimas, keleto produktų palaikymas, paieška pagal raktinį žodį [14].

Kaip didžiausią trūkumą galima įvardinti sudėtingą vartotoją sąsają. Programinės įrangos kūrėjams tai neturėtų sukelti didesnių problemų, tačiau patirtis rodo, kad norint **Bugzilla** pritaikyti galutiniams vartotojams tai tampa didžiausia problema.

| <b>Sistemos</b><br>pavadinimas | <b>Instaliavimas</b> | Išorinė DBVS<br>Licencija |               | Vartotojo<br>sąsaja |  |
|--------------------------------|----------------------|---------------------------|---------------|---------------------|--|
| <b>TestTrack</b>               | Paprastas            | <b>Mokamas</b>            | MsSql, Oracle | Paprasta            |  |
| <b>BugLister</b>               | Paprastas            | Mokama                    | Nėra, faile   | Paprasta            |  |
| <b>PR-Lister</b>               | Labai paprastas      | Mokama                    | Nėra, faile   | Labai<br>paprasta   |  |
| <b>Bugzilla</b>                | Sudėtingas           | Atviras kodas             | MySql         | Sudėtinga           |  |

Lentelė Nr. 2. Klaidų sekimo ir registravimo sistemų palyginimo lentelė

### 2.6 Bendri reikalavimai programų sistemai

### *2.6.1 Program*ų *sistemos funkcijos*

### **Galutinis programin**÷**s** į**rangos vartotojas**

Vartotojo sprendžiami uždaviniai: siųsti pranešimus apie įsigytoje programinėje įrangoje rastus nesklandumus ir klaidas, stebėti registruotų klaidų būsenas ir naujausius atnaujinimus.

Patirtis dalykinėje srityje – įprastas darbuotojas. Patirtis informacinėse technologijose – naujokas. Papildomos vartotojo charakteristikos:

- kruopštumas.
- domėjimasis IT.
- greitas apsimokymo poreikis.
- bendri lietuvių arba anglų kalbos įgūdžiai.

Vartotojo prioritetas – didelis, jis naudosis sistema.

### **Funkcinis testuotojas**

Vartotojo sprendžiami uždaviniai: gauti naujus pranešimus apie užregistruotas klaidas ir nesklandumus programinėje įrangoje. Nustatyti defekto prioritetą, priskirti jį taisyti programuotojui. Peržiūrėti programuotojų ištaisytas klaidas, patvirtinti ištaisytas klaidas.

Patirtis dalykinėje srityje – patyręs darbuotojas. Patirtis informacinėse technologijose – informatikas. Papildomos vartotojo charakteristikos:

- kruopštumas ir atsakingas požiūris į darbą.
- IT išmanymas.

Vartotojų prioritetai – didelis, jis naudosis sistema.

### **Programuotojas**

Vartotojo sprendžiami uždaviniai: gauti pranešimus apie jam priskirtas taisyti klaidas, klaidų taisymas.

Patirtis dalykinėje srityje – patyręs darbuotojas.

Patirtis informacinėse technologijose – informatikas.

Papildomos vartotojo charakteristikos:

- kruopštumas ir atsakingas požiūris į darbą.
- IT išmanymas.

Vartotojų prioritetai – didelis, jis naudosis sistema.

### **Administratorius**

Vartotojo sprendžiami uždaviniai: Kitų vartotojų registracija, vartotojų duomenų koregavimas, vartotojų naikinimas, sistemos pradinių duomenų suvedimas.

Patirtis dalykinėje srityje – įprastas darbuotojas.

Patirtis informacinėse technologijose – informatikas.

Papildomos vartotojo charakteristikos:

- atsakingas požiūris į darbą
- domėjimasis IT.
- greitas apsimokymo poreikis.
- bendri lietuvių kalbos įgūdžiai.
- Vartotojų prioritetai antraeiliai.

#### *2.6.2 Sistemos kontekstas*

Sukurta programa veiks kaip atskira taikomoji programa, ir nepriklausys kokiai nors kitai sistemai.

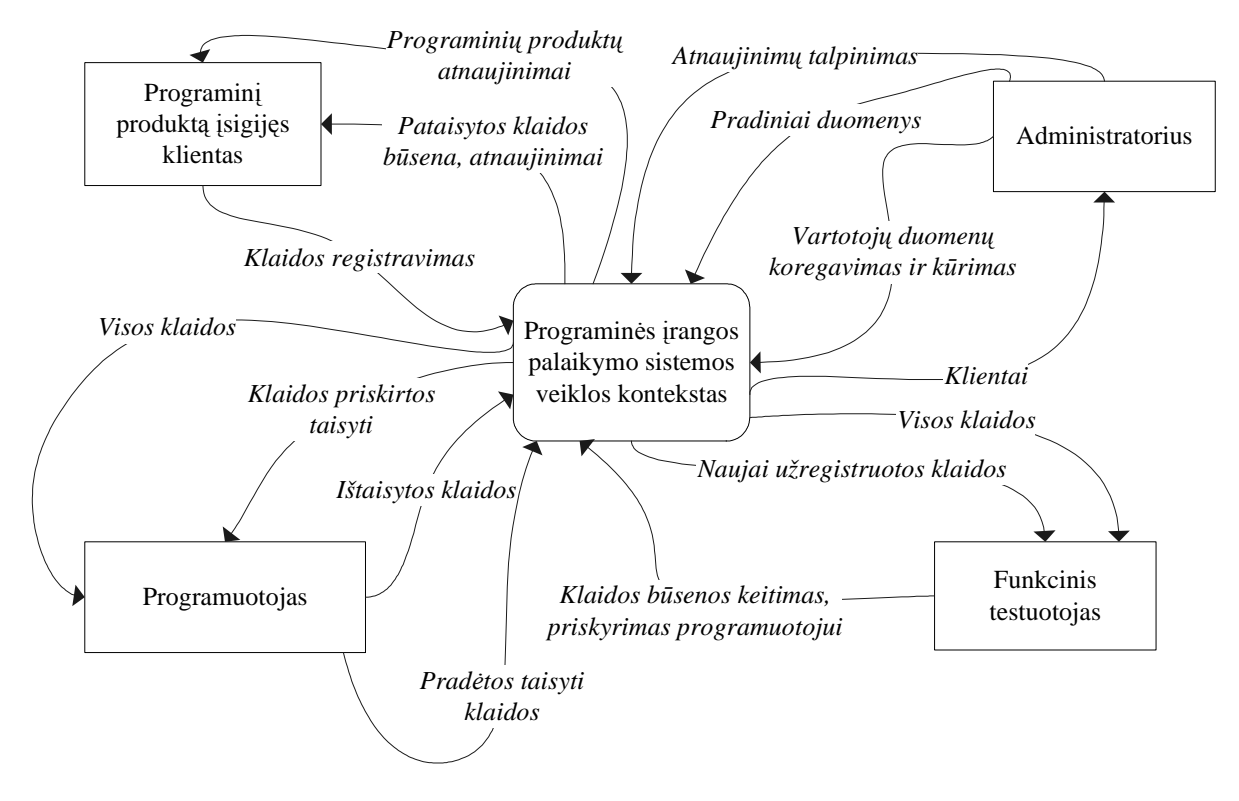

1 pav. Sistemos kontekstas

#### *2.6.3 Apribojimai program*ų *sistemai*

Galutiniam programinės įrangos vartotojui sistema turi būti prieinama internetu ir būti nepriklausoma nuo operacinės sistemos. Programos valdymas turi būti paprastas, suprantamas, vartotojo sąsaja prieinama keliomis kalbomis.

Pagrindiniai apribojimai sistemai: *laikas* - sistema turi veikti greitai; ji turi pakankamai greitai persiųsti pranešimus jų adresatams – taip testuotojai greitai galės reaguoti į klientams iškilusias problemas; *naudojimo paprastumas* – vartotojo neturi apsunkinti darbo aplinka, bei konkrečiu momentu nereikalingos funkcijos; ataskaitų informatyvumas, aiškumas, paprastumas, bei įvairumas – kas leis padaryti tikslias išvadas apie pasirinkto laikotarpio atliktus darbus.

### *2.6.4 Program*ų *sistemos diegimo aplinka*

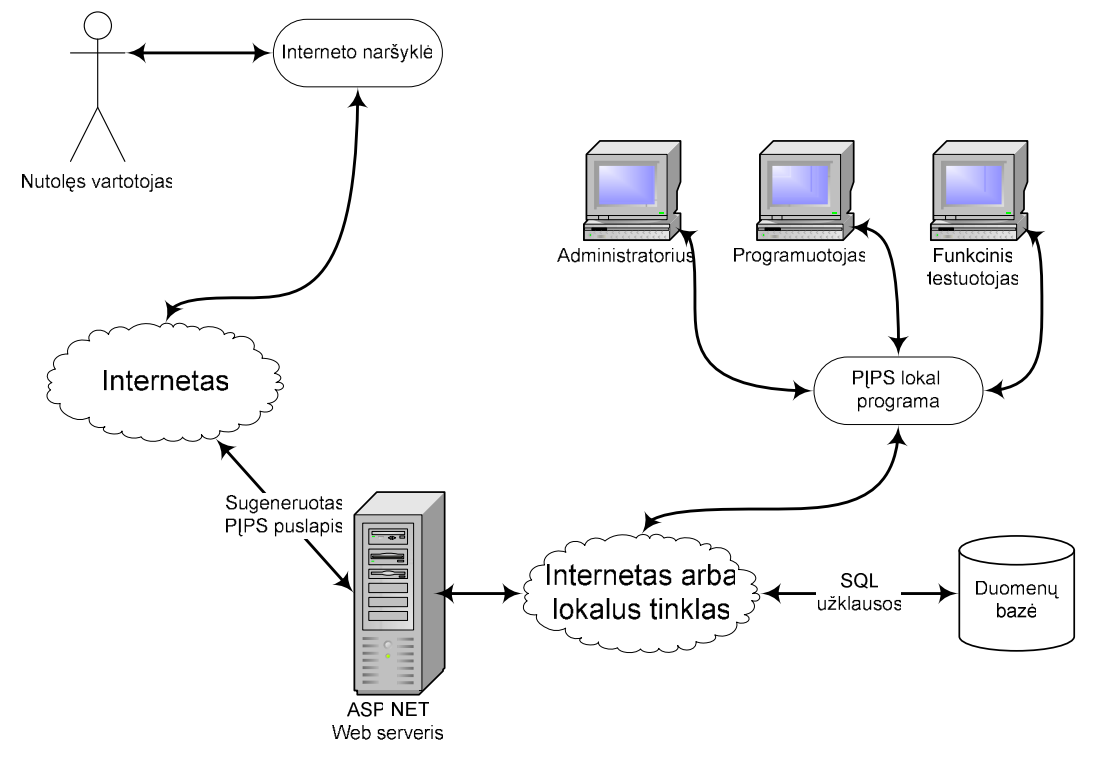

2 pav. Programų sistemos išdėstymo vaizdas

Asmeninis kompiuteris, kuriame bus leidžiama lokali PĮPS sistema, turi būti:

- aprūpintas internetiniu ryšiu, kurio įėjimo bei išėjimo greitis neturi būti mažesnis nei 128kbit/s arba būtų lokalus priėjimas prie duomenų bazės.
- aprūpintas bent 300MHz procesoriumi.
- Turėti bent 128Mb.
- Kietu disku nemažesniu nei 6 GB.

Serveris, kuriame bus patalpinta ASP.NET sistema, turi būti:

- aprūpintas internetiniu ryšiu, kurio įėjimo bei išėjimo greitis neturi būti mažesnis nei 512kbit/s.
- aprūpintas bent 1GHz greičio procesoriumi.
- 512MB darbinės atminties.
- kietu disku nemažesniu nei 10 GB.

PĮPS sistema bendradarbiaus su pasirinktomis sistemomis:

- MS SQL Server 2005 arba MS SQL Express duomenų bazės serveriu.
- IIS Web serveriu (ASP.NET internetinio puslapio publikavimui).
- Operacin÷ sistema Windows 98/2000/XP.
- .NET sistema.

### 3 PROJEKTINö DALIS

#### 3.1 Tikslas

Ši dokumento dalis skirta pateikti sistemos architektūrą, pasinaudojant skirtingais architektūriniais vaizdais, tokiu būdu išreiškiant skirtingus sistemos architektūros aspektus.

Sistemos architektūra pateikiama keliais aspektais: panaudojimo atvejų (PA), funkcinių reikalavimų, nefunkcinių reikalavimų, išdėstymo ir realizavimo. Modeliavimui panaudotas Rational Rose paketas.

#### 3.2 Sistemos sudėtis

#### *3.2.1 Sistemos ribos*

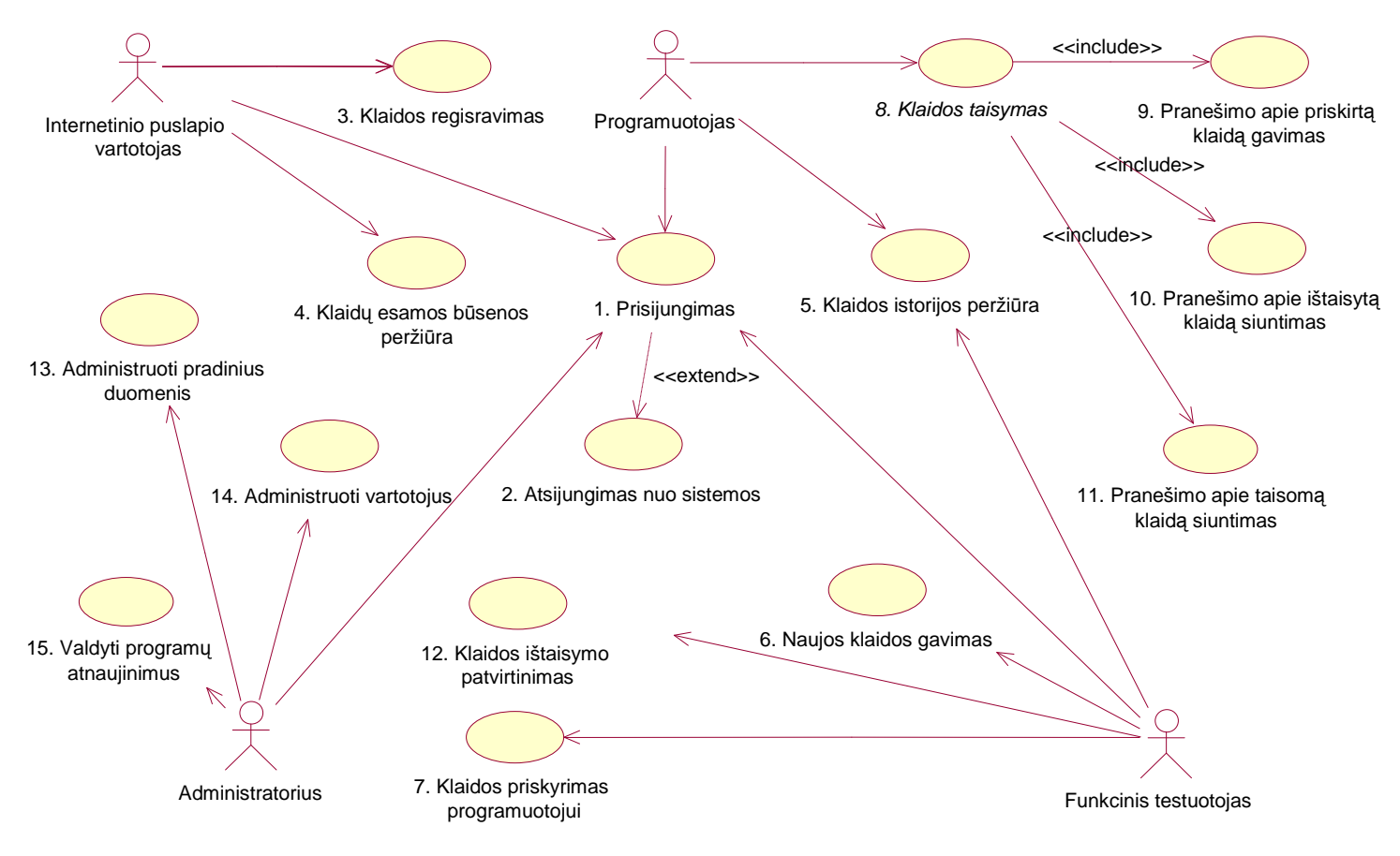

3 pav. Bendra panaudojimo atvejų diagrama

Kaip matosi iš panaudojimo atvejų diagramos, programų sistema naudosis keturi aktoriai:

- Internetinio puslapio vartotojas
- Programuotojas
- Funkcinis testuotojas
- Administratorius

### *3.2.2 Panaudojimo atvej*ų *s*ą*rašas*

### **1. PANAUDOJIMO ATVEJIS: Prisijungimas.**

**Vartotojas / Aktorius:** Administratorius, funkcinis testuotojas, programuotojas, internetinio puslapio vartotojo.

**Aprašas**: vartotojas jungiasi prie PĮPS gautu prisijungimo vardu ir slaptažodžiu.

**Prieš s**ą**lyga:** vartotojas prie sistemos prisijungia savo prisijungimo vardu ir slaptažodžiu.

Sužadinimo sąlyga: aktyvuojama PIPS sistema ir spaudžiamas meniu mygtukas "Prisijungti...".

**Po s**ą**lyga:** prisijungiama prie sistemos.

**Ryšys su kitais PA:** atsijungimas nuo sistemos

**Scenarijus:** įvedamas prisijungimo vardas ir slaptažodis.

**Alternatyvus scenarijus:** klaidingai įvedus prisijungimo vardą arba slaptažodį prie PĮPS neprisijungiama.

#### **2. PANAUDOJIMO ATVEJIS: Atsijungimas nuo sistemos.**

**Vartotojas / Aktorius:** Administratorius, funkcinis testuotojas, programuotojas, internetinio puslapio vartotojo.

**Aprašas**: prisijungusio vartotojo išsiregistravimas iš PĮPS sistemos.

**Prieš s**ą**lyga:** vartotojas turi būti prisijungęs prie sistemos.

Sužadinimo sąlyga: spaudžiamas meniu mygtukas "Atsijungti...".

**Po s**ą**lyga:** išsiregistravimas iš sistemos.

**Ryšys su kitais PA:** prisijungimas.

**Scenarijus:** vartotojui prisijungus prie sistemos ir norint palikti darbo vietą nuo sistemos atsijungiama per meniu pasirinkus punktą "Atsijungti...".

**Alternatyvus scenarijus:** nėra.

#### **3. PANAUDOJIMO ATVEJIS: Klaidos registravimas.**

**Vartotojas / Aktorius:** internetinio puslapio vartotojas.

**Aprašas**: pranešama apie programin÷je įrangoje rastas klaidas**,** nurodomas produktas, produkto dalis. Išvardijami veiksmai, kurios atlikus įvyksta klaida.

**Prieš s**ą**lyga:** vartotojas prie sistemos prisijungia savo prisijungimo vardu ir slaptažodžiu.

**Sužadinimo s**ą**lyga:** prisijungus prie PĮPS puslapio ir užpildžius būtinus laukus spaudžiamas mygtukas ..Registruoti...".

**Po s**ą**lyga:** išsaugomas naujas pranešimas apie rastą klaidą.

**Ryšys su kitais PA:** prisijungimas, atsijungimas nuo sistemos.

**Scenarijus:** nurodomas produktas, produkto dalis. Išvardijami veiksmai, kurios atlikus įvyksta klaida.

**Alternatyvus scenarijus:** užpildžius nevisus būtinus laukus, klaidos registravimas kartojamas.

#### **4. PANAUDOJIMO ATVEJIS: Klaid**ų **esamos b**ū**senos perži**ū**ra.**

**Vartotojas / Aktorius:** internetinio puslapio vartotojas.

**Aprašas**: galutinis programin÷s įrangos vartotojas jungiasi internetu prie PĮPS gautu prisijungimo vardu ir slaptažodžiu ir gali peržiūrėti savo registruotų klaidų būsenas.

**Prieš s**ą**lyga:** vartotojas prie sistemos prisijungia savo prisijungimo vardu ir slaptažodžiu.

Sužadinimo sąlyga: prisijungus prie PIPS puslapio ir spaudžiamas mygtukas "Klaidų būsenos".

Po salvga: nėra.

**Ryšys su kitais PA:** prisijungimas, atsijungimas nuo sistemos.

Scenarijus: prisijungiama prie sistemos ir spaudžiamas meniu mygtukas "Klaidų būsenos".

**Alternatyvus scenarijus:** nėra.

#### **5. PANAUDOJIMO ATVEJIS: Klaidos istorijos perži**ū**ra.**

**Vartotojas / Aktorius:** testuotojas, programuotojas.

**Aprašas**: gaunama visa su klaida susijusi informacija – kada registruota, kas registravo, kas taisė ir kada ištaisė.

**Prieš s**ą**lyga:** vartotojas prie sistemos prisijungia savo prisijungimo vardu ir slaptažodžiu.

Sužadinimo sąlyga: meniu aktyvuojama forma "Klaidos", pasirenkama norima ir spaudžiamas mygtukas "Klaidos istorija...".

**Po s**ą**lyga:** parodomas langas su klaidos informacija.

**Ryšys su kitais PA:** prisijungimas, atsijungimas nuo sistemos.

**Scenarijus:** prisijungiama prie sistemos, pasirenkama konkreti dominanti registruota klaida ir spaudžiamas

mygtukas "Klaidos istorija...", kuris atidarys formą su klaidos istorija.

**Alternatyvus scenarijus:** nėra.

#### **6. PANAUDOJIMO ATVEJIS: Naujos klaidos gavimas.**

**Vartotojas / Aktorius:** testuotojas.

**Aprašas**: sistema parodo pranešimą apie naujai užregistruotą klaidą (-as)**.** 

**Prieš s**ą**lyga:** vartotojas turi būti prisijungęs prie sistemos.

**Sužadinimo salyga:** galutiniam programinės įrangos vartotojui užregistravus naują klaidą.

Po sąlyga: nėra.

**Ryšys su kitais PA:** prisijungimas, atsijungimas nuo sistemos, klaidos priskyrimas programuotojui.

**Scenarijus:** vartotojas prisijungia prie sistemos, pranešimas apie gautą naują klaidą parodomas automatiškai. **Alternatyvus scenarijus:** nėra.

#### **7. PANAUDOJIMO ATVEJIS: Klaidos priskyrimas programuotojui.**

**Vartotojas / Aktorius:** testuotojas.

**Aprašas**: priskirti programuotojams rastas klaidas taisymui**.** 

**Prieš s**ą**lyga:** vartotojas prie sistemos prisijungia savo prisijungimo vardu ir slaptažodžiu.

Sužadinimo sąlyga: meniu punktu "Gautos klaidos..." iškviečiama registruotų klaidų forma. Atsifiltruojamos tik naujai gautos klaidos.

**Po s**ą**lyga:** programuotojui priskiriama klaida taisyti.

**Ryšys su kitais PA:** prisijungimas, atsijungimas nuo sistemos, naujos klaidos gavimas.

**Scenarijus:** Pasirenkama registruota klaida(-os). Pasirenkamas programuotojas iš atsakingos darbo grupės.

Spaudžiamas mygtukas "Priskirti".

Alternatyvus scenarijus: mygtuku "Nutraukti" forma uždaroma.

#### **8. PANAUDOJIMO ATVEJIS: Klaidos taisymas.**

**Vartotojas / Aktorius:** programuotojas.

**Aprašas**: susideda iš pranešimo apie priskirtą klaidą gavimo, pranešimo apie taisomą ir ištaisytą klaidą siuntimo

panaudos atvejų panaudos atvejų**.** 

**Prieš s**ą**lyga:** vartotojas prie sistemos prisijungia savo prisijungimo vardu ir slaptažodžiu.

**Sužadinimo sąlyga:** nėra.

Po salyga: nėra.

**Ryšys su kitais PA:** prisijungimas, atsijungimas nuo sistemos, pranešimo apie jam priskirtą klaidą gavimas,

pranešimo apie ištaisytą klaidą siuntimas, pranešimo apie taisomą klaidą siuntimas.

Scenarijus: nėra.

**Alternatyvus scenarijus:** nėra.

#### **9. PANAUDOJIMO ATVEJIS: Pranešimo apie priskirt**ą **klaid**ą **gavimas.**

**Vartotojas / Aktorius:** programuotojas.

**Aprašas**: pamatyti programuotojui priskirtas klaidas.

**Prieš s**ą**lyga:** programuotojas prie sistemos prisijungia savo prisijungimo vardu ir slaptažodžiu.

**Sužadinimo sąlyga:** meniu punktu "Mano klaidos..." iškviečiama priskirtų klaidų forma. Atsifiltruojamos tik naujai priskirtos klaidos.

Po sąlyga: nėra.

**Ryšys su kitais PA:** prisijungimas, atsijungimas nuo sistemos, klaidos taisymas.

Scenarijus: nėra.

Alternatyvus scenarijus: mygtuku "Nutraukti" forma uždaroma.

#### **10. PANAUDOJIMO ATVEJIS: Pranešimo apie ištaisyt**ą **klaid**ą **siuntimas.**

**Vartotojas / Aktorius:** programuotojas.

**Aprašas**: pranešti apie klaidos taisymo pabaigą**.** 

**Prieš s**ą**lyga:** vartotojas prie sistemos prisijungia savo prisijungimo vardu ir slaptažodžiu.

Sužadinimo sąlyga: meniu punktu "Mano klaidos..." iškviečiama priskirtų klaidų forma. Atfiltruojamos tik taisomos klaidos.

**Po s**ą**lyga:** priskirta klaida pažymima kaip baigta taisyti.

**Ryšys su kitais PA:** prisijungimas, atsijungimas nuo sistemos, klaidos taisymas.

**Scenarijus:** pasirenkama klaida(-os). Spaudžiamas mygtukas "Baigta taisyti".

Alternatyvus scenarijus: mygtuku "Nutraukti" forma uždaroma.

#### **11. PANAUDOJIMO ATVEJIS: Pranešimo apie taisom**ą **klaid**ą **siuntimas.**

**Vartotojas / Aktorius:** programuotojas.

**Aprašas**: pranešti apie klaidos taisymo pradžią**.** 

**Prieš s**ą**lyga:** vartotojas prie sistemos prisijungia savo prisijungimo vardu ir slaptažodžiu.

**Sužadinimo sąlyga:** meniu punktu "Mano klaidos..." iškviečiama priskirtų klaidų forma. Atsifiltruojamos tik naujai priskirtos klaidos.

Po sąlyga: klaida pažymima kaip pradėta taisyti.

**Ryšys su kitais PA:** prisijungimas, atsijungimas nuo sistemos, klaidos taisymas.

Scenarijus: pasirenkama klaida(-os). Spaudžiamas mygtukas "Pradėta taisyti".

Alternatyvus scenarijus: mygtuku "Nutraukti" forma uždaroma.

### **12. PANAUDOJIMO ATVEJIS: Klaidos ištaisymo patvirtinimas.**

**Vartotojas / Aktorius:** testuotojas.

**Aprašas**: patikrinti, ar klaida ištaisyta**.** Jei neištaisyta – siųsti pakartotiniam taisymui.

**Prieš s**ą**lyga:** testuotojas prie sistemos prisijungia savo prisijungimo vardu ir slaptažodžiu.

Sužadinimo sąlyga: meniu punktu "Gautos klaidos..." iškviečiama registruotų klaidų forma. Atsifiltruojamos tik taisytos klaidos.

**Po s**ą**lyga:** klaida pažymima kaip pataisyta/grąžinta taisyti.

**Ryšys su kitais PA:** prisijungimas, atsijungimas nuo sistemos, klaidos istorijos peržiūra.

Scenarijus: Pasirenkama taisyta klaida(-os). Patikrinama, ar klaida tikrai ištaisyta programinėje įrangoje. Pagal

situaciją spaudžiamas mygtukas "Ištaisyta" arba "Pagrąžinti".

Alternatyvus scenarijus: mygtuku "Nutraukti" forma uždaroma.

#### **13. PANAUDOJIMO ATVEJIS: Administruoti pradinius duomenis.**

**Vartotojas / Aktorius:** administratorius.

**Aprašas**: tikslas suvesti pradinius sistemos duomenis (produktus, produktų dalis, galimus reikalavimus sistemoms, darbo grupes)**.** 

**Prieš s**ą**lyga:** administratorius prie sistemos prisijungia savo prisijungimo vardu ir slaptažodžiu.

Sužadinimo sąlyga: meniu pasirenkamas punktas "Pradiniai duomenys...".

**Po s**ą**lyga:** išsaugomi padaryti pakeitimai.

**Ryšys su kitais PA:** prisijungimas, atsijungimas nuo sistemos.

**Scenarijus:** atidaroma pradinių duomenų forma, suvedami nauji, redaguojami esami duomenys. Spaudžiamas mygtukas "Išsaugoti".

Alternatyvus scenarijus: mygtuku "Nutraukti" forma uždaroma.

### **14. PANAUDOJIMO ATVEJIS: Administruoti vartotojus.**

**Vartotojas / Aktorius:** administratorius.

**Aprašas**: kuriami nauji vartotojai, suteikiamos konkrečius teisės sistemoje, pakeičiamas slaptažodis, naikinami nereikalingi vartotojai**.** 

**Prieš s**ą**lyga:** administratorius prie sistemos prisijungia savo prisijungimo vardu ir slaptažodžiu.

Sužadinimo sąlyga: meniu pasirenkamas punktas "Vartotojų administravimas".

Po sąlyga: išsaugomi padaryti pakeitimai duomenų bazėje.

**Ryšys su kitais PA:** prisijungimas, atsijungimas nuo sistemos.

**Scenarijus:** pasirenkamas vienas iš sukurtų vartotojų ir keičiamas jo slaptažodis arba mygtuku "Šalinti"

pašalinamas; mygtuku "Naujas" kuriamas naujas vartotojas įvedant jo prisijungimo duomenis.

Alternatyvus scenarijus: išjungiama forma, paspaudus mygtuką "Nutraukti".

#### **15. PANAUDOJIMO ATVEJIS: Valdyti atnaujinimus.**

**Vartotojas / Aktorius:** administratorius.

**Aprašas**: talpinami nauji atnaujinimai į internetinį puslapį**.** 

**Prieš s**ą**lyga:** administratorius prie sistemos prisijungia savo prisijungimo vardu ir slaptažodžiu..

Sužadinimo sąlyga: meniu pasirenkamas punktas "Atnaujinimų administravimas".

**Po s**ą**lyga:** nauji atnaujinimai matosi internetiniame puslapyje.

**Ryšys su kitais PA:** prisijungimas, atsijungimas nuo sistemos.

**Istorija:** Užregistruotas 2005 m. gruodžio 18 d.

**Scenarijus:** kuriamas naujas atnaujinimas (nurodomas pavadinimas, data, pastabos ir įkeliamas atnaujinimo

faliukas iš kietojo disko). Spaudžiamas mygtukas "Saugoti".

Alternatyvus scenarijus: išjungiama forma, paspaudus mygtuką "Nutraukti".

### 3.3 Funkciniai reikalavimai ir reikalavimai duomenims

### *3.3.1 Funkciniai reikalavimai*

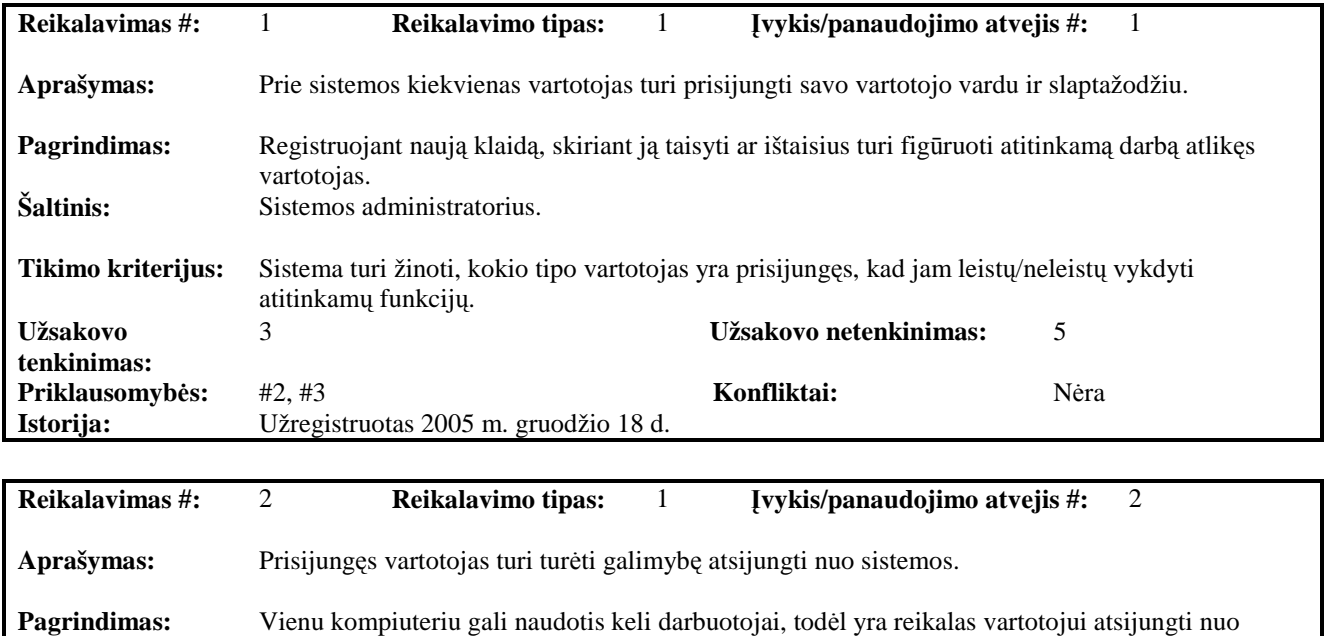

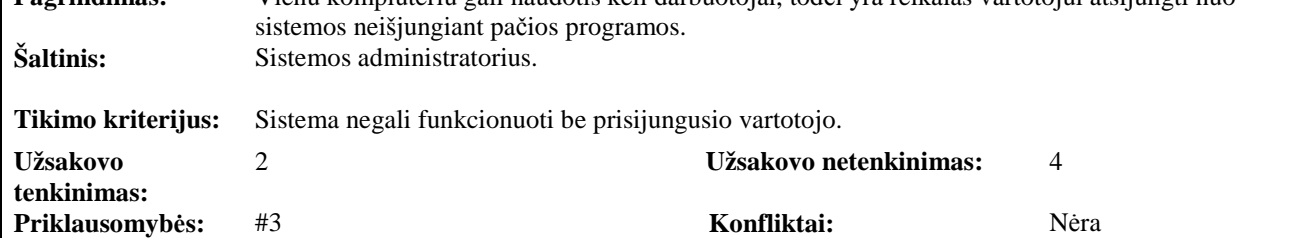

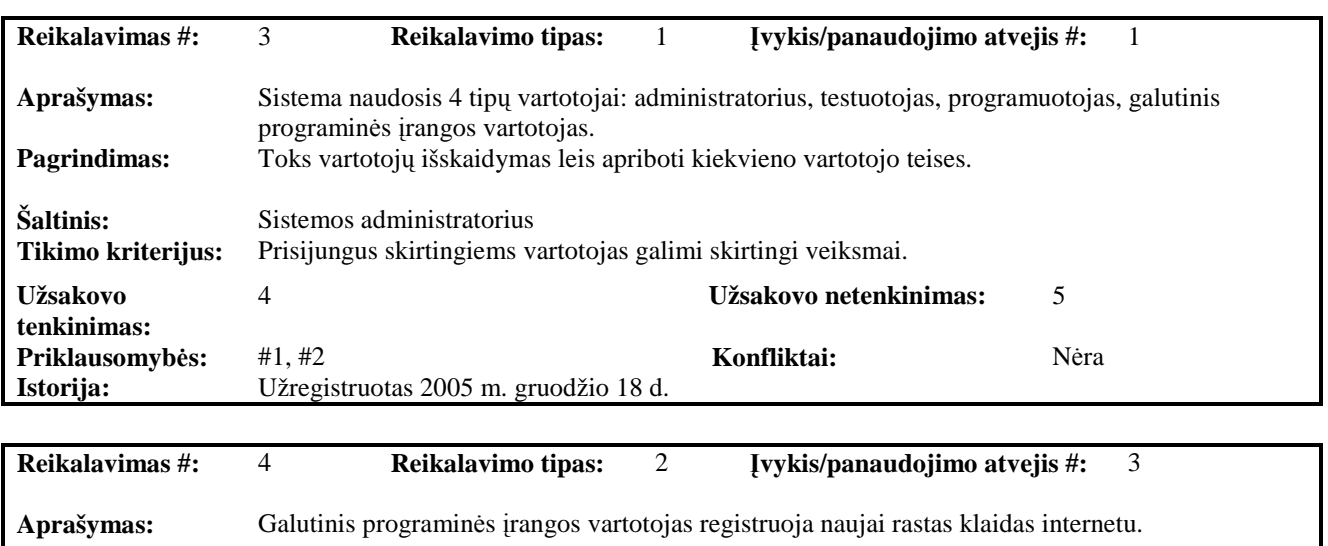

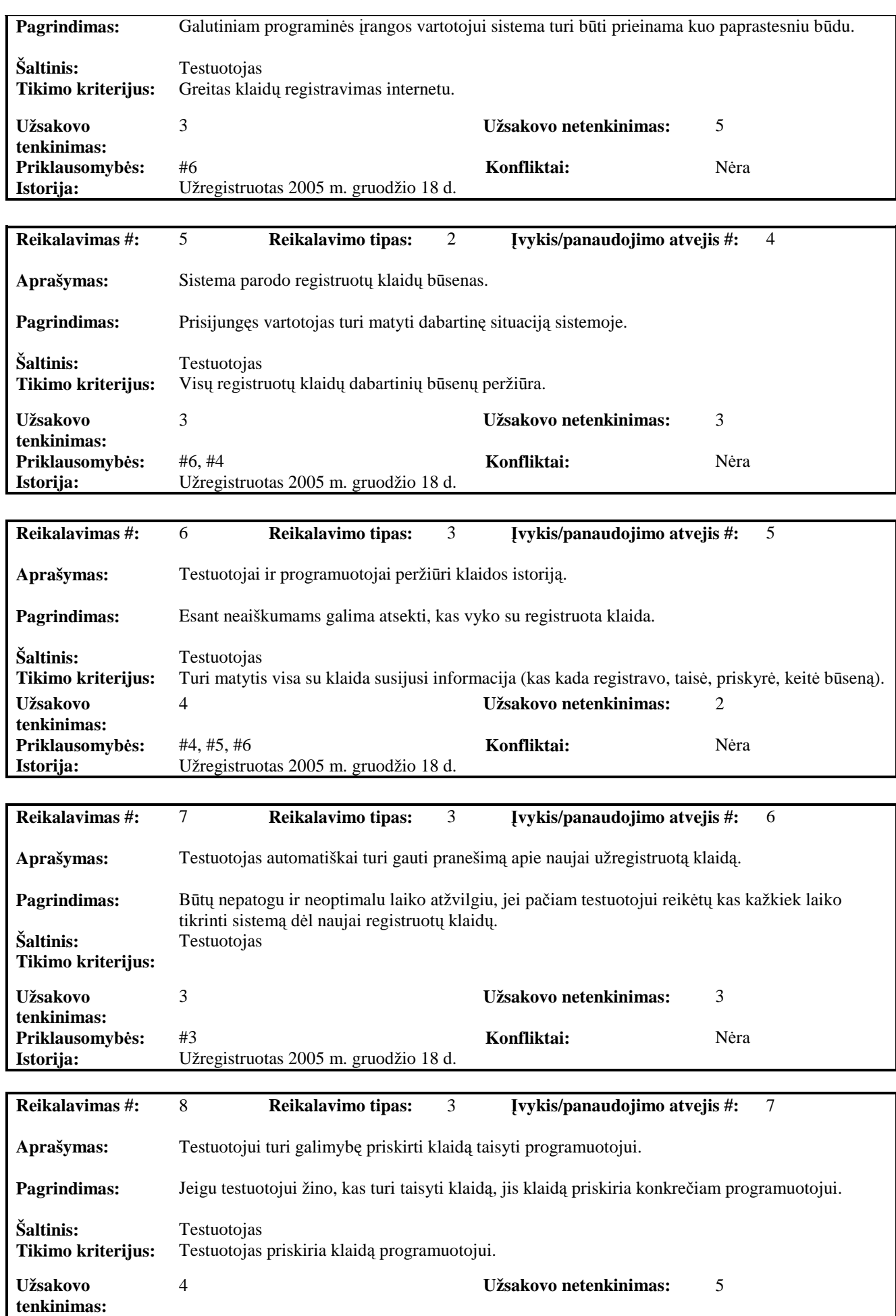

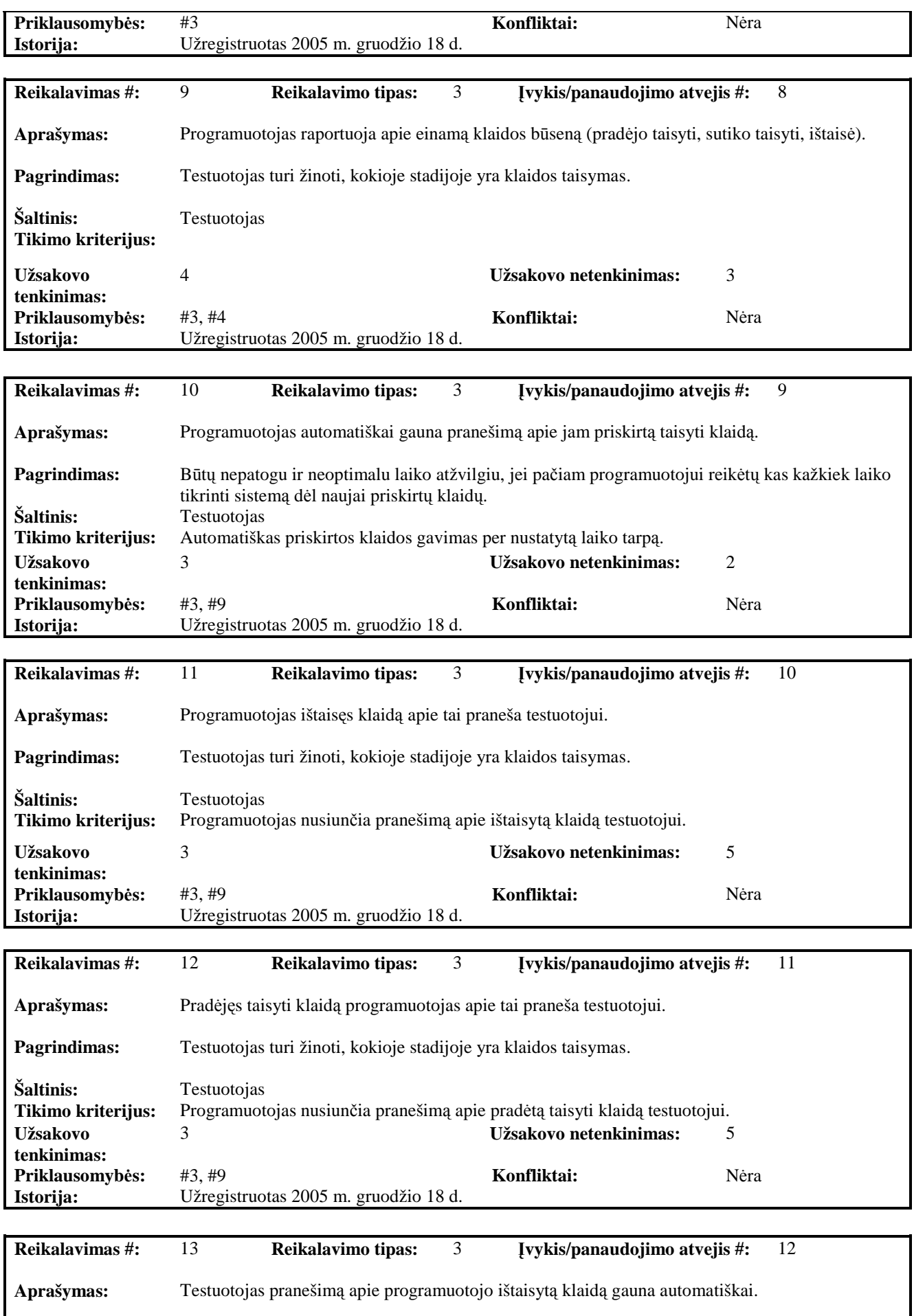

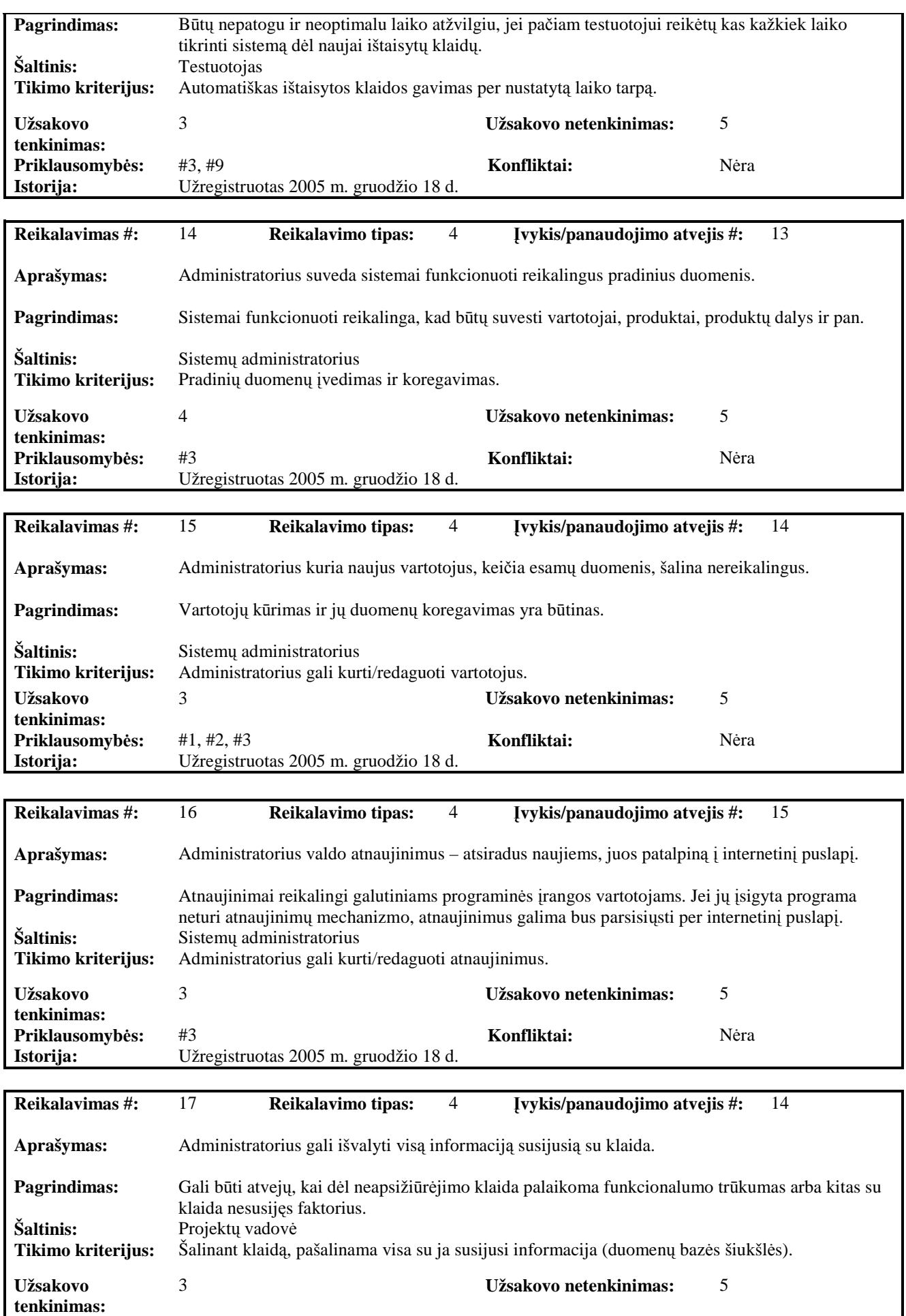

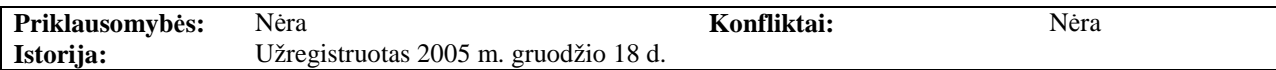

### *3.3.2 Reikalavimai duomenims*

Pradin÷je stadijoje, išanalizavus panaudos atvejus ir funkcinius reikalavimus, buvo sudaryti pradiniai reikalavimai duomenims:

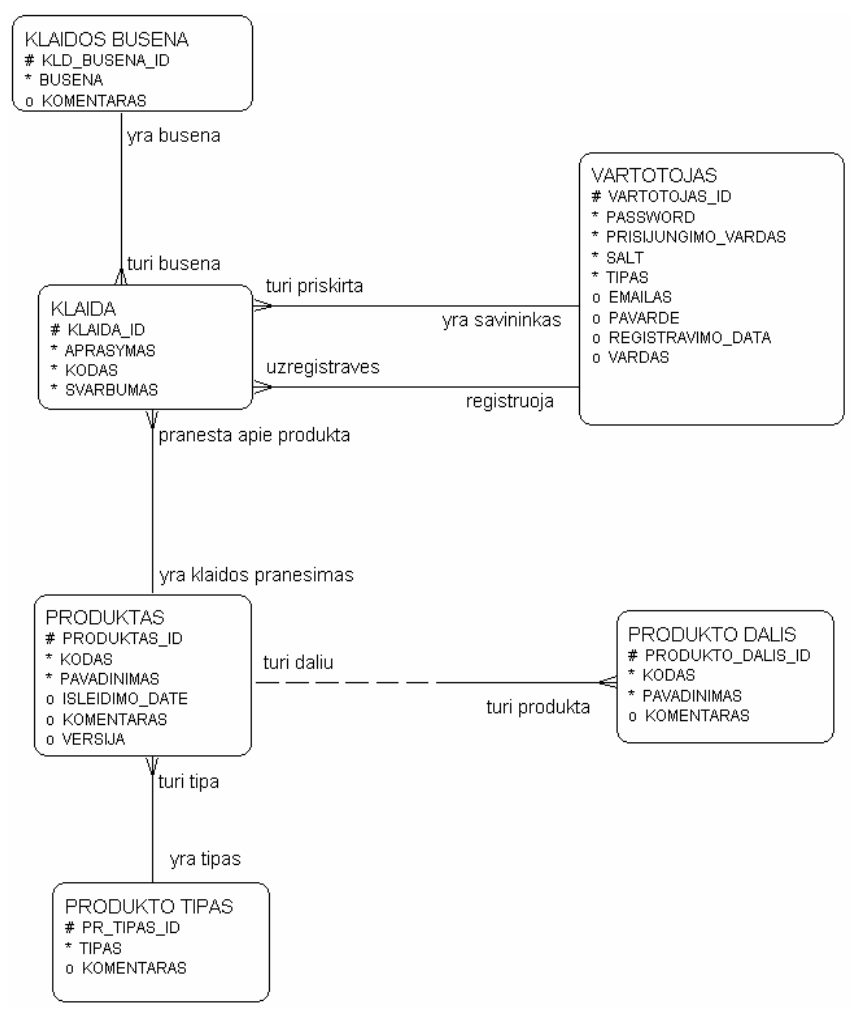

4 pav. Pradin÷ duomenų struktūra

### 3.4 Nefunkciniai reikalavimai

### Reikalavimai sistemos išvaizdai

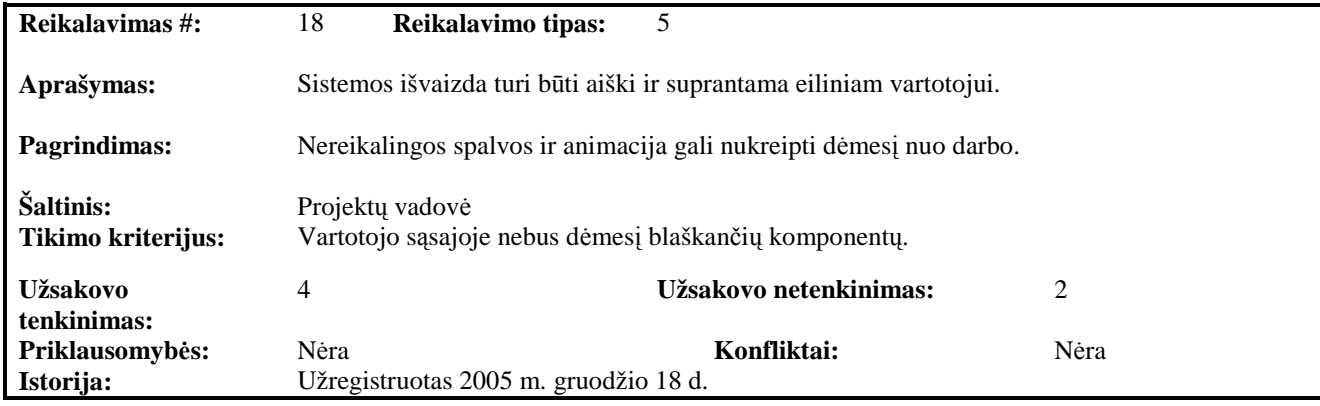

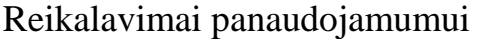

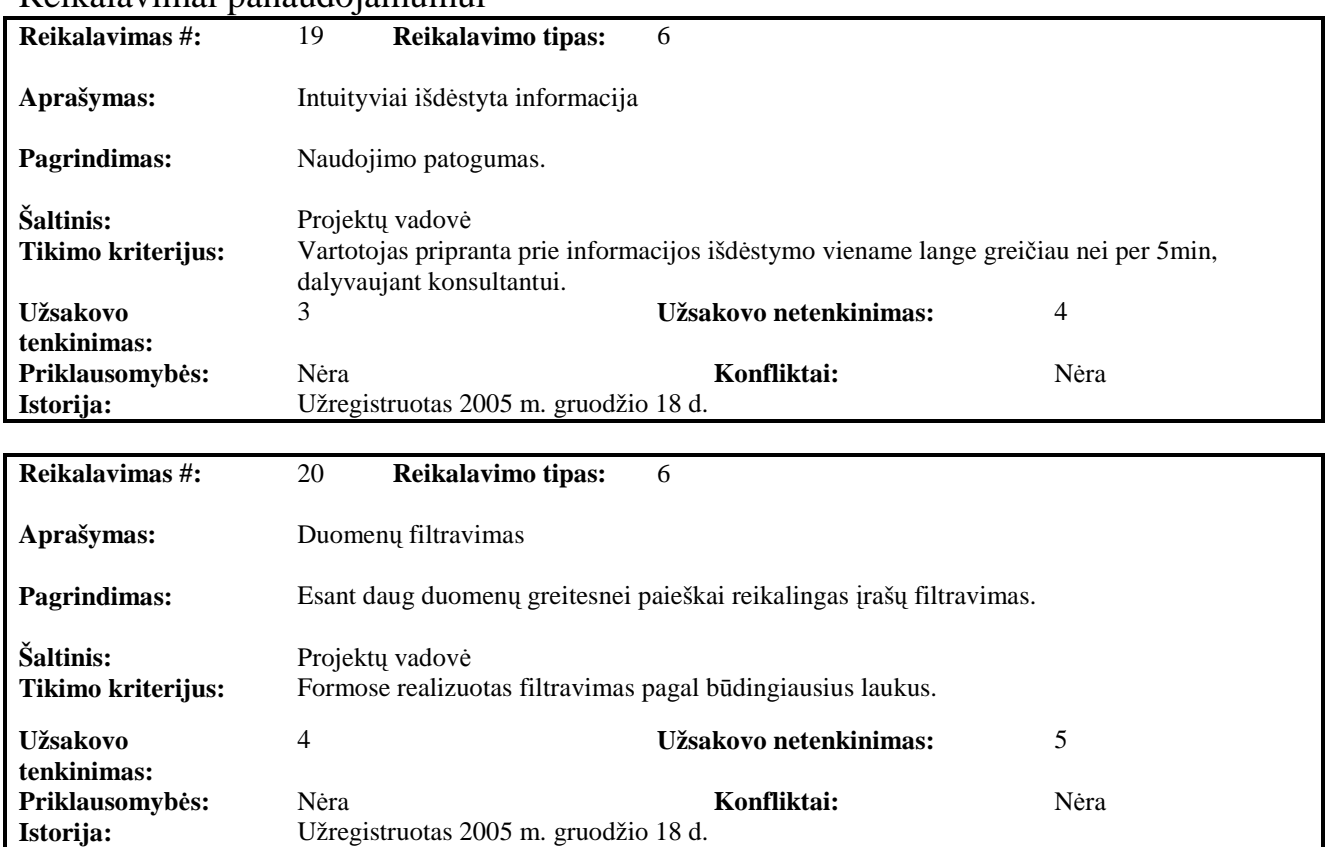

### Reikalavimai vykdymo charakteristikoms

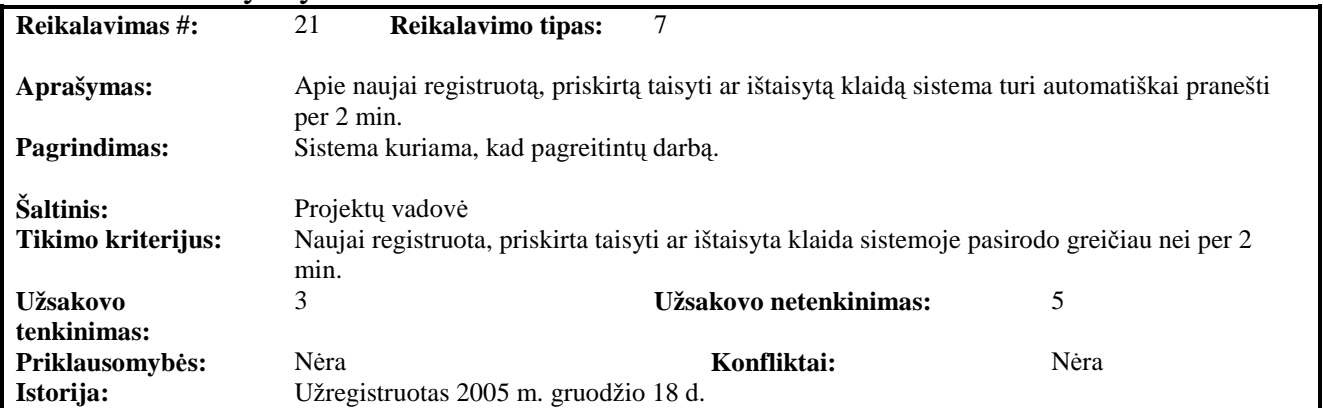

### Reikalavimai veikimo sąlygoms

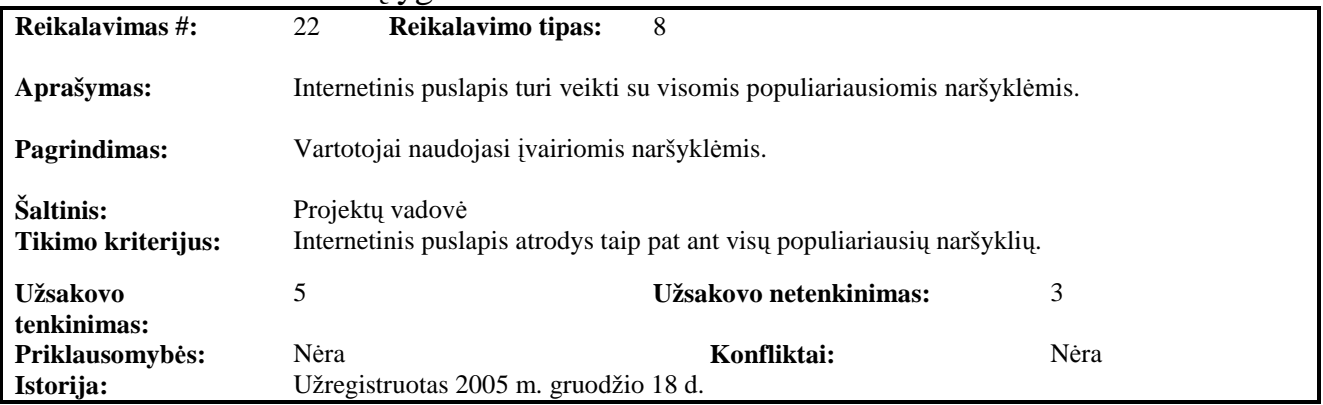

### Reikalavimai saugumui

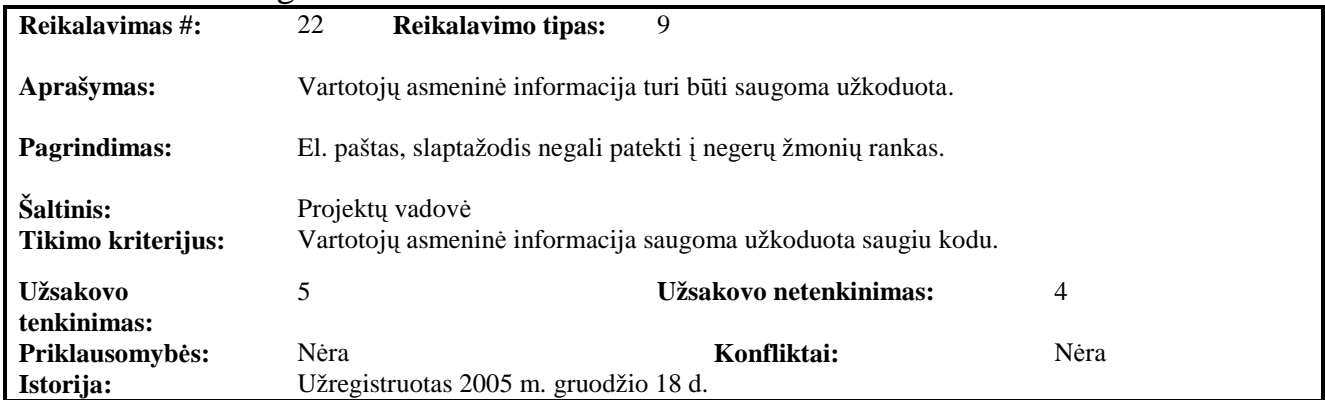

## Kultūriniai-politiniai reikalavimai

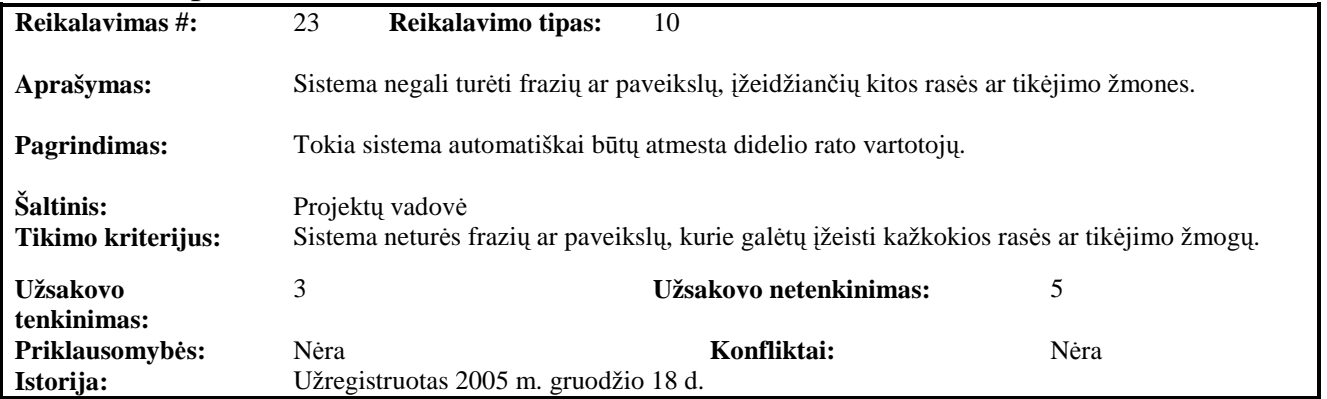

### Teisiniai reikalavimai

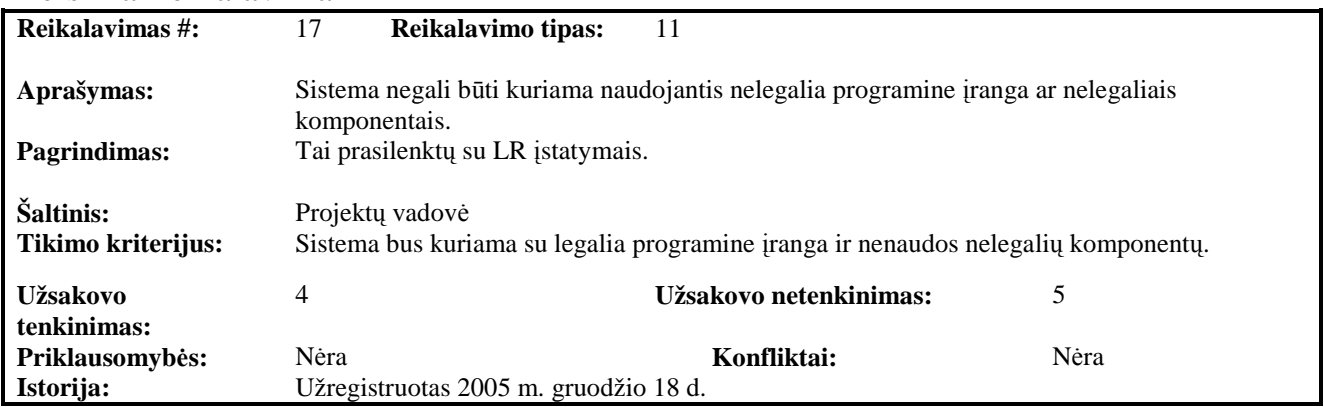

### 3.5 Programų sistemos statinis vaizdas

### *3.5.1 Apžvalga*

Sistemą sudarantys paketai:

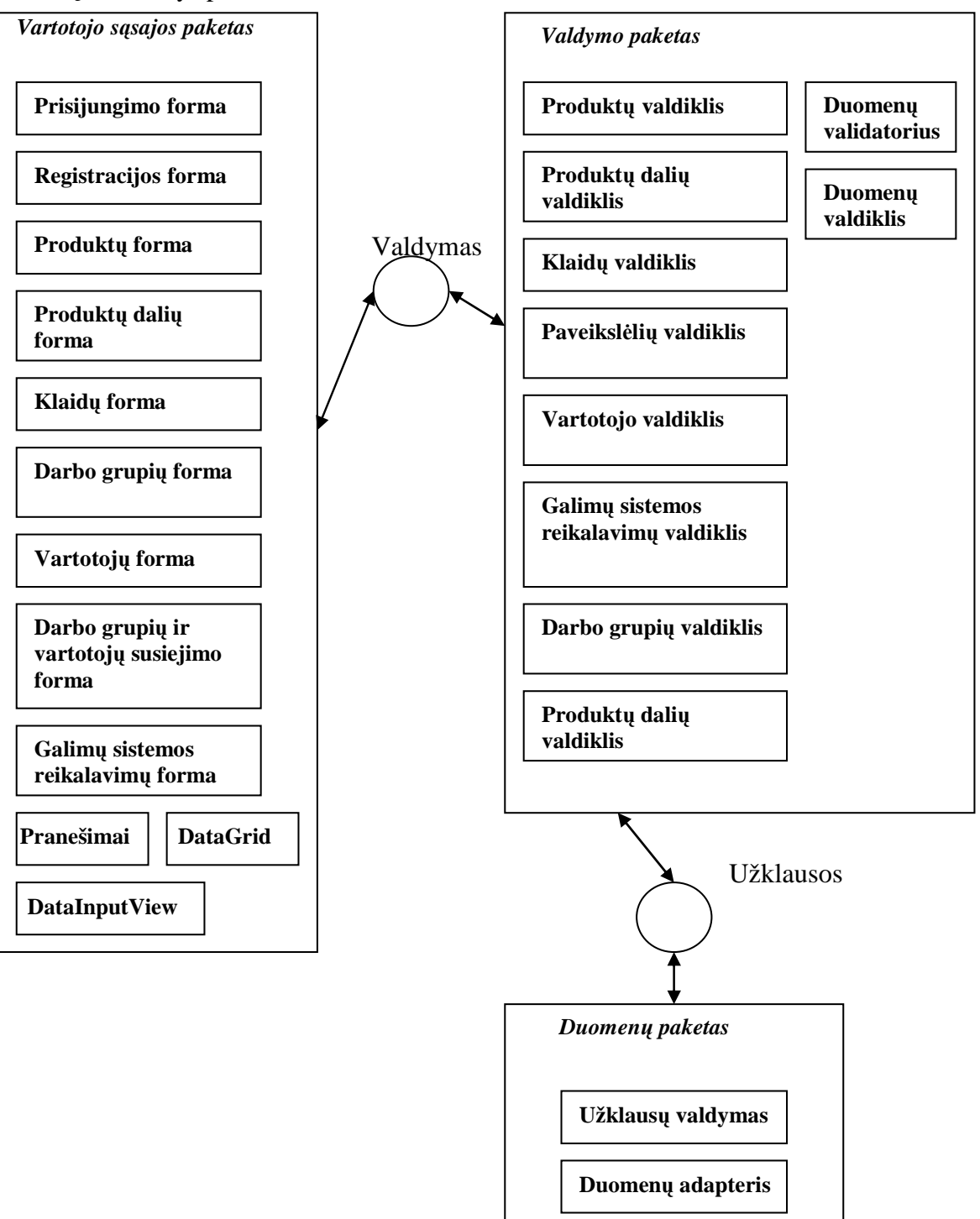

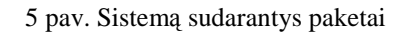

### *3.5.2 Paket*ų *detalizavimas*

Vartotojo sąsajos paketas skirtas saugoti formas, kurių pagalba vartotojas bendrauja su sistema. Į ši paketą įeina: prisijungimo forma, registracijos forma, produktų forma, produktų dalių forma, klaidų forma, darbo grupių forma, vartotojų forma, darbo grupių ir vartotojų susiejimo forma, galimų sistemos reikalavimų forma. Taip pat šis paketas nauda papildomus komponentus: pranešimų (*Messages*), duomenų lentelės (*DataGrid*) ir duomenų įvedimo (*DataInputView*).

Valdymo paketas skirtas talpinti klases darbui su duomenimis. Į šį paketą įeina: produktų kontroleris, produktų dalių kontroleris, klaidų kontroleris, paveikslėlių kontroleris, vartotojo kontroleris, galimų sistemos reikalavimų kontroleris, darbo grupių kontroleris, produktų dalių kontroleris.

Duomenų paketas skirtas žemiausio lygio bendravimui su duomenimis. Susideda iš dviejų klasių: užklausų valdymo klasė (*QueryManager*) ir duomenų adapterio klasės (*DataBaseAdapter*).

Visų šių paketų klasės ir jų tarpusavio ryšiai pateikti paveiksle:

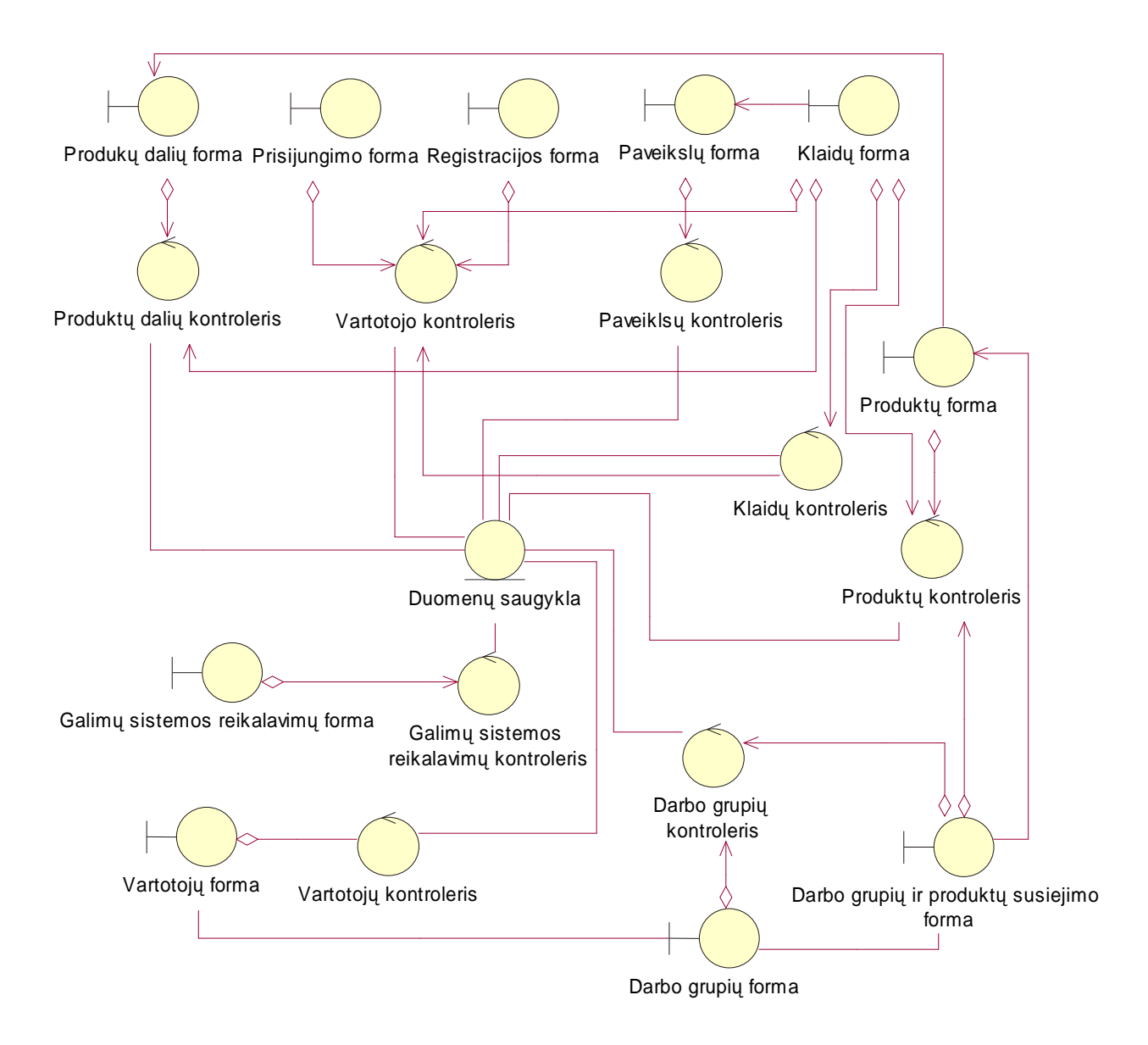

6 pav. Bendra klasių diagrama

### 3.6 Sistemos dinaminis vaizdas

# 3.6.1 Panaudojimo atvejui "Sistemos administravimas"

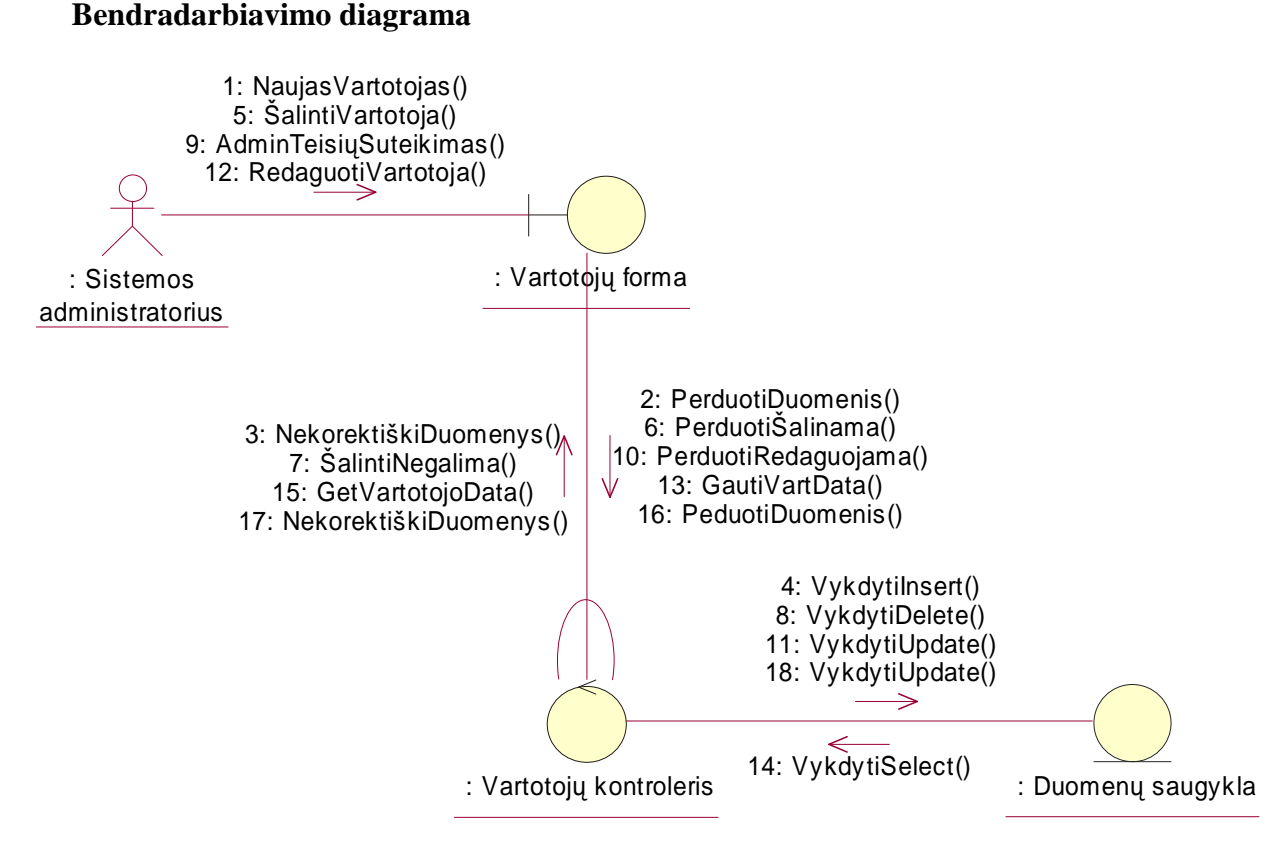

7 pav. PA "Sistemos administravimas". Bendradarbiavimo diagrama.

#### **Sekos diagrama**

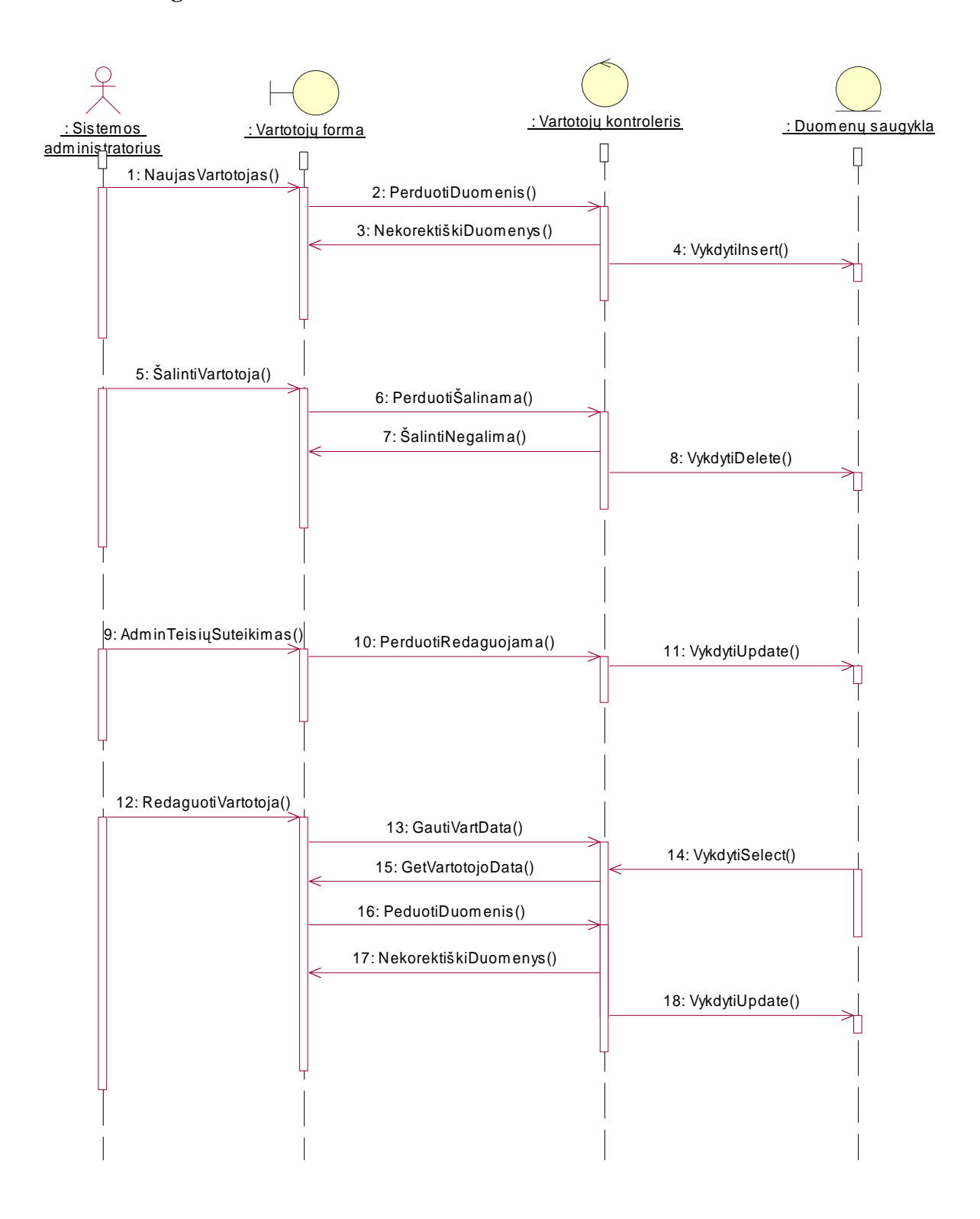

8 pav. PA "Sistemos administravimas". Sekos diagrama.

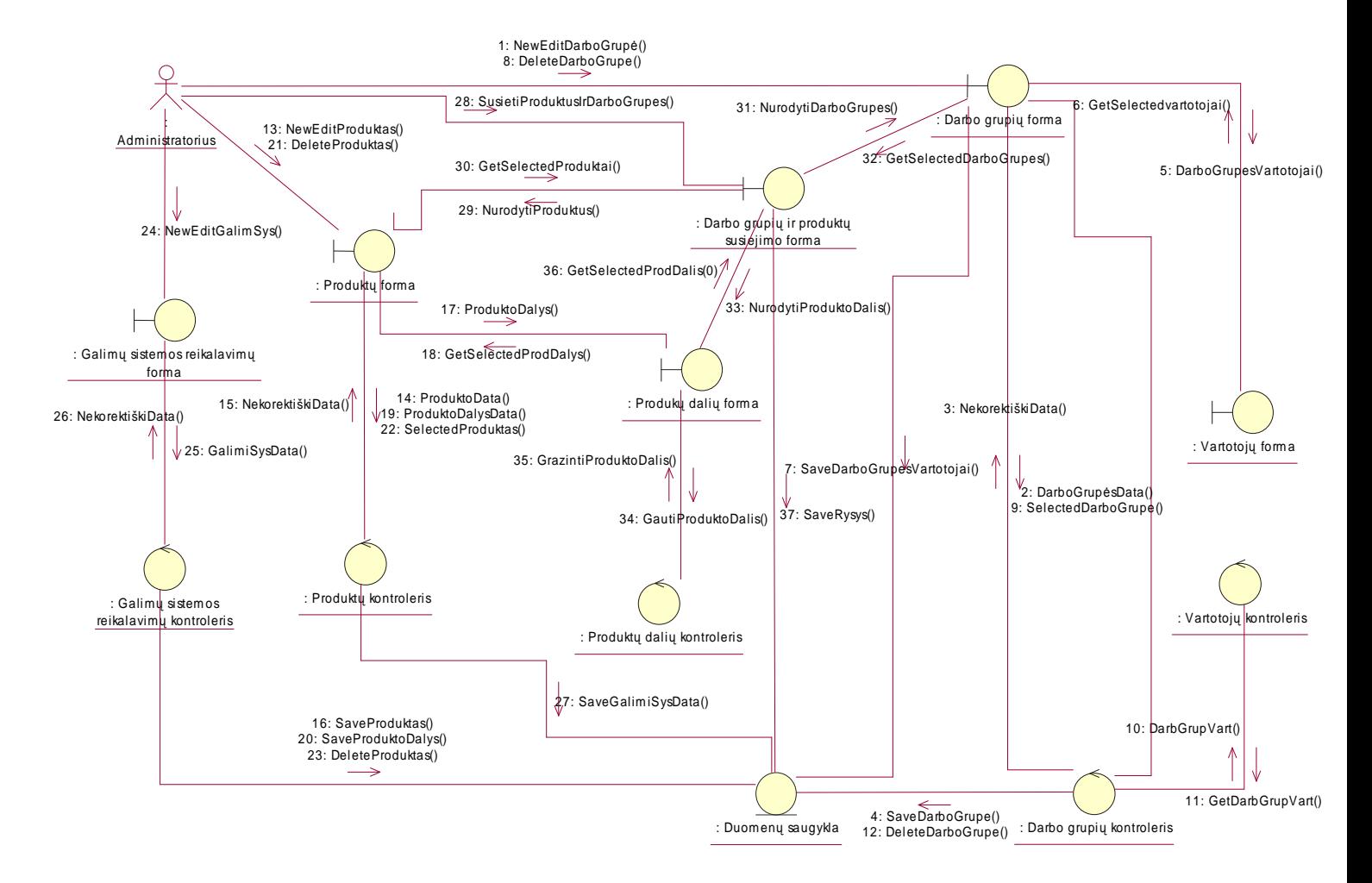

### 3.6.2 Panaudojimo atvejui "PĮPS administravimas" **Bendradarbiavimo diagrama**

9 pav. PA "PĮPS administravimas". Bendradarbiavimo diagrama.

### **Sekos diagrama**

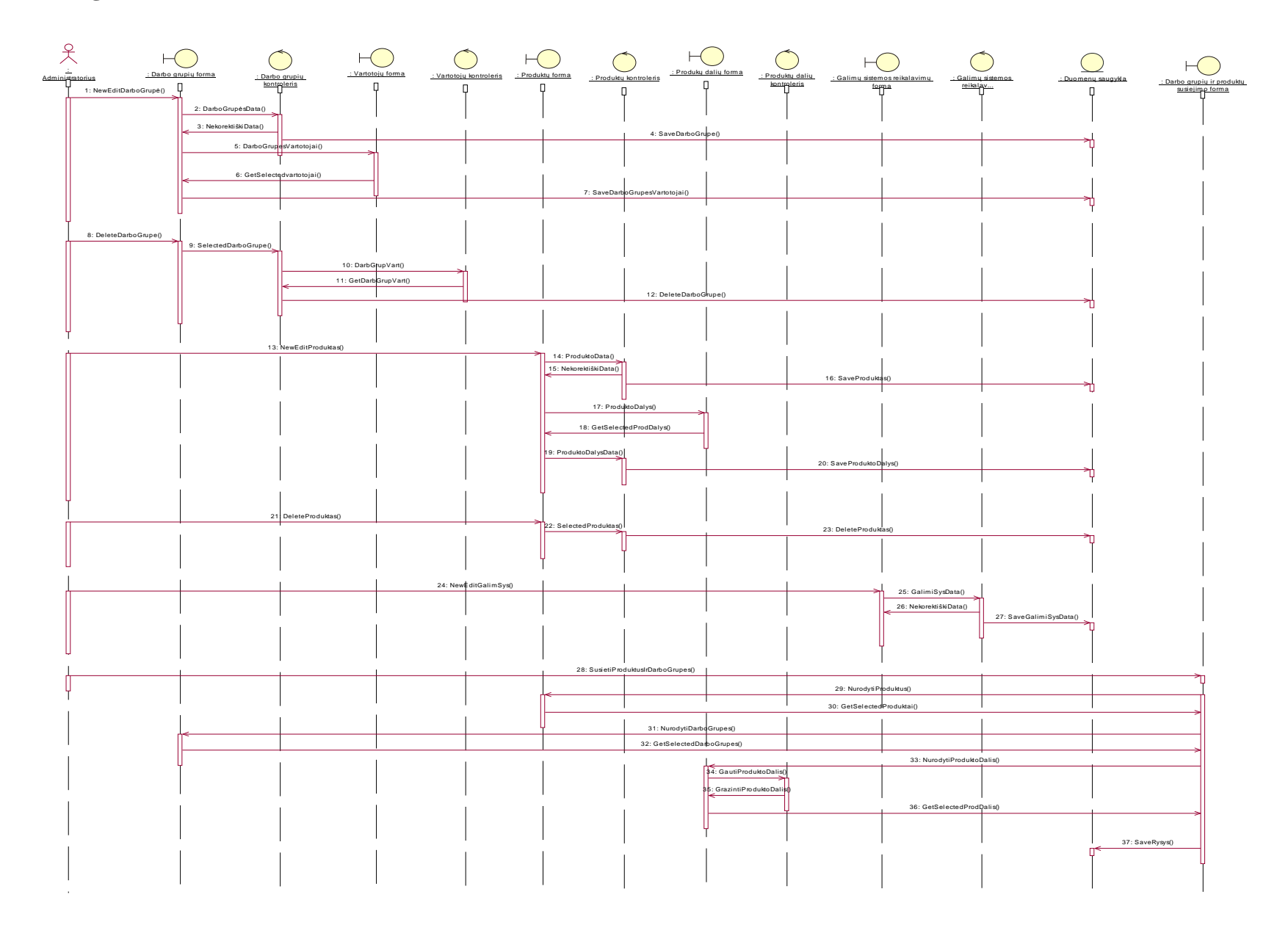

### 3.6.3 Panaudojimo atvejui "Galutinio programinės įrangos vartotojo prisijungimas" **Bendradarbiavimo diagrama**

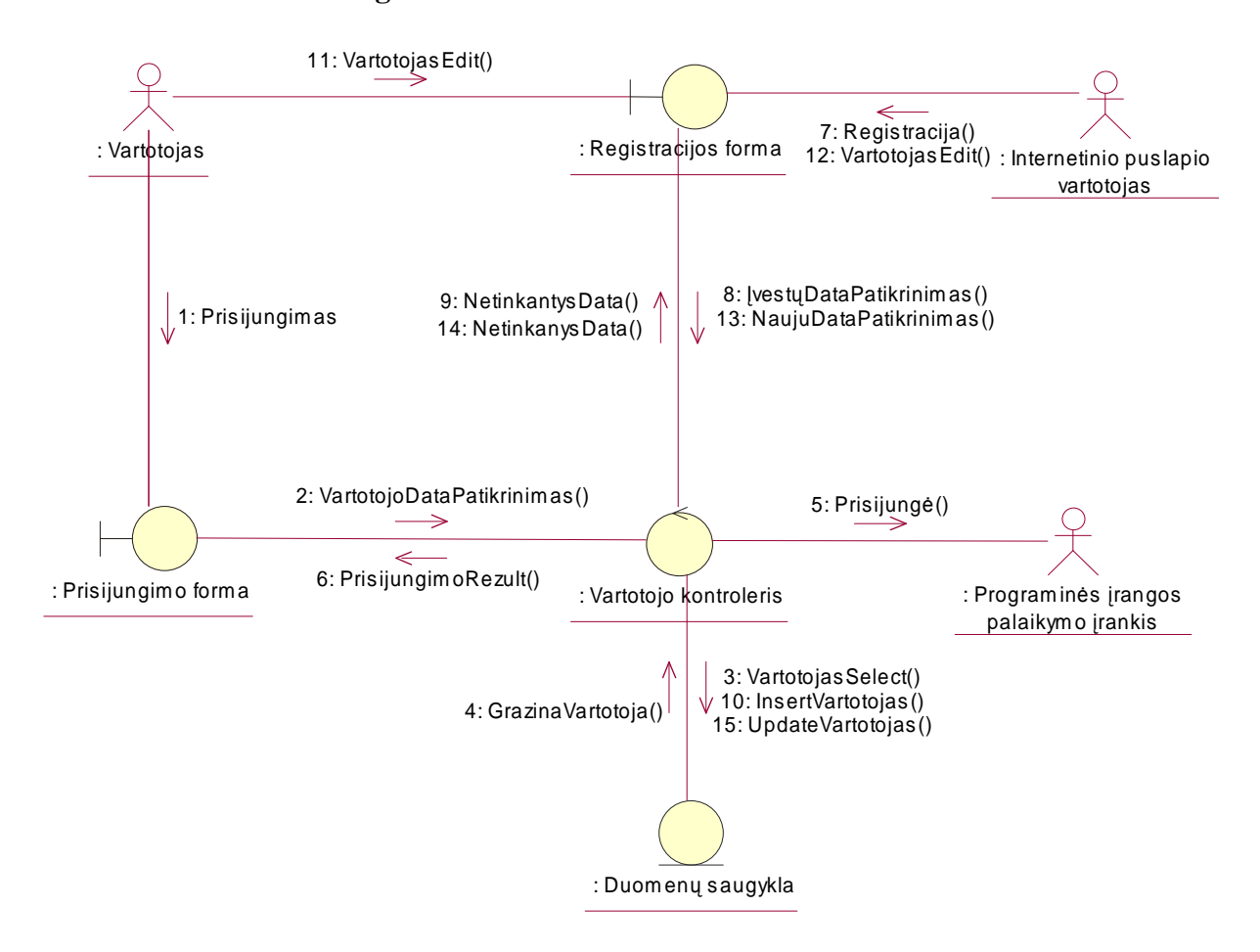

11 pav. PA "Galutinio programinės įrangos vartotojo prisijungimas". Bendradarbiavimo diagrama.

#### **Sekos diagrama**

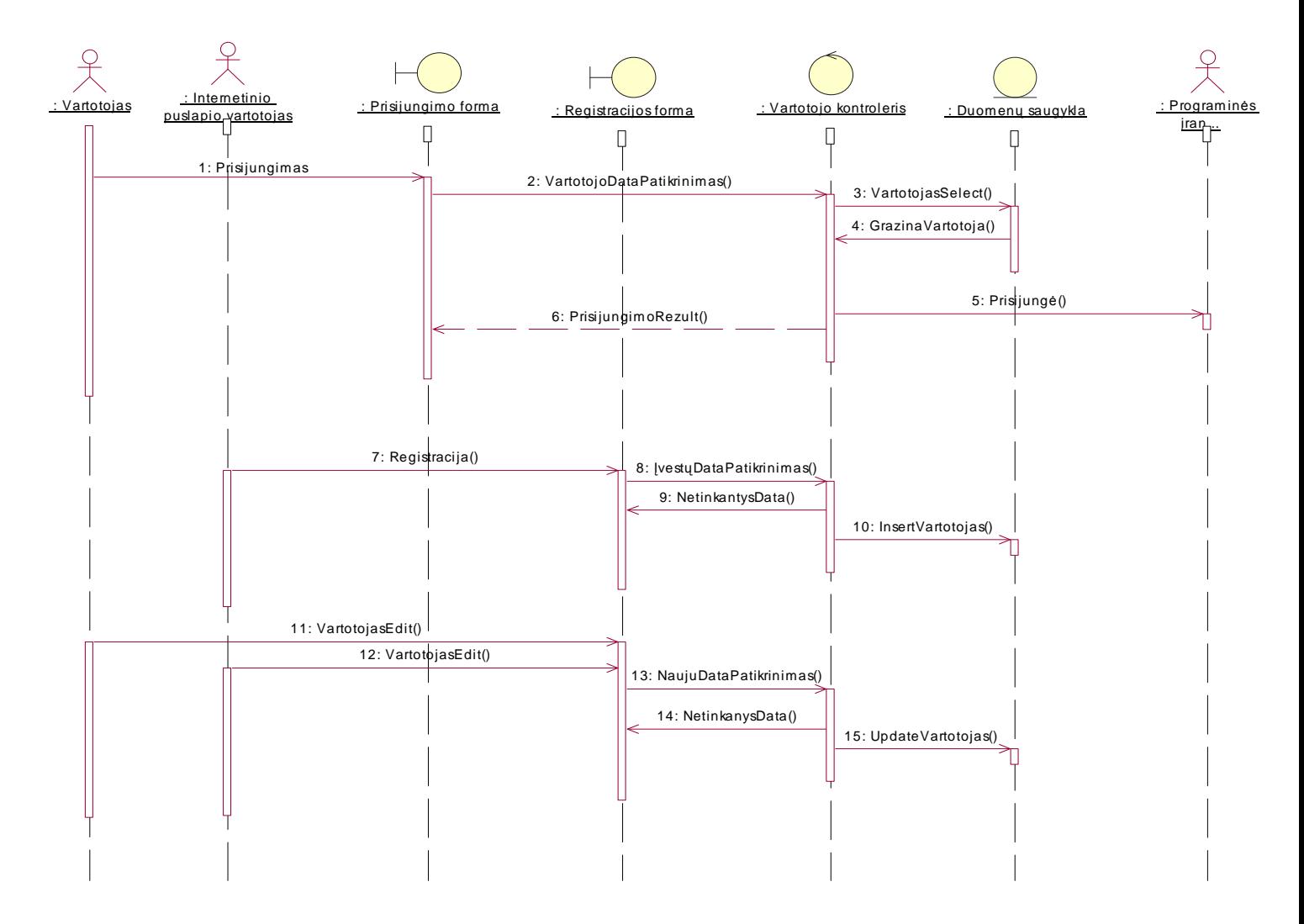

12 pav. PA "Galutinio programinės įrangos vartotojo prisijungimas". Sekos diagrama.

### *3.6.4 Panaudojimo atvejui "Rastos klaidos užregistravimas"*  **Bendradarbiavimo diagrama**

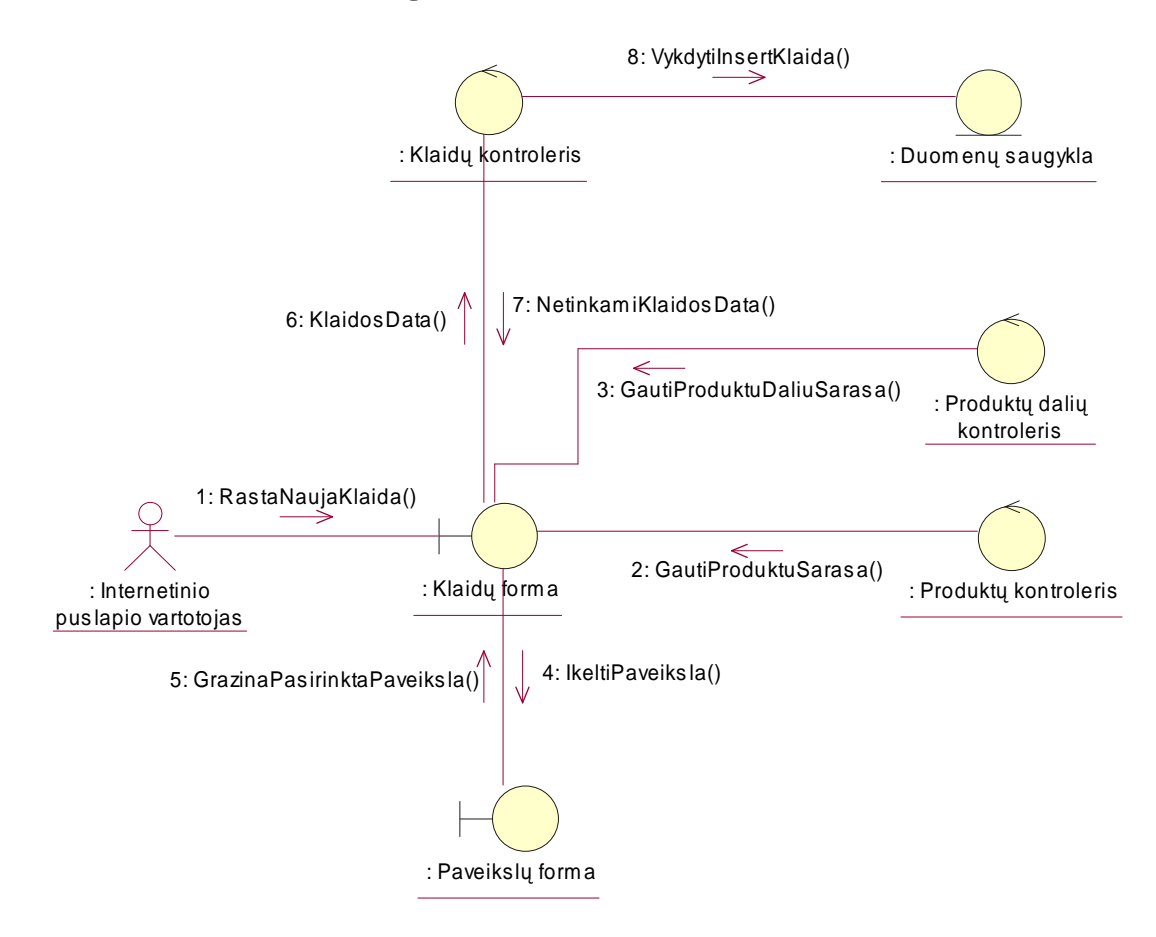

13 pav. PA "Rastos klaidos užregistravimas". Bendradarbiavimo diagrama.

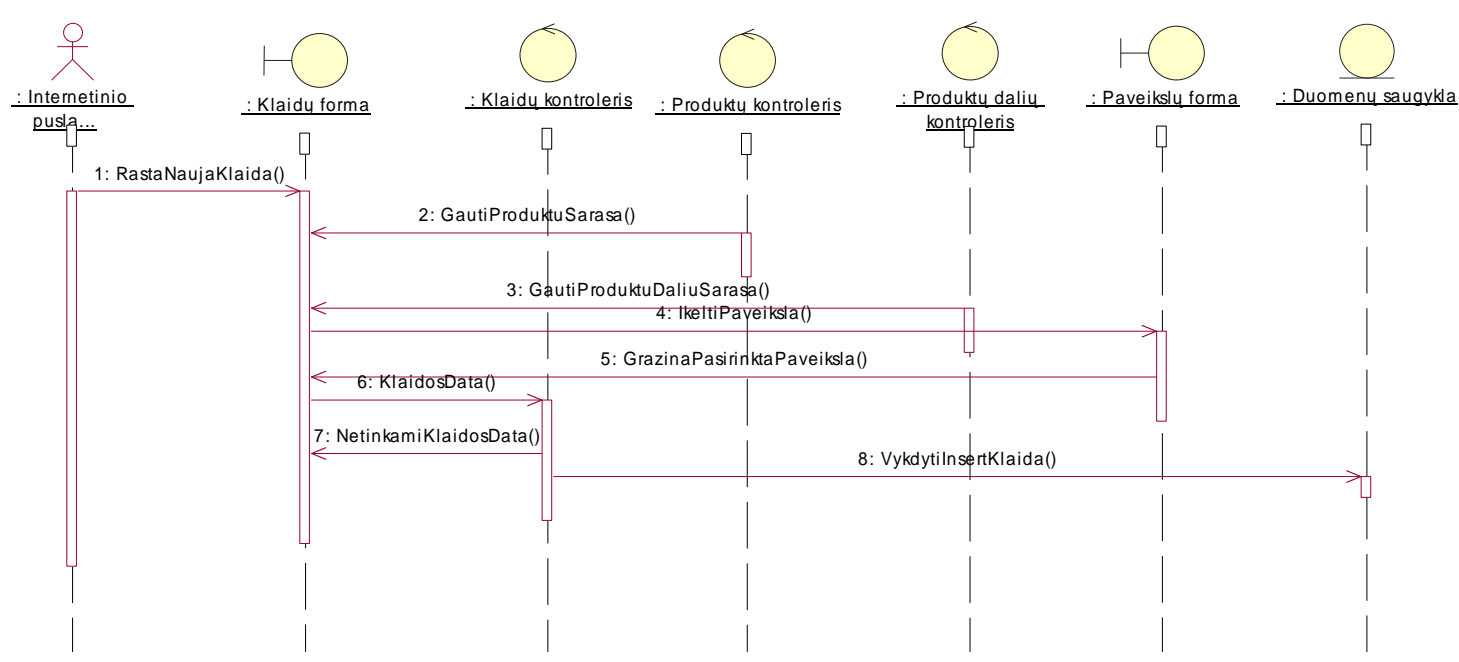

**Sekos diagrama** 

14 pav. PA "Rastos klaidos užregistravimas". Sekos diagrama.

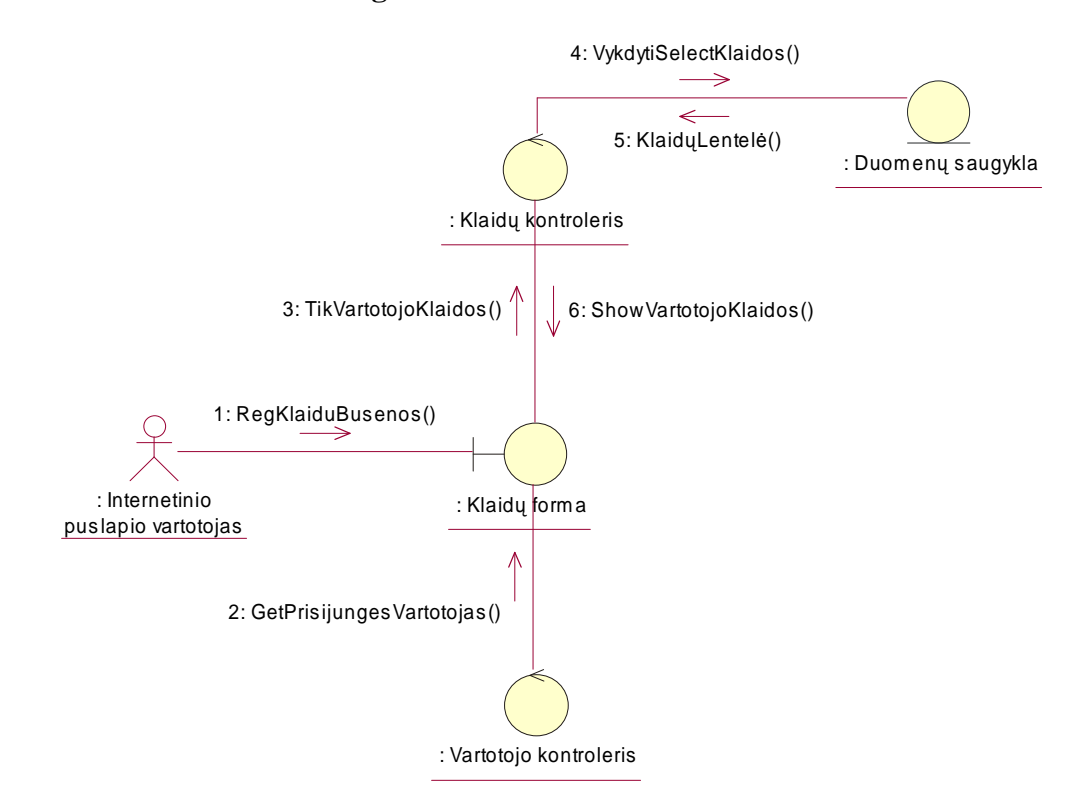

### *3.6.5 Panaudojimo atvejui "Registruot*ų *klaid*ų *b*ū*sen*ų *perži*ū*ra"*  **Bendradarbiavimo diagrama**

15 pav. PA "Registruotų klaidų būsenų peržiūra". Bendradarbiavimo diagrama.

#### **Sekos diagrama**

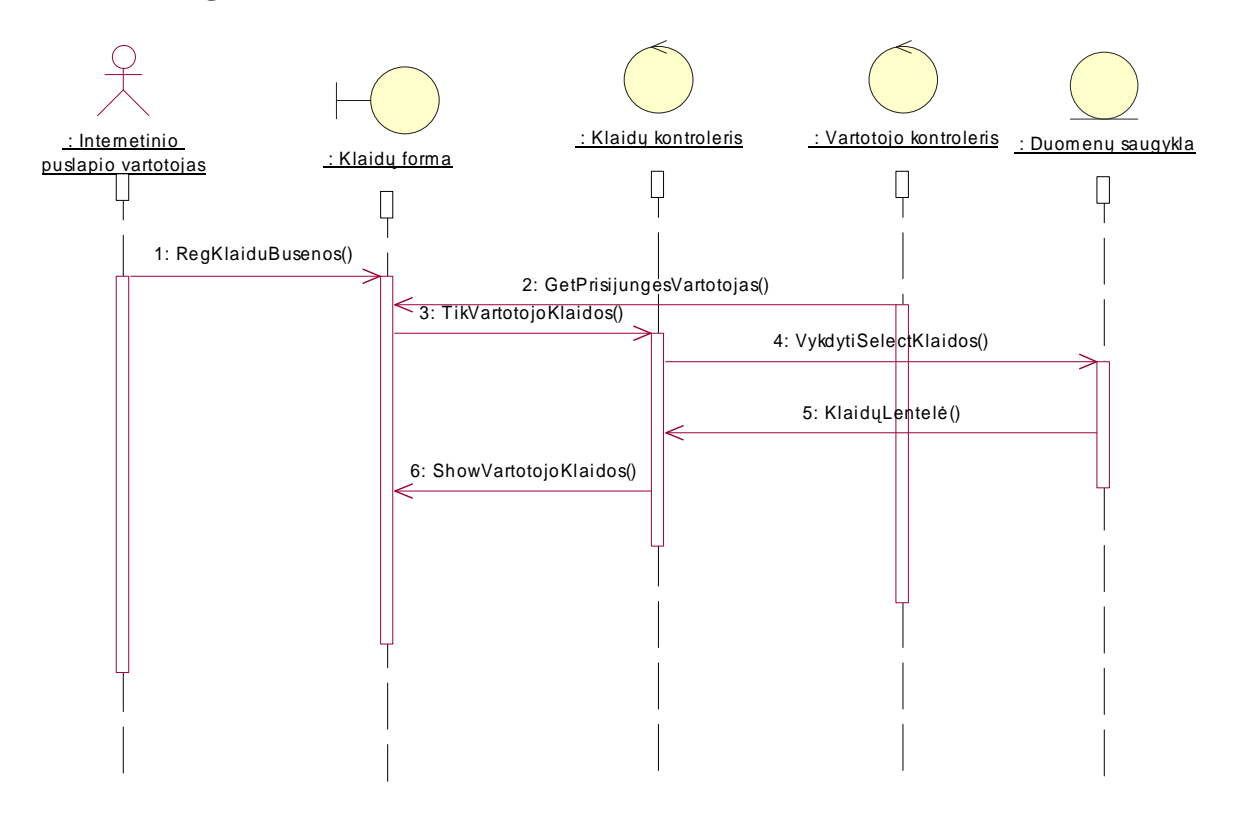

16 pav. PA "Registruotų klaidų būsenų peržiūra". Sekos diagrama.

### 3.6.6 Panaudojimo atvejui "Klaidos taisymas" **Bendradarbiavimo diagrama**

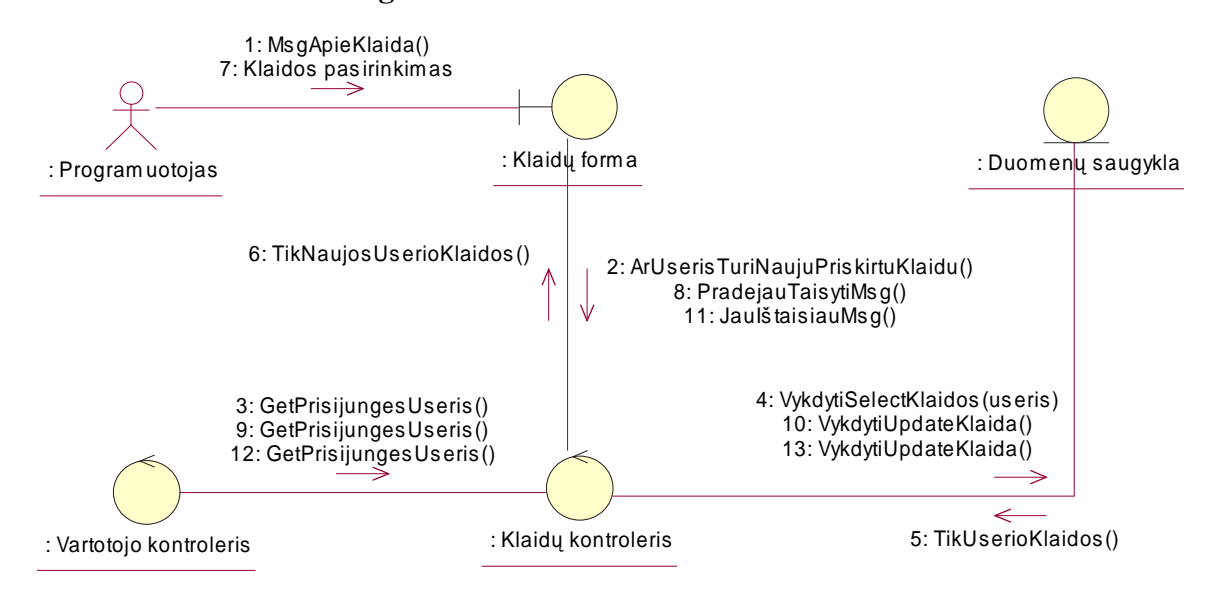

17 pav. PA "Klaidos taisymas". Bendradarbiavimo diagrama.

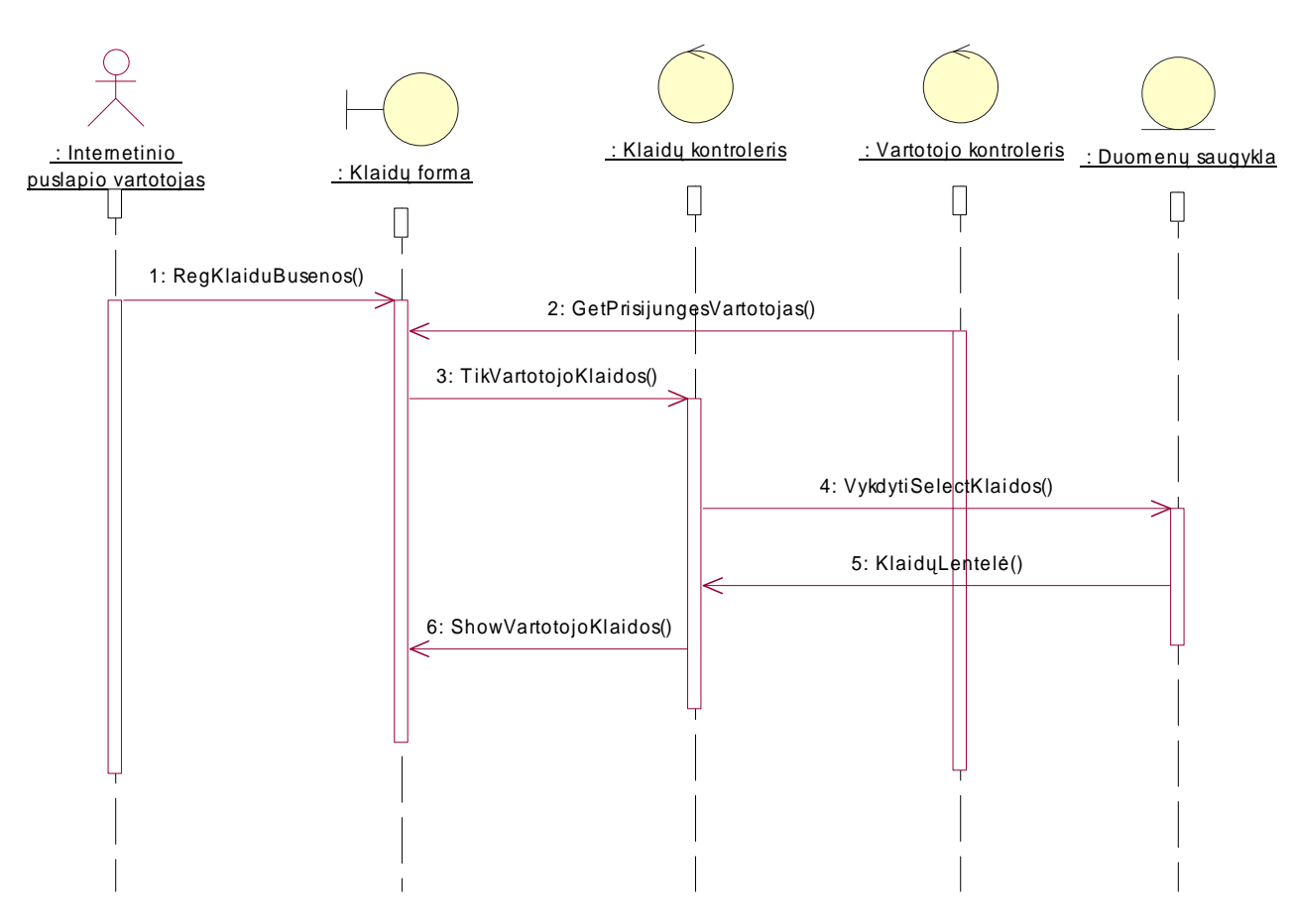

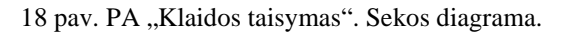

**Sekos diagrama** 

### *3.6.7 Panaudojimo atvejui "Klaidos priskyrimas programuotojui, ištaisytos klaidos analiz*÷*"*

**Bendradarbiavimo diagrama** 

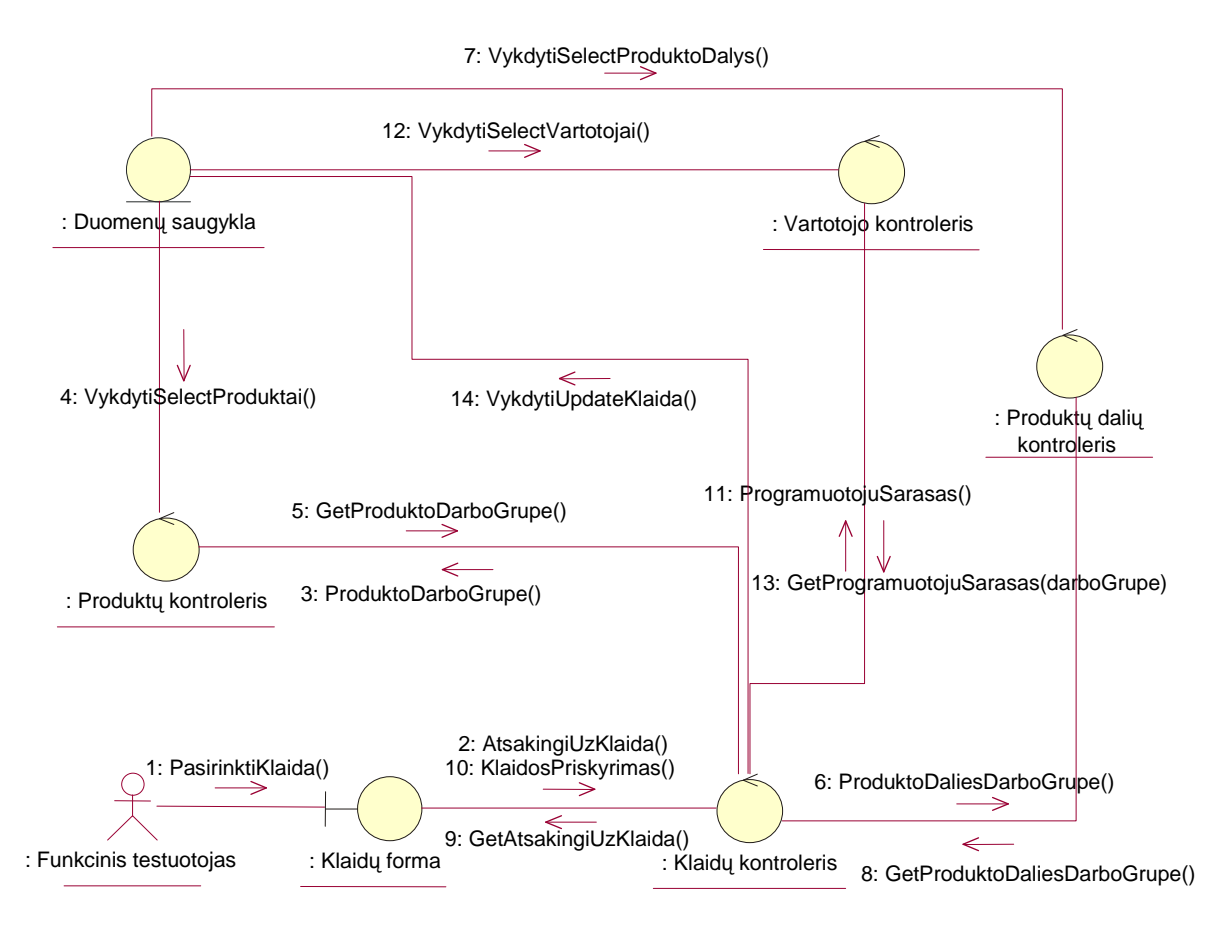

19 pav. PA "Klaidos priskyrimas programuotojui, ištaisytos klaidos analizė". Bendradarbiavimo diagrama.

#### **Sekos diagrama**

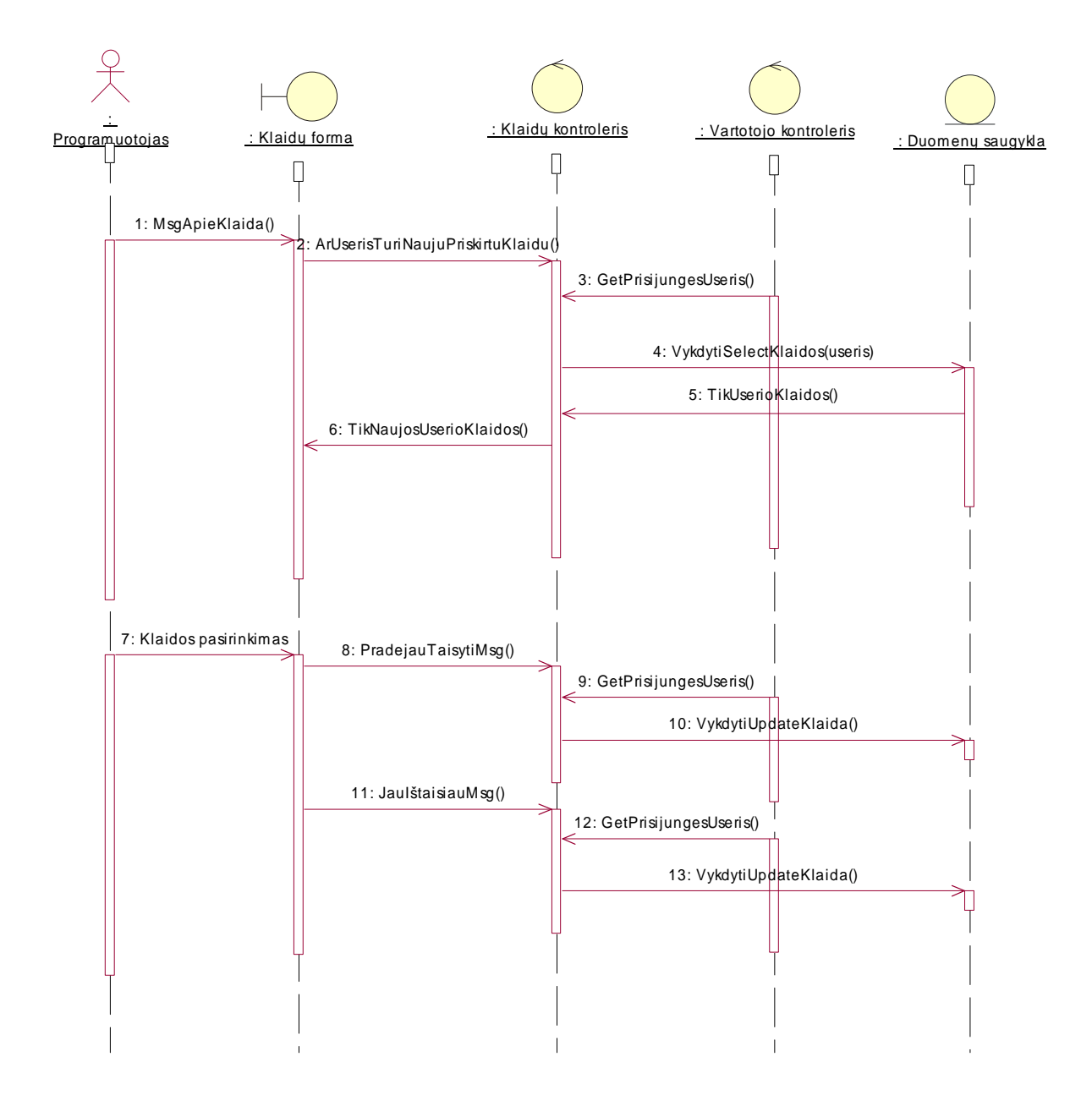

20 pav. PA "Klaidos priskyrimas programuotojui, ištaisytos klaidos analizė". Sekos diagrama.

### 3.7 Duomenų vaizdas

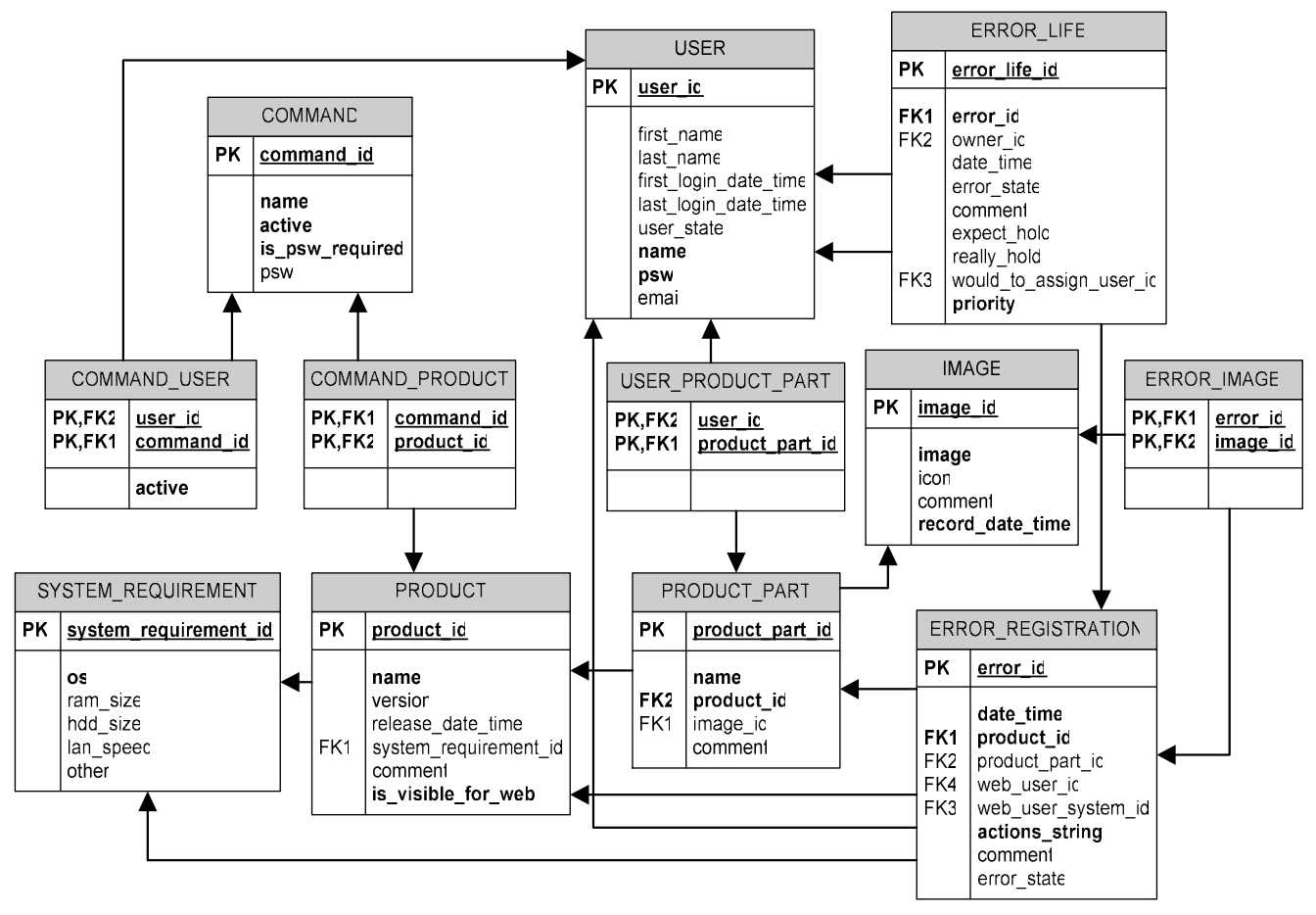

Duomenų vaizdas nubraižytas su MS Visio 2003 paketu<sup>1</sup>.

21 pav. Galutinis duomenų vaizdas

### 3.8 Dydis ir našumas

Kuriama programų sistema yra vidutinio dydžio. Sistemos našumą daugiausia įtakos pasirinktos kūrimo priemonės ir interneto ryšio sparta.

### 3.9 Apibendrinimas

 $\overline{a}$ 

Pagal aprašytą PS architektūrą buvo realizuota užsakyta programinė įranga, kuri šiuo metu yra sėkmingai naudojama užsakovo įmonėje.

 $1$  Lentelių ir atributų pavadinimai anglų kalba, nes to reikalavo programų sistemos užsakovo įmonė.

### 4 TYRIMO DALIS

### 4.1 Paskirtis

Tiriamosios dalies tikslas apibendrinti programų sistemos kokybės vertinimo tikslus, apžvelgti kokybės vertinimo procesą ir jo rezultatus. Kartu šioje dalyje tyrinėjamos programų sistemos kokybės tobulinimo galimybės.

### 4.2 Realiai atlikto darbo kokybės analizės tikslai

- $\checkmark$  Patikrinti ar programų sistema atitinka reikalavimų specifikaciją.
- $\checkmark$  Isitikinti ar programų sistema sukurta pagal standartus.
- $\checkmark$  Ivertinti sistemos našumą, patikimumą bei testuojamumą.
- $\checkmark$  [vertinti ar vartotojams lengva naudotis sistema.
- $\checkmark$  [vertinti programų sistemos tobulinimo galimybes.

### 4.3 Funkcionalumo tyrimas

 $\overline{a}$ 

Tyrimo eigoje programų sistema naudojosi įvairaus lygio vartotojai. Buvo siekiama patikrinti sistemos funkcionalumo atitikimą vartotojo reikalavimams. Vartotojams tyrimo metu buvo pateiktas sistemos funkcijų sąrašas, kuriame jie pažymėjo programų sistemos atitikimą specifikacijai (Lentel÷ Nr. 3. Programų sistemos peržiūros rezultatai). Išpildyti reikalavimai pažymėti pliusu, o atskiriems panaudojimo atvejams nenumatyti veiksmai pažymėti minusu.

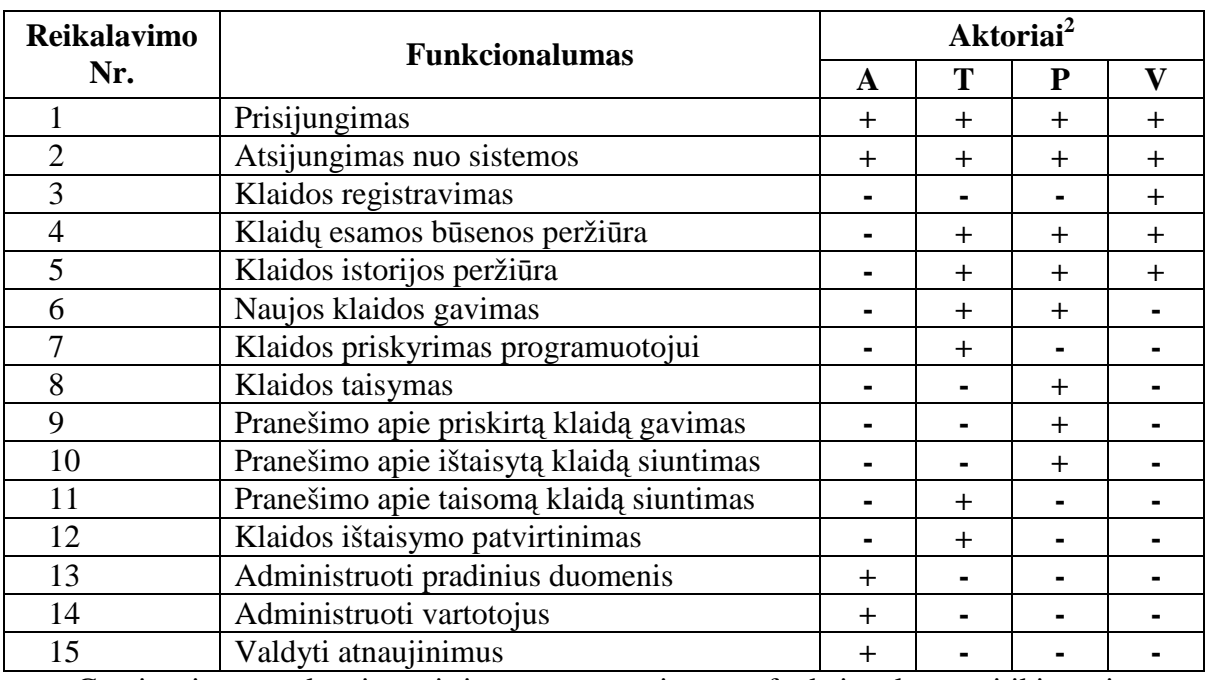

Lentel÷ Nr. 3. Programų sistemos peržiūros rezultatai

Gauti tyrimo rezultatai patvirtino programų sistemos funkcionalumo atitikimą sistemos specifikacijai.

<sup>&</sup>lt;sup>2</sup> Aktoriai: A – administratorius, T – funkcinis testuotojas, P – programuotojas, V – vartotojas.

### 4.4 Standartų laikymasis

Programų sistemos kūrimo procesas aprašytas projektinėje dalyje. Kuriant PS buvo laikomasi šio dokumento ir jame aprašytų metodikų.

### 4.5 Sistemos našumas

PS veikimo greitis didele dalimi priklauso nuo interneto ryšio greičio, nuo vartotojo ryšio spartos. Papildomai sistemos darbo greitį gali įtakoti duomenų bazės serverio ir IIS serverio didelis apkrovimas. Sistemos išnaudojama kietojo disko vieta yra nedidelė ir daug resursų šiuo atžvilgiu nereikalauja. Daugiausia vietos gali prireikti duomenų bazei, jeigu vartotojų skaičius išaugtų iki labai didelio.

### 4.6 Vartotojo sąsaja

Realizuotos programų sistemos vienas iš nefunkcinių reikalavimų buvo paprasta ir lengvai supranta vartotojo sąsaja. Šis reikalavimas buvo sėkmingai įgyvendintas. Sistemoje realizuoti tik pagrindiniai funkciniai mygtukai, ji neapkrauta papildomais nereikalingais dalykais, paaiškinimai ir pranešimai yra aiškūs ir tikslūs. Vartotojui norint naudotis programų sistema jokių specialių žinių ar įgūdžių įgyti nereikia, pakanka elementarių naudojimosi kompiuterių žinių.

### 4.7 Kokybės vertinimo procesas

### *4.7.1 Interviu su užsakovu*

Interviu su užsakovu metu, buvo aptariami reikalingi programų sistemos patobulinimai. Buvo sukurtas reikalingų pakeitimų sąrašas, išskiriant būtinus ir pageidautinus patobulinimus. Dauguma patobulinimų jau įgyvendinti.

| Nr.              | Reikalingi pataisymai           | <b>Būtinas/Pageidautinas</b> | <b>Igyvendinimas</b> |  |
|------------------|---------------------------------|------------------------------|----------------------|--|
| 1.               | Draugiški klaidų pranešimai     | <b>Būtinas</b>               | $+$                  |  |
| 2.               | Automatiškai atsinaujinanti     | <b>Būtinas</b>               | $^{+}$               |  |
|                  | klaidos būsena                  |                              |                      |  |
| 3.               | Vartotojo sąsaja vokiečių kalba | Pageidautinas                |                      |  |
| $\overline{4}$ . | Programuotojų darbo ataskaita   | Pageidautinas                | $+$                  |  |
| 5.               | Testuotojų darbo ataskaita      | Pageidautinas                | $+$                  |  |
| 6.               | Programos ikona Windows         | Pageidautinas                | $+$                  |  |
|                  | meniu juostoje                  |                              |                      |  |
| 7.               | Pilnai automatizuota            | Pageidautinas                |                      |  |
|                  | instaliavimo programa           |                              |                      |  |

Lentelė Nr. 4. Reikalingų patobulinimų sąrašas

#### *4.7.2 Formalios technin*÷*s perži*ū*ros*

Formalios techninės peržiūros metu kvalifikuotų programuotojų grupė skaito programos kodą ir ieško galimų programos kodo defektų. Grupę sudarė iki keturių žmonių grupę: kodo autorius, sekretorius, du programuotojai. Atsitiktinai pasirenkami kodo failai ir projektoriaus pagalba pateikiami visiems peržiūros dalyviams. Kodas ne vykdomas, o normaliu greičiu slenkamas žemyn ir skaitomas. Rasti defektai dokumentuoti ir ištaisyti.

#### 4.8 Programų sistemos tobulinimo galimybės

Nors esminių trūkumų, kuriuos būtina tobulinti, nei interviu su užsakovu, nei funkcionalumo tyrimo metu nerasta, tačiau formalios techninės peržiūros atskleidė, kad programos kodo apimtis gali būti sumažinta panaudojus tobulesnį objektiškai orientuotą duomenų modelį.

1) Dabartinė situacija

Darbo metu realizuota programų sistema naudoja standartinį .NET duomenų valdymo mechanizmą su duomenų aib÷mis (angl. *data set*) kartu su išsaugotomis SQL procedūromis (angl. *stored procedures*), kurias valdo duomenų adapteriai. Papildomai sukurtos pagalbinės klasės (valdikliai), skirti duomenų valdymui ir patikrinimui.

Naudojantis šiuo šablonu, kiekviena duomenų bazės lentelė turi keturias išsaugotas procedūras (įrašo gavimo, naujo įrašo, redagavimo ir trynimo) duomenų baz÷je, plius tris realizuotus objektus, skirtus darbui su duomenimis: duomenų aibės<sup>3</sup>, duomenų adapterio<sup>4</sup> ir valdiklio, kurį tenka rašyti rankiniu būdu<sup>5</sup>.

Didžiausia problema iškyla tada, kada reikia padaryti pakeitimus duomenų bazėje (pvz. pervardinti ar pridėti naują stulpelį lentelėje). Tokiu atveju tektų eiti per visas išsaugotas procedūras ir išvardintus objektus bei pasirūpinti, kad padaryti pakeitimai duomenų bazėje atsispindėtų atitinkamuose objektuose. Tokie pakeitimai būtų potencialūs klaidų šaltiniai.

2) Galimybės patobulinti

 $\overline{a}$ 

Vienas iš būdų efektyviau organizuoti darbą su duomenimis yra objektiškai orientuoto duomenų modelio naudojimas. Šio modelio esmė yra ta, kad darbas su duomenų baze bendru atveju organizuojamas per dinamines SQL užklausas, kurias automatiškai formuoja modelio vidinis mechanizmas. Programuotojui, kaip įrankis valdyti duomenis, pateikiamas objektų rinkinys, atspindintis duomenų bazės schemą (pvz. objektas su savo atributais atspindi vieną lentelės įrašą, o objektų

<sup>&</sup>lt;sup>3</sup> Duomenų aibė (angl. *data set*) – duomenų bazės atvaizdas .NET mechanizme.

<sup>4</sup> Duomenų adapteris (angl. *data adapter*) numato mechanizmą susieti išsaugotas procedūros su .NET mechanizmu.

<sup>&</sup>lt;sup>5</sup> Duomenų vaizdo ir duomenų adapterio objektai sugeneruojami automatiškai, naudojantis Visual Studio įrankį.

masyvas visą lentelės turinį) ir papildomi objektai, vykdantys konkrečius veiksmus su duomenimis: nuskaitymą, įterpimą, redagavimą, šalinimą, filtravimą ir pan.

Aišku, rankiniu būdu realizuoti tokį modelį reikėtų daug pastangų ir pats modelis prarastų savo praktiškumą. Tačiau rinkoje šiuo metu yra tiek mokamų, tiek nemokamų įrankių<sup>6</sup>, kurie pagal duomenų bazės schemą gali sugeneruoti objektiškai orientuoto duomenų modelio programinį kodą.

Privalumai aiškūs: paprastas duomenų bazės pakeitimų realizavimas (tik pačių pakeitimų įdiegimas ir modelio kodo pergeneravimas), mažiau kodo rašymo rankiniu būdu.

Minusai: reikia papildomai mokytis, norint isisavinti objektiškai orientuota duomenų modelį.

Išsamiai šio modelio privalumai ir trūkumai išanalizuoti bei su konkrečiais pavyzdžiais pateikti eksperimentinėje darbo dalyje.

### 4.9 Išvados

 $\overline{a}$ 

Esminių trūkumų programinė įranga neturi. Sistema suprojektuota pagal įmonės keliamus standartus. Laikytasi OOP ir OOD principų. Gerai pritaikytas MVC projektavimo šablonas. Sudarytos prielaidos ir numatytos galimybės programų sistemos tobulinimui.

<sup>&</sup>lt;sup>6</sup> Paieška internete pagal raktinius žodžius "O/R mapper generator tool".

### 5 EKSPERIMENTINö DALIS

#### 5.1 Apžvalga

Objektiškai orientuoto duomenų modelio automatinis kodo generavimo įrankis sugeneruoja programinį kodą su atitinkamais objektais. Jis kartu yra modeliavimo ir kodo generavimo įrankis, kuris prisijungia prie duomenų bazės ir nuskaitęs duomenų bazės schemą leidžia susieti objektus su duomenų bazės lentelėmis bei vaizdais (angl. *view*), nustatyti vienos eilutės įterpimo, atnaujinimo, nuskaitymo ar trynimo operacijas, užklausas ar išsaugotas procedūras (angl. s*tored procedures*), kaip atitinkamų objektų metodus. Pagal ryšius, nuskaitytus iš duomenų bazės schemos, sudaromi ryšiai tarp objektų, atitinkantys ryšius tarp lentelių. Sugeneruojamas pilnai veikiantis geriausias objektinio projektavimo praktikas atitinkantis kodas [4].

### 5.2 Objektiškai orientuoto duomenų modelio privalumai

#### *5.2.1 Sutrumpinamas programin*÷*s* į*rangos k*ū*rimo laikas*

Didžiausias objektiškai orientuoto duomenų modelio privalumas yra tas, kad jis taupo programin÷s įrangos kūrimo laiką (nuo 20% iki 50% priklausomai nuo kuriamos sistemos)[4].

Matematika paprasta. Tipinė programa su 15-20 lentelių turi 30-50 objektų (įskaitant srities (angl. *domain*) ir gamybinius (angl. *factory*) objektus). Tai apytiksliai nuo 5000 iki 10.000 kodo eilučių. Vienam programuotojui parašyti ir ištestuoti tokį kiekį kodo užtruktų nuo kelių savaičių iki keleto mėnesių. Jeigu programinė įranga dirba su dar daugiau lentelių (o daugelis taip daro), šie skaičiai dar padidėja [4].

Naudojant automatinį generavimo įrankį, visas objektiškai orientuoto duomenų modelio kodas bus gautas per keletą dienų. Tiek laiko truks nustatyti ir apsispresti dėl duomenų bazės struktūros. Pats generavimas vykdomas akimirksniu.

#### *5.2.2 Gaunamas geriau suprojektuotas kodas*

Antras objektiškai orientuoto duomenų modelio privalumas yra tas, kad automatinis kodo generavimo įrankis sukurs geriau suprojektuotą kodą, nei tai padarytų programuotojų komanda, kodą rašydama pati. Gal būti, kad kas nors nesutiks su šiuo teiginiu. Tačiau reikia atsiminti, kad ne kiekvienas programuotojas kartu yra geras projektuotojas. Rezultate tikriausiai nebus panaudoti tinkami projektavimo šablonai (angl. *design pattern*), o parašytas kodas bus blogesnės kokybės. Jeigu duomenų sluoksnį kurs keli programuotojai, jų kodas tarpusavyje gali būti sunkiai suderinamas ir rezultate bus gautas didelės apimties abejotinos kokybės programinis kodas [4].

Naudojantis automatiniu generavimo įrankiu gaunamas puikiai suprojektuotas kodas, nes šablonai, kuriuos naudoja generatorius, yra sukurti aukšto lygio programuotojų. Šie šablonai beveik visada laikosi nustatytų projektavimo šablonų (angl. *design pattern*). Taigi, kodas,

gautas naudojant automatinį generavimo įrankį, tikriausiai bus geresnės kokybės, nei kodas, sukurtas programuotojų komandos rankiniu būdu [4].

#### *5.2.3 Neb*ū*tina b*ū*ti .NET ekspertu*

Duomenų apdorojimo programinis kodas yra kritinė sritis ir nulemia visos sistemos charakteristikas. Jei šis kodas bus blogai suprojektuotas ir naudojamas neefektyviai, tai gali atitinkamai paveikti visą sistemą. Taigi, jeigu duomenų apdorojimo programinis kodas yra rašomas rankiniu būdu, programuotojas privalo būti .NET, COM+, nepriklausomų komponentų ir MTS ekspertu [4].

Jeigu naudojamas automatiškai sugeneruotas objektiškai orientuotas duomenų modelis, programuotojai gali susikoncentruoti tik į loginį objektų projektavimą, įskaitant objektų susiejimą, įvairių sąveikų su duomenų baze, įskaitant įterpimą, atnaujinimą, užkrovimą, trynimą ir t.t., realizaciją. Viskuo likusiu pasirūpins objektiškai orientuoto duomenų modelio vidinis mechanizmas [4].

#### *5.2.4 Taupomas testavimo laikas*

Automatiškai sugeneruoto objektiškai orientuoto duomenų modelio naudojimas dramatiškai sumažina testavimo laiką. Jeigu duomenų modelis sukurtas rankiniu būdu, patys modelio kūrėjai bus atsakingi už jo testavimą.

Naudojant automatinį generavimo įrankį, kodo šablonai jau bus nuosekliai ištestuoti pačių įrankio kūrėjų. Dar daugiau. Tikriausiai šimtai ar tūkstančiai vartotojų jau naudojasi šiuo įrankiu ir yra puikiai ištestavę automatinį kodo generatorių. Rezultate daugelis defektų, su kuriais galbūt net nesusidurtumėte testavimą atlikdami patys, jau yra rasti ir ištaisyti [4].

#### *5.2.5 Supaprastinamas programavimas*

Naudojantis standartiniais duomenų valdymo modeliais, programuotojai turi gilintis į ADO.NET, COM+, MTS technologijas ir nagrinėti nepriklausomus komponentus. Taip daug laiko sugaištama vietose, kur visai nereikia.

Naudojantis objektiškai orientuotu duomenų modeliu, dirbama su gerai suprojektuotais objektais ir publikuotomis objektų sąsajomis (angl. *public interfaces*).

Trumpas pavyzdys, kuris pademonstruoja, kaip iš duomenų bazės lentelės *Klientai*, gaunamas atitinkamas įrašas su unikaliu numeriu *17*.

```
try 
{ 
     KlientaiEntity klientas = new KlientaiEntity();
      KlientaiFactory klientasFactory = new KlientaiFactory (); 
      klientas.KlientasID = 17; 
      klientasFactory.Load(klientas); 
      // Toliau jau galima naudoti objektą klientą. Visi atributai užpildyti. 
} 
catch(Exception ex) 
{ 
      // Kodas įvykus nenumatytai klaidai. 
      return; 
}
```
Iš pateikto pavyzdžio matosi, kad objektiškai orientuoto duomenų modelio sugeneruotas kodas labai lengvai panaudojamas.

### 5.3 Populiariausių įrankių privalumai ir trūkumai

Testavimui ir bandymams pasirinkti sekantys objektiškai orientuoto duomenų modelio automatinio generavimo įrankiai<sup>7</sup>:

- LLBLGenPro v1.0 mokamas. Naudoja užsakovo įmonė, taigi puikios galimybės gauti profesionalias konsultacijas ir pilną įrankio versiją bandymams.
- NHibernate v0.95 nemokamas populiarus produktas.
- ORM.NET v1.7 dar vienas populiarus nemokamas įrankis.

Bandymų metu stengtasi nustatyti, kokiomis svarbiausiomis savybėmis kiekvienas įrankis pasižymi/nepasižymi.

### *5.3.1 Integruotas pagalbos vadovas*

Tai tikriausiai pati svarbiausia savybė, nes prieš naudojantis konkrečiu įrankiu, reikia jį išmokti.

- LLBLGenPro v1.0 turi.
- NHibernate  $v0.95 turi$ .
- ORM.NET  $v1.7 turi$ .

### *5.3.2 Nuolatinis palaikymas*

Susidūrus su nesklandumais ar defektu, tampa labai svarbia savybe. Taip pat galima žiūrėti kaip antrinį požymį, rodantį ar įrankis vis dar "gyvas".

- LLBLGenPro  $v1.0$  turi.
- NHibernate  $v0.95 turi$ .
- ORM.NET  $v1.7 turi$ .

### *5.3.3 Objektiškai orientuotos užklausos*

Objektiškai orientuoto duomenų modelio savybė, apsprendžianti galimybę dinamiškai

iš kodo sudarinėti užklausas, tiesiogiai nerašant SQL kodo.

- LLBLGenPro  $v1.0 taip$ .
- NHibernate  $v0.95 taip$ .
- ORM.NET  $v1.7$  ne.

### *5.3.4 Keli*ų *DBVS palaikymas*

Galimybė su tuo pačiu įrankiu sugeneruoti kodą įvairioms DBVS.

- LLBLGenPro  $v1.0$  taip.
- NHibernate  $v0.95 ta$ ip.
- ORM.NET  $v1.7 taip$ .

 7 Šiuos įrankius rekomenduoja programavimo forumų dalyviai.

### *5.3.5 Duomen*ų *susiejimo savyb*÷

Ar duomenys gali būti tiesiogiai susieti su standartiniais vartotojo sąsajos komponentais?

- LLBLGenPro  $v1.0 yra$ .
- NHibernate  $v0.95$  nėra.
- ORM.NET  $v1.7 n$ era.

### *5.3.6 Išsaugot*ų *proced*ū*r*ų *iškvietimai*

Ar palaikoma galimybė tiesiogiai iškvietinėti išsaugotas procedūras (angl. stored *procedures*).

- LLBLGenPro v1.0 palaikomi.
- NHibernate v0.95 nepalaikomi.
- ORM.NET  $v1.7$  palaikomi.

### *5.3.7 Grafinis objekt*ų *ir atribut*ų *susiejimo* į*rankis*

Ar įrankis turi grafinę sąsają, kurios pagalba galima atlikti visas manipuliacijas su modeliu ir atributų susiejimu.

- LLBLGenPro  $v1.0 vra$ .
- NHibernate v0.95 nėra. Susiejimas aprašomas rankiniu būdu per XML failus.
- ORM.NET  $v1.7 yra$ .

### *5.3.8 Tingaus duomen*ų *užkrovimo režimas*

Tai režimas, kai duomenys iš duomenų bazės pilnai užkraunami tik tada, kai jų iš tiesų

reikia.

- LLBLGenPro  $v1.0$  palaikomas.
- NHibernate v0.95 palaikomas.
- ORM.NET  $v1.7$  nepalaikomas.

### *5.3.9 Duomen*ų *skaidymas* į *puslapius serverio pus*÷*je*

Ypač aktualu kuriant internetines sistemas. Savybė nurodo, ar duomenų modelis gali

atlikti duomenų suskaidymą į puslapius dar serverio pusėje.

- LLBLGenPro  $v1.0 taip$ .
- NHibernate  $v0.95$  ne.
- ORM.NET  $v1.7$  ne.

### *5.3.10 Duomen*ų *"kešavimas"*

Galimybė naudoti tarpinė atmintį (angl. caching) su tikslu pagerinti laikines duomenų modelio charakteristikas.

- LLBLGenPro  $v1.0$  palaikomas.
- NHibernate v0.95 palaikomas.
- ORM.NET v1.7 nepalaikomas.

5.4 LLBLGenPro įrankio sugeneruoto objektiškai orientuoto duomenų modelio laikinių charakteristikų palyginimas su standartinių duomenų modelių laikin÷mis charakteristikomis

Eksperimento tikslas nustatyti laikines įvairių duomenų modelių charakteristikas ir jas tarpusavyje palyginti. Tam sukurta programinė įranga, kuri kviečia atitinkamų modelių funkcijas ir pateikia jų vykdymo laiką. Kad rezultatai būtų tikslesni, kiekvienas bandymas kartojamas 20 kartų. Vertinant į sugaištą laiką neįtraukti paruošiamieji programos darbai – tai tik konkrečios funkcijos vykdymo laikas.

Vertinant laikines charakteristikas dėmesį reikia atkreipti į tai, kad testų rezultatai skirsis skirtingose platformose. Tačiau nustatyti konkrečias laikines charakteristikas šiuo eksperimentu nebuvo siekiama. Eksperimento tikslas įvertinti, kuris duomenų modelis yra pranašesnis/silpnesnis. Bandymams pasirinkti (a) objektiškai orientuotas duomenų modelis, (b) duomenų aibe (angl. *DataSet*) paremtas duomenų modelis ir (c) išsaugotomis procedūromis (angl. *stored procedures*) paremtas duomenų modelis.

Bandymai atlikti keliose platformose:

I variantas: 900MHz taktinio dažnio procesorius ir 512MB operatyvinės atminties.

II variantas. 2.3GHz taktinio dažnio procesorius ir 1024MB operatyvinės atminties.

Abiejose platformose bandymai atlikti su MS Sql Server 2005 DBVS. Išsamūs rezultatai pateikti prieduose.

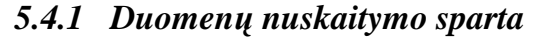

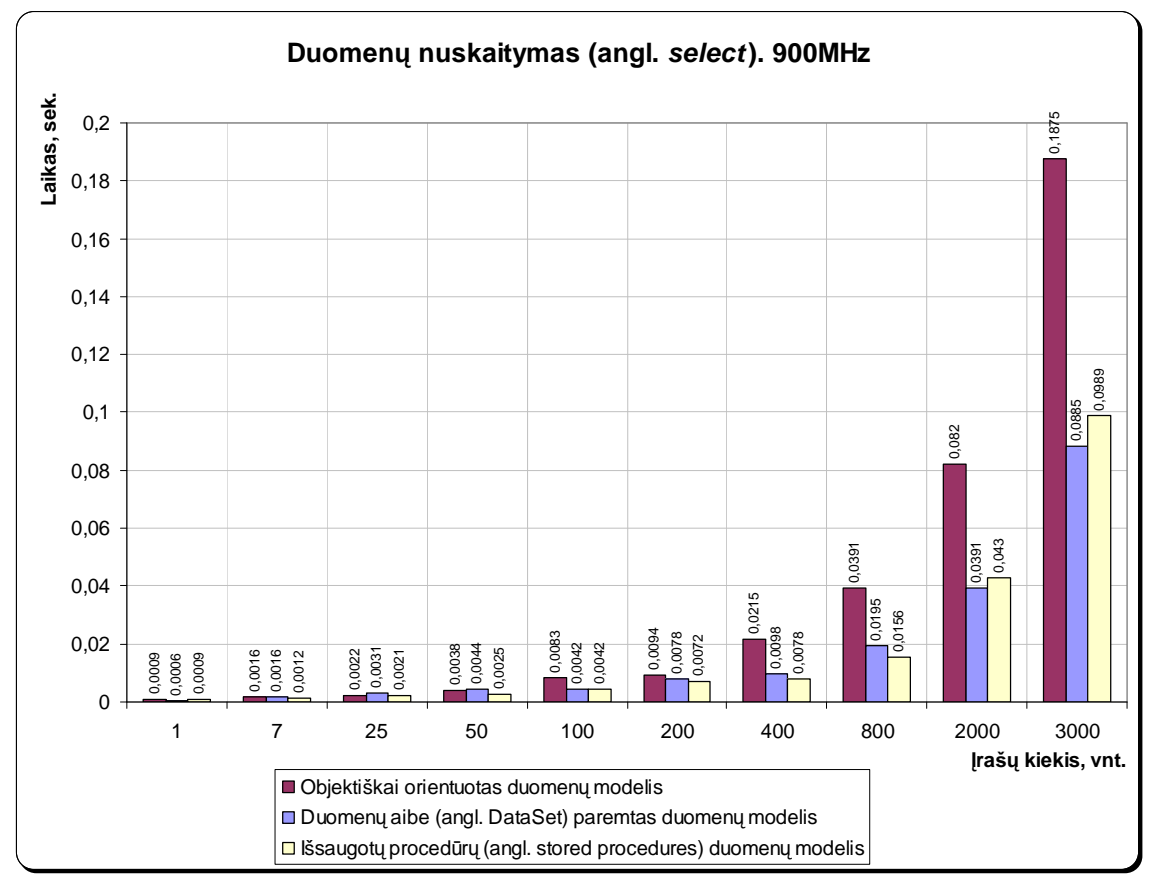

22 pav. Duomenų nuskaitymo charakteristikos. I variantas.

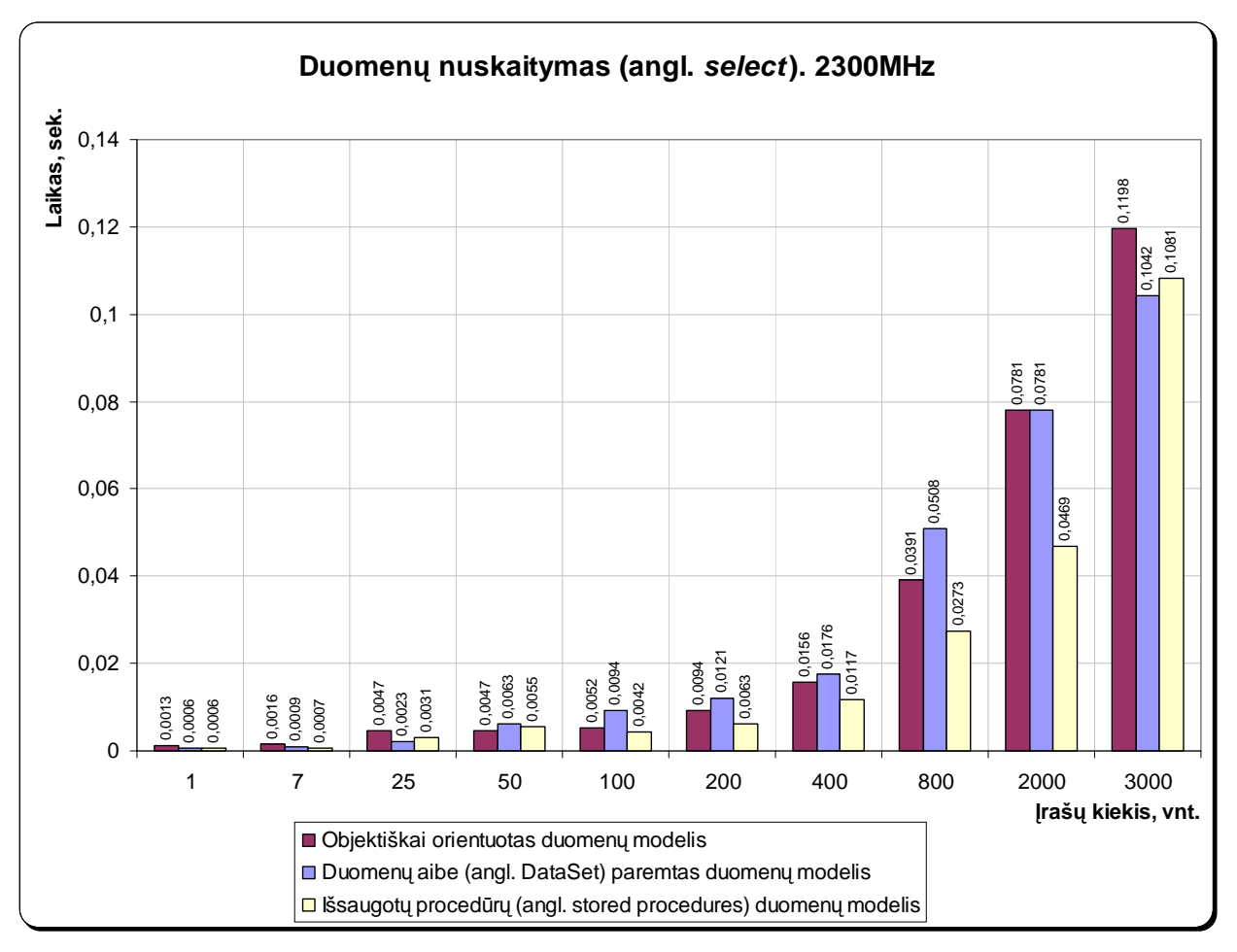

23 pav. Duomenų nuskaitymo charakteristikos. II variantas.

Kaip matome iš grafikų, duomenų nuskaitymas su objektiškai orientuotu duomenų moduliu yra lėtesnis lyginant su likusiais duomenų modeliais. Tai galima būtų paaiškinti tuo, kad kiekvienai nuskaitytai duomenų eilutei yra sukuriamas atskiras objektas.

Skirtumas ypač išryškėja prie didelių duomenų masyvų arba su lėtesne technine įranga (I variantas).

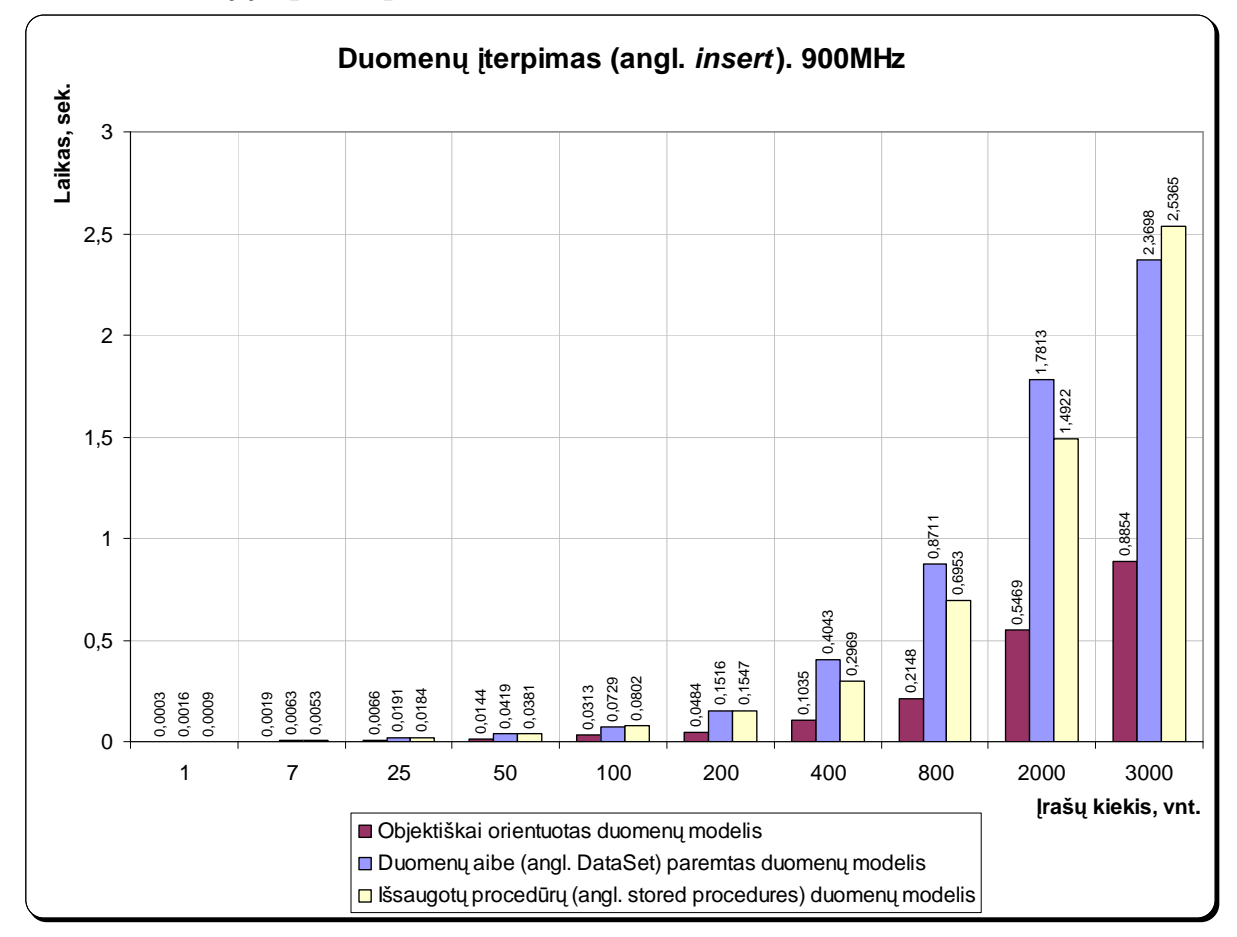

24 pav. Duomenų įterpimo charakteristikos. I variantas.

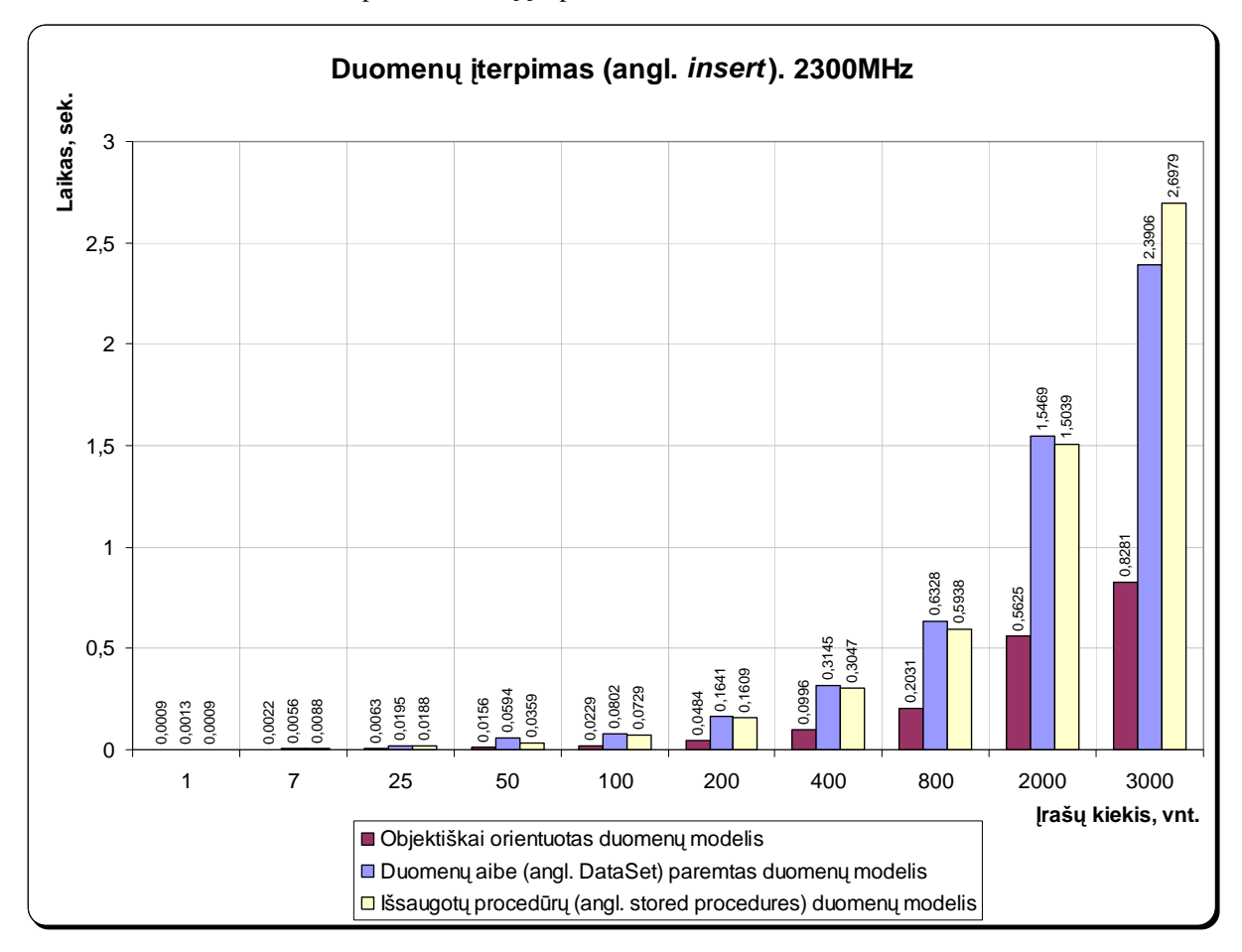

25 pav. Duomenų įterpimo charakteristikos. II variantas.

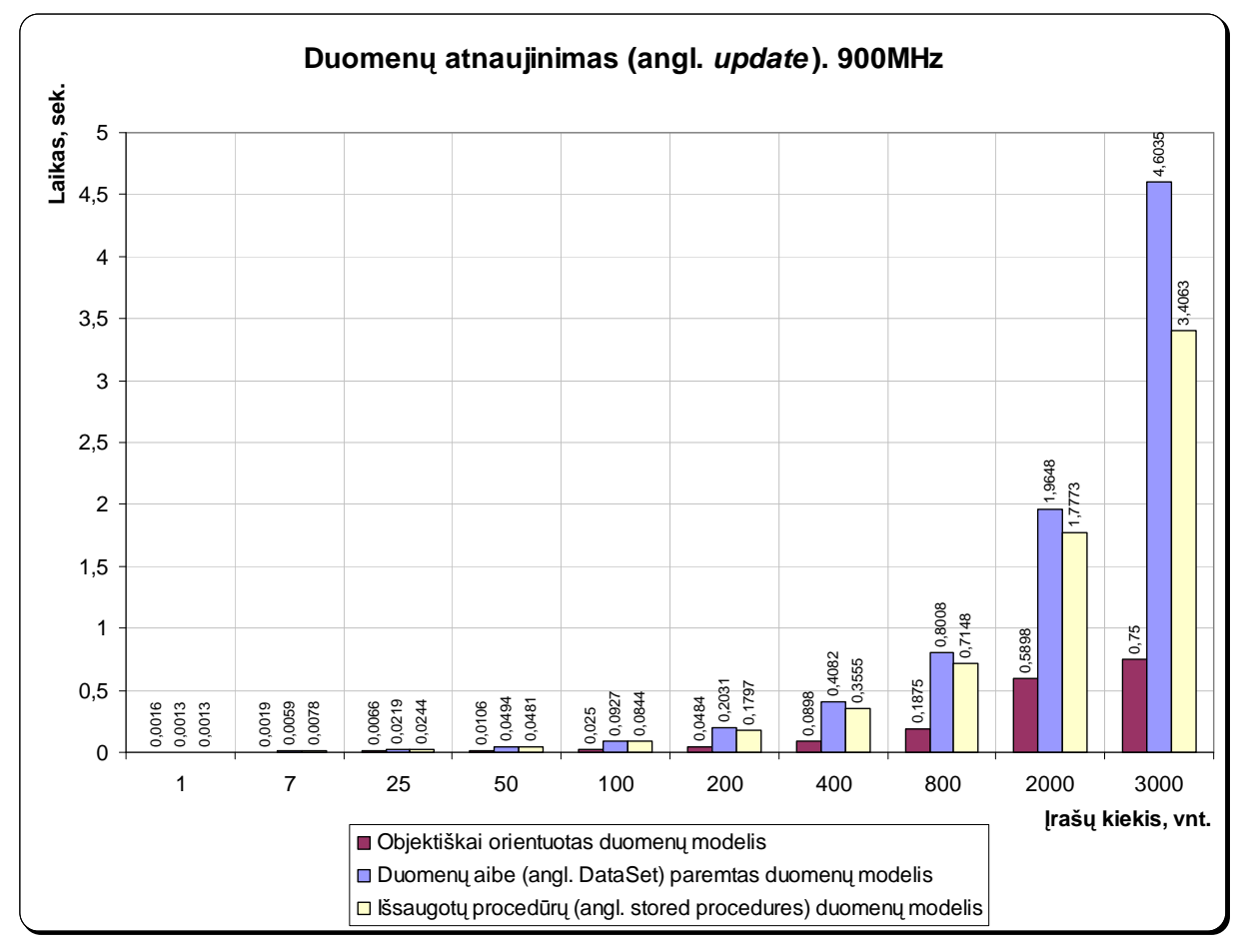

26 pav. Duomenų atnaujinimo charakteristikos. I variantas.

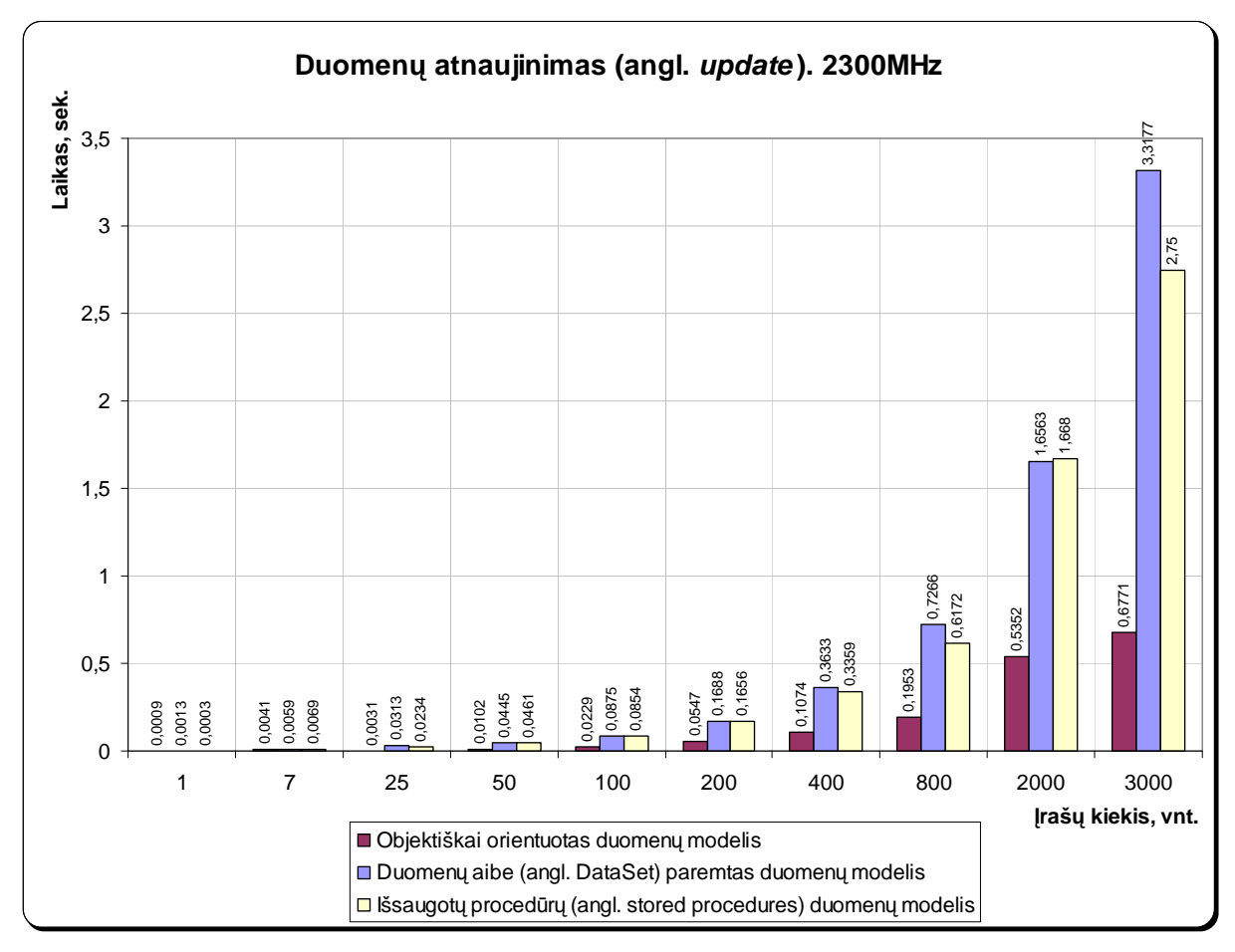

27 pav. Duomenų atnaujinimo charakteristikos. II variantas.

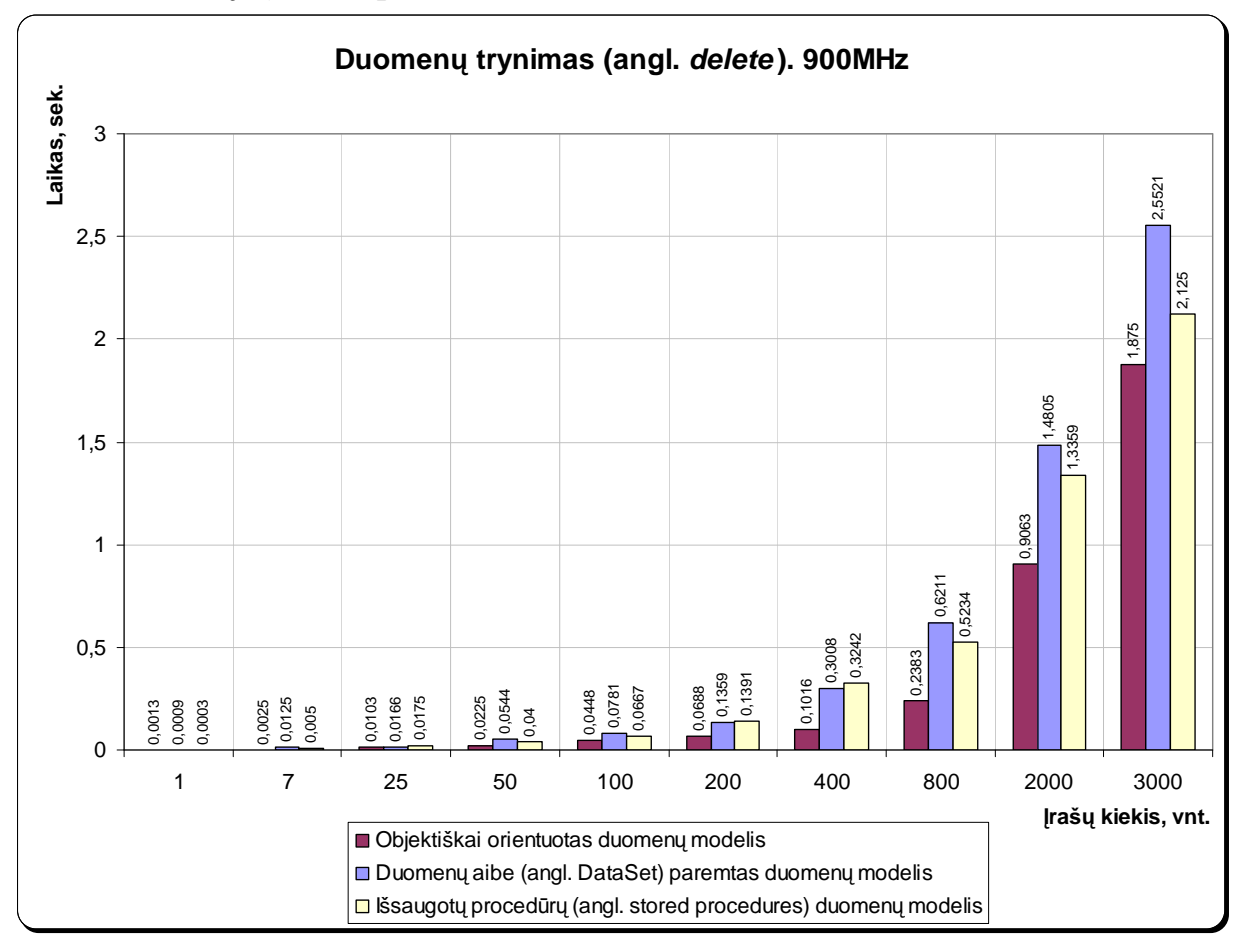

28 pav. Duomenų trynimo charakteristikos. I variantas.

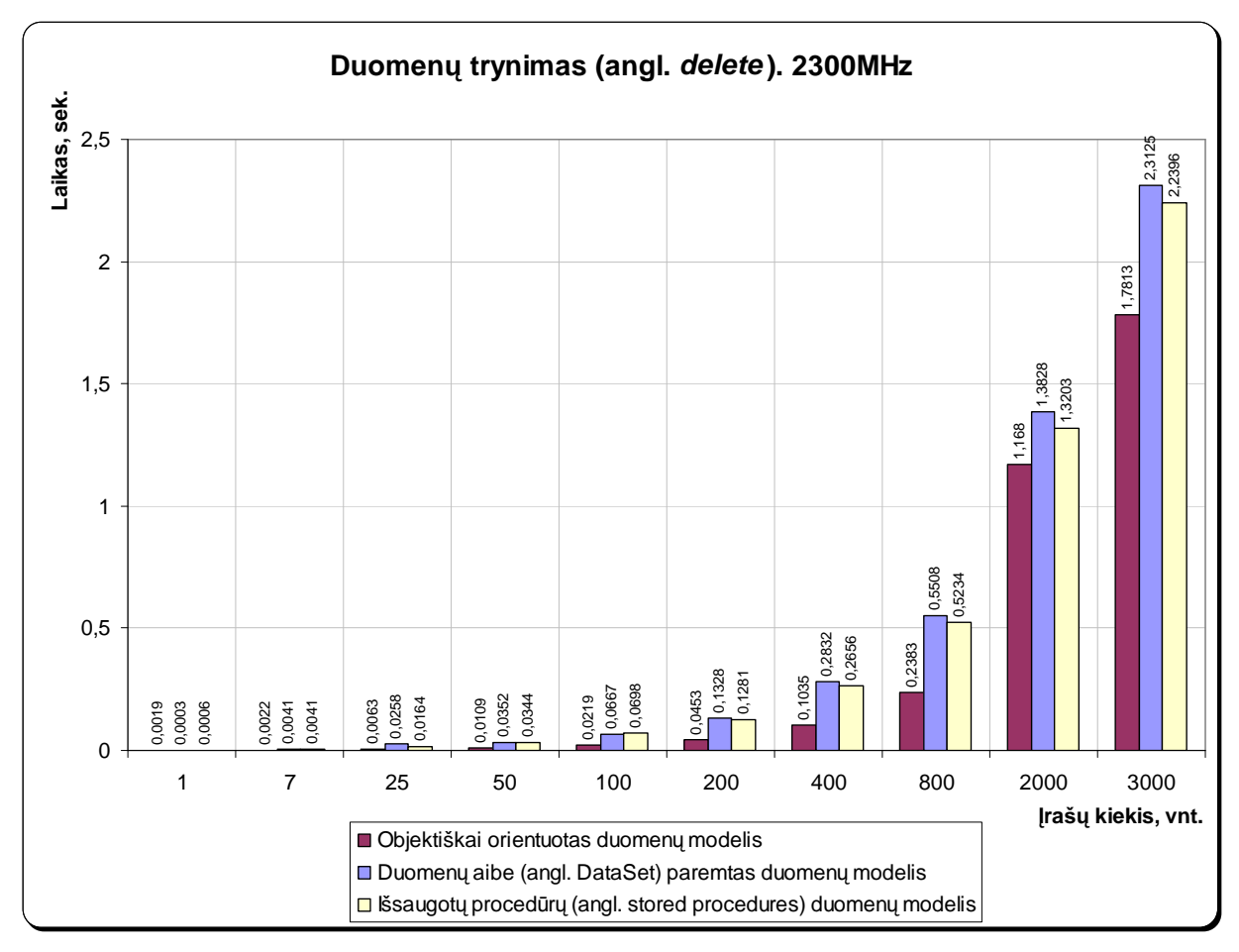

29 pav. Duomenų trynimo charakteristikos. II variantas.

### 5.5 Eksperimento rezultatai

Įvertinus gautus eksperimento rezultatus galima teigti, kad esant mažiems duomenų kiekiams, laikinių charakteristikų atžvilgiu nėra skirtumo, kokį duomenų apdorojimo modelį naudoti. Esant didesniems duomenų masyvams, kuriuos reikia apdoroti vienu kartu<sup>8</sup>, išryškėja skirtumai tarp modelių.

Nagrinėtas objektiškai orientuotas duomenų modelis silpniausiai pasirodė nuskaitant duomenis. Tai būtų galima paaiškinti tuo, kad nuskaitant duomenis, kiekvienai nuskaitytai duomenų lentelės eilutei yra sukuriamas atskiras objektas.

Tačiau nagrinėjamas modelis buvo kelis kartus spartesnis įterpiant arba atnaujinant duomenų bazės įrašus. Trynimo funkciją visi modeliai vykdė panašiu greičiu.

Iš grafikų matome, kad platforma, kurioje vykdomas eksperimentas, neturi esminės įtakos rezultatams ir pačių faktų nekeičia.

Realizuotos programinės įrangos tobulinimo atžvilgiu, objektiškai orientuoto duomenų modelio panaudojimas laikinių charakteristikų ženkliai nepakeistų. Sukurta programinė įranga nedirba su dideliais duomenų masyvais, todėl laikinės charakteristikos būtų artimos dabartinėms.

Tačiau atsižvelgiant į tai, kad ateityje gali tekti programinę įrangą papildyti ir keisti (o tai tikrai būtų susiję su duomenų bazės pakeitimais), verta pereiti prie objektiškai orientuoto duomenų modelio. Perėjimas prie minėto duomenų modelio papildomai pagerintų kodo objektiškumą, būtų aiškesnės MVC projektavimo šablono nubrėžtos ribos.

 $\overline{a}$ 

<sup>&</sup>lt;sup>8</sup> Tai duomenų aibė, kurią vienu kartu reikia nuskaityti, įterpti ar pašalinti iš duomenų bazės.

### 6 IŠVADOS

Apžvelgus atliktą darbą, padarytos tokios išvados:

- $\checkmark$  Iš užsakovo surinkti programinės įrangos reikalavimai. Atlikta sistemos analogų analizė. Programinė iranga suprojektuota, realizuota ir ištestuota.
- $\checkmark$  Programinė įranga sukurta remiantis MVC projektavimo šablonu, naudojant C# kalbą ir .NET Framework 2.0.
- $\checkmark$  Šiuo metu realizuota sistema sėkmingai naudojama užsakovo įmonėje<sup>9</sup>.
- $\checkmark$  Atliekant programinės įrangos kokybės vertinimą ir atliekant formalias kodo peržiūras nustatyta, kad programinės įrangos kodo struktūra gali būti patobulinta panaudojus objektiškai orientuotą duomenų modelį. Tokiu būdu būtų sumažinta kodo apimtis ir pagerintas programos objektiškumas.
- $\checkmark$  Surinkta informacija apie objektiškai orientuotą duomenų modelį ir jo kodo automatinius generavimo įrankius.
- $\checkmark$  Atliktas eksperimentinis duomenų modelių palyginimas. Nustatyti esminiai modelių privalumai ir trūkumai, įvertintos laikinės charakteristikos.
- Atlikti bandymai su duomenų modeliais patvirtino objektiškai orientuoto duomenų modelio privalumus. Nustatytas minusas: lėtesnės, lyginant su kitais duomenų modeliais, duomenų nuskaitymo funkcija.
- $\checkmark$  Numatytos programinės įrangos tobulinimų galimybės.

 $\overline{a}$ 

<sup>&</sup>lt;sup>9</sup> Priede A pateiktas programinės įrangos diegimo aktas.

- 7 LITERATŪRA
	- 1 KAPFHAMMER, G. M. *Software Testin*g. Meadville, 2004. 1-44p.
	- 2 WHITTAKER, A. J. Stochastic Software Testing*. Annals of Software Engineering,* 1997, Nr. 4, p. 115-131.
	- 3 MACKIENö, J. *P*Į *defekt*ų *valdymas* [interaktyvus]. 2005 [žiūr÷ta 2007-05-11]. Prieiga per internetą: [<http://www.bpi.lt/text.php?lang=1&item=224&arg=202](http://www.bpi.lt/text.php?lang=1&item=224&arg=202)>.
	- 4 KHAN, I. M. *Five Reasons for using an O/R Mapping Tool* [interaktyvus]. 2005 [žiūrėta] 2007-05-12]. Prieiga per internetą: [<http://www.dnzone.com/ShowDetail.asp?NewsId=1276>](http://www.dnzone.com/ShowDetail.asp?NewsId=1276)
	- 5 RICHTER, J. *[Applied Microsoft .NET Framework Programming](http://www.amazon.com/exec/obidos/tg/detail/-/0735614229/ref=pd_sxp_f/002-1417418-3244854?v=glance&s=books).* New Jersey, 2002. 626p.
	- 6 WALSH, N. *A Technical Introduction to XML* [interaktyvus]. 1998 [žiūrėta 2007-03-18]. Prieiga per internetą:<http://www.xml.com/pub/a/98/10/guide0.html>
	- 7 MARGUERIE, F. *Choosing an object-relational mapping tool* [interaktyvus]. 2005 [žiūrėta] 2007-05-07]. Prieiga per internetą: <http://madgeek.com/Articles/ORMapping/EN/mapping.htm>
	- 8 BALLARD, P. *Ask TheServerSide: Which .NET ORM is best?2004* [žiūrėta 2007-05-07]. Prieiga per internetą: [http://www.theserverside.net/news/thread.tss?thread\\_id=29914](http://www.theserverside.net/news/thread.tss?thread_id=29914)
	- 9 KULAK, D.; and GUINEY E. *Use Cases: Requirements in Context, Second Edition.* Addison Wesley, 2003. 272p.
	- 10 *Code Project for C#* [interaktyvus]*.* [žiūr÷ta 2006-10-12]. Prieiga per internetą: [http://www.codeproject.com/c#](http://www.codeproject.com/c)
	- *11 Code Project for ASP.NET* [interaktyvus]. [žiūrėta 2006-10-12]. Prieiga per internetą: <http://www.codeproject.com/asp.net>
	- *12 Bug tracking system BugLister* [interaktyvus]. [žiūr÷ta 2006 10 14]. Prieiga per internetą: [http://www.litwindow.com/Products/BugLister/overview\\_buglister.html](http://www.litwindow.com/Products/BugLister/overview_buglister.html)
	- 13 *Bug tracking system PR Tracker* [interaktyvus]. [žiūrėta 2006 10 16]. Prieiga per internetą: <http://www.prtracker.com/>
	- 14 *Bug tracking system Bugzilla* [interaktyvus]. [žiūrėta 2006 10 19]. Prieiga per internetą: <http://www.bugzilla.org/>
	- 15 Seapine Software TestTrack [interaktyvus]. [žiūrėta 2006 11 18]. Prieiga per internetą: <http://www.seapine.com/ttstudio.html>

# 8 TERMINŲ IR SANTRUMPŲ ŽODYNAS

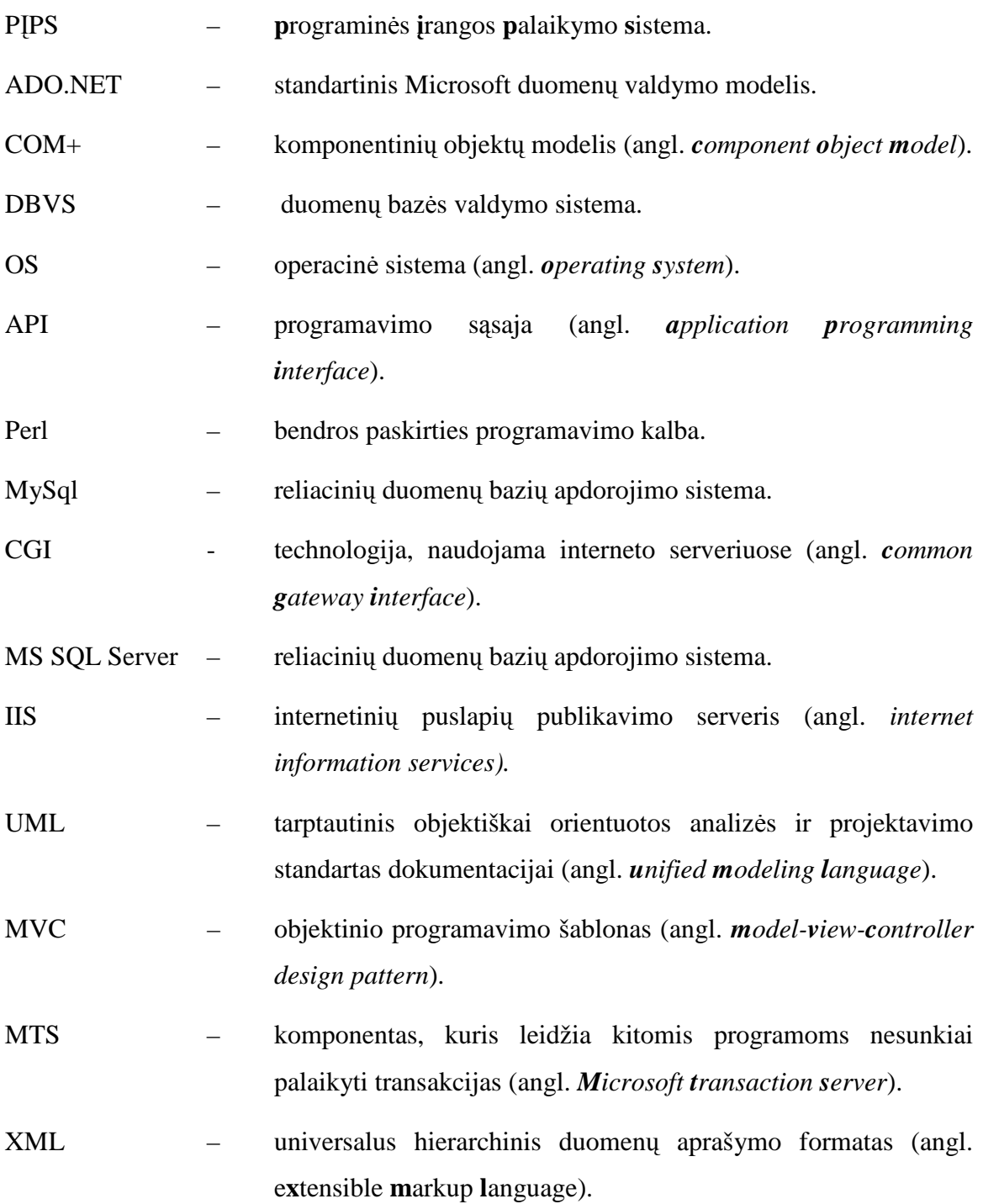

#### UŽDAROJI AKCINĖ BENDROVĖ "INDIVIDUALŪS SPRENDIMAI"

Kodas 135921360, PVM mokėtojo kodas LT359213610, Neries krantinė 16, LT-48402 Kaunas, Tel. 8-700-55223

Kauno technologijos universitetui

#### DĖL PAULIAUS MAČIULIO PRAKTIKOS METU SUKURTOS PROGRAMOS

Studentas Pauliaus Mačiulio praktikos metu sukūrė programinę įrangą pavadinimu "PROGRAMINĖS ĮRANGOS PALAIKYMO SISTEMA", kuri šiuo metu yra įdiegta ir naudojama įmonės vidiniams tikslams.

Direktorius

UAB *TDUALUS* 

Kęstutis Ramonaitis

## 10 PRIEDAS B. DUOMENŲ MODELIŲ LAIKINöS CHARAKTERISTIKOS

Lentelė Nr. 5. Duomenų modelių laikinės charakteristikos. I variantas.<sup>10</sup>

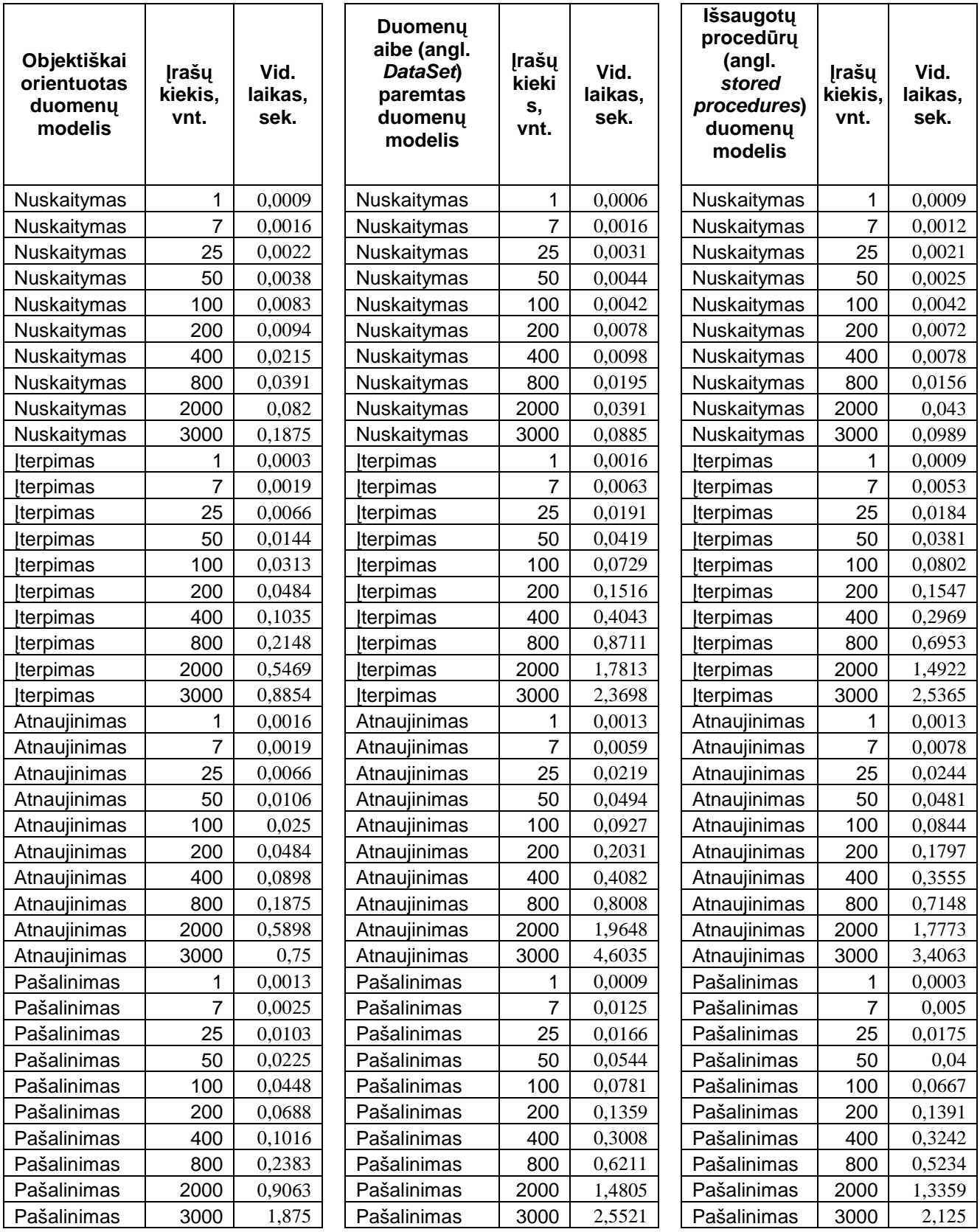

 $\overline{a}$ 

 $10$  900MHz taktinio dažnio procesorius ir 512MB operatyvinės atminties.

Lentelė Nr. 6. Duomenų modelių laikinės charakteristikos. II variantas. $^{11}$ 

| Objektiškai<br>orientuotas<br>duomenų<br>modelis | Irašų<br>kiekis,<br>vnt. | Vid.<br>laikas,<br>sek. | <b>Duomenu</b><br>aibe (angl.<br>DataSet)<br>paremtas<br>duomenų<br>modelis | Įrašų<br>kieki<br>s,<br>vnt. | Vid.<br>laikas,<br>sec. | <b>Išsaugotų</b><br>procedūrų<br>(angl.<br>stored<br>procedures)<br>duomenų<br>modelis | <b>Irašų</b><br>kiekis,<br>vnt. | Vid.<br>laikas,<br>sec. |
|--------------------------------------------------|--------------------------|-------------------------|-----------------------------------------------------------------------------|------------------------------|-------------------------|----------------------------------------------------------------------------------------|---------------------------------|-------------------------|
| Nuskaitymas                                      | 1                        | 0,0013                  | Nuskaitymas                                                                 | 1                            | 0,0006                  | Nuskaitymas                                                                            | 1                               | 0,0006                  |
| Nuskaitymas                                      | $\overline{7}$           | 0,0016                  | Nuskaitymas                                                                 | $\overline{7}$               | 0,0009                  | Nuskaitymas                                                                            | $\overline{7}$                  | 0,0007                  |
| Nuskaitymas                                      | 25                       | 0,0047                  | Nuskaitymas                                                                 | 25                           | 0,0023                  | Nuskaitymas                                                                            | 25                              | 0,0031                  |
| Nuskaitymas                                      | 50                       | 0,0047                  | Nuskaitymas                                                                 | 50                           | 0,0063                  | Nuskaitymas                                                                            | 50                              | 0,0055                  |
| Nuskaitymas                                      | 100                      | 0,0052                  | Nuskaitymas                                                                 | 100                          | 0,0094                  | Nuskaitymas                                                                            | 100                             | 0,0042                  |
| Nuskaitymas                                      | 200                      | 0,0094                  | Nuskaitymas                                                                 | 200                          | 0,0121                  | Nuskaitymas                                                                            | 200                             | 0,0063                  |
| Nuskaitymas                                      | 400                      | 0,0156                  | Nuskaitymas                                                                 | 400                          | 0,0176                  | Nuskaitymas                                                                            | 400                             | 0,0117                  |
| Nuskaitymas                                      | 800                      | 0,0391                  | Nuskaitymas                                                                 | 800                          | 0,0508                  | Nuskaitymas                                                                            | 800                             | 0,0273                  |
| Nuskaitymas                                      | 2000                     | 0,0781                  | Nuskaitymas                                                                 | 2000                         | 0,0781                  | Nuskaitymas                                                                            | 2000                            | 0,0469                  |
| Nuskaitymas                                      | 3000                     | 0,1198                  | Nuskaitymas                                                                 | 3000                         | 0,1042                  | Nuskaitymas                                                                            | 3000                            | 0,1081                  |
| Iterpimas                                        | 1                        | 0,0009                  | Iterpimas                                                                   | 1                            | 0,0013                  | Iterpimas                                                                              | 1                               | 0,0009                  |
| Iterpimas                                        | 7                        | 0,0022                  | Iterpimas                                                                   | 7                            | 0,0056                  | Iterpimas                                                                              | 7                               | 0,0088                  |
| Iterpimas                                        | 25                       | 0,0063                  | Iterpimas                                                                   | 25                           | 0,0195                  | Iterpimas                                                                              | 25                              | 0,0188                  |
| Iterpimas                                        | 50                       | 0,0156                  | Įterpimas                                                                   | 50                           | 0,0594                  | <b>terpimas</b>                                                                        | 50                              | 0,0359                  |
| Iterpimas                                        | 100                      | 0,0229                  | Iterpimas                                                                   | 100                          | 0,0802                  | <b>terpimas</b>                                                                        | 100                             | 0,0729                  |
| Iterpimas                                        | 200                      | 0,0484                  | Iterpimas                                                                   | 200                          | 0,1641                  | Iterpimas                                                                              | 200                             | 0,1609                  |
| Iterpimas                                        | 400                      | 0,0996                  | Iterpimas                                                                   | 400                          | 0,3145                  | <b>Iterpimas</b>                                                                       | 400                             | 0,3047                  |
| Iterpimas                                        | 800                      | 0,2031                  | Iterpimas                                                                   | 800                          | 0,6328                  | Iterpimas                                                                              | 800                             | 0,5938                  |
| Iterpimas                                        | 2000                     | 0,5625                  | Iterpimas                                                                   | 2000                         | 1,5469                  | <b>terpimas</b>                                                                        | 2000                            | 1,5039                  |
| Iterpimas                                        | 3000                     | 0,8281                  | terpimas                                                                    | 3000                         | 2,3906                  | <b>terpimas</b>                                                                        | 3000                            | 2,6979                  |
| Atnaujinimas                                     | 1                        | 0,0009                  | Atnaujinimas                                                                | 1                            | 0,0013                  | Atnaujinimas                                                                           | 1                               | 0,0003                  |
| Atnaujinimas                                     | 7                        | 0,0041                  | Atnaujinimas                                                                | $\overline{7}$               | 0,0059                  | Atnaujinimas                                                                           | 7                               | 0,0069                  |
| Atnaujinimas                                     | 25                       | 0,0031                  | Atnaujinimas                                                                | 25                           | 0,0313                  | Atnaujinimas                                                                           | 25                              | 0,0234                  |
| Atnaujinimas                                     | 50                       | 0,0102                  | Atnaujinimas                                                                | 50                           | 0,0445                  | Atnaujinimas                                                                           | 50                              | 0,0461                  |
| Atnaujinimas                                     | 100                      | 0,0229                  | Atnaujinimas                                                                | 100                          | 0,0875                  | Atnaujinimas                                                                           | 100                             | 0,0854                  |
| Atnaujinimas                                     | 200                      | 0,0547                  | Atnaujinimas                                                                | 200                          | 0,1688                  | Atnaujinimas                                                                           | 200                             | 0,1656                  |
| Atnaujinimas                                     | 400                      | 0,1074                  | Atnaujinimas                                                                | 400                          | 0,3633                  | Atnaujinimas                                                                           | 400                             | 0,3359                  |
| Atnaujinimas                                     | 800                      | 0,1953                  | Atnaujinimas                                                                | 800                          | 0,7266                  | Atnaujinimas                                                                           | 800                             | 0,6172                  |
| Atnaujinimas                                     | 2000                     | 0,5352                  | Atnaujinimas                                                                | 2000                         | 1,6563                  | Atnaujinimas                                                                           | 2000                            | 1,668                   |
| Atnaujinimas                                     | 3000                     | 0,6771                  | Atnaujinimas                                                                | 3000                         | 3,3177                  | Atnaujinimas                                                                           | 3000                            | 2,75                    |
| Pašalinimas                                      | 1                        | 0,0019                  | Pašalinimas                                                                 | 1                            | 0,0003                  | Pašalinimas                                                                            | 1                               | 0,0006                  |
| Pašalinimas                                      | $\overline{7}$           | 0,0022                  | Pašalinimas                                                                 | $\overline{7}$               | 0,0041                  | Pašalinimas                                                                            | $\overline{7}$                  | 0,0041                  |
| Pašalinimas                                      | 25                       | 0,0063                  | Pašalinimas                                                                 | 25                           | 0,0258                  | Pašalinimas                                                                            | 25                              | 0,0164                  |
| Pašalinimas                                      | 50                       | 0,0109                  | Pašalinimas                                                                 | 50                           | 0,0352                  | Pašalinimas                                                                            | 50                              | 0,0344                  |
| Pašalinimas                                      | 100                      | 0,0219                  | Pašalinimas                                                                 | 100                          | 0,0667                  | Pašalinimas                                                                            | 100                             | 0,0698                  |
| Pašalinimas                                      | 200                      | 0,0453                  | Pašalinimas                                                                 | 200                          | 0,1328                  | Pašalinimas                                                                            | 200                             | 0,1281                  |
| Pašalinimas                                      | 400                      | 0,1035                  | Pašalinimas                                                                 | 400                          | 0,2832                  | Pašalinimas                                                                            | 400                             | 0,2656                  |
| Pašalinimas                                      | 800                      | 0,2383                  | Pašalinimas                                                                 | 800                          | 0,5508                  | Pašalinimas                                                                            | 800                             | 0,5234                  |
| Pašalinimas                                      | 2000                     | 1,168                   | Pašalinimas                                                                 | 2000                         | 1,3828                  | Pašalinimas                                                                            | 2000                            | 1,3203                  |
| Pašalinimas                                      | 3000                     | 1,7813                  | Pašalinimas                                                                 | 3000                         | 2,3125                  | Pašalinimas                                                                            | 3000                            | 2,2396                  |

 $\overline{a}$ 

 $11$  2.3GHz taktinio dažnio procesorius ir 1024MB operatyvinės atminties.